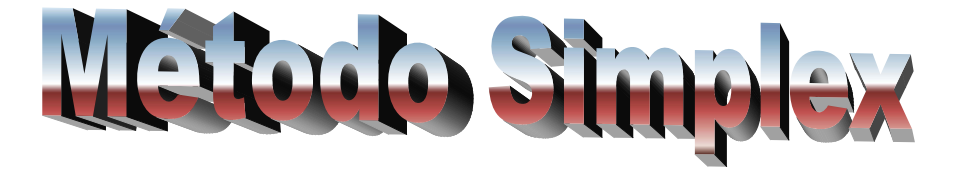

<span id="page-1-0"></span>Una empresa desarrolladora iniciará un proyecto urbano en un terreno de 4 hectáreas. En él se construirán dos tipos distintos de casas: las viviendas tipo I que ocupan una superficie de 270 m2 y tendrán un costo de \$800,000, y las viviendas tipo II que ocupan 200 m 2 y con un costo de \$500,000. Los estudios de mercado indican que la demanda máxima de viviendas de tipo I es de 100 unidades, mientras que para las de tipo II corresponde a 120 unidades, y además la demanda máxima combinada es de 170 unidades. Se desea determinar la combinación óptima de viviendas para lograr un ingreso máximo.

> [Ver forma](#page-4-0) [estándar](#page-4-0)

El primer paso consiste en determinar las variables de decisión. Este paso es de vital importancia pues una elección inadecuada de las variables hará imposible la resolución del problema. Por lo general, estas variables representan los bienes que consumirá o producirá la empresa. En nuestro problema, los ingresos que tenga la empresa dependerán del tipo de casas que construya. Por esto las variables de decisión son:

 $x_1$ : número de viviendas tipo I por construir

x<sub>2</sub>: número de viviendas tipo II por construir

### **Planteamiento del modelo**

Una función objetivo a maximizar max z = c<sub>1</sub>x<sub>1</sub> + c<sub>2</sub>x<sub>2</sub> + … + c<sub>n</sub>x<sub>n</sub> sujeta a las restricciones  $g_j(x_1, x_2, ..., x_n) = a_{j1} + a_{j2} + ... + a_{jn} \le b_j$  ,  $j = 1, 2, ..., m$ 

Que también puede expresarse en forma matricial: max z = **c**T **x**s a **A x** ≤**b**

Donde **x** es el vector de variables de decisión, **c** el vector de coeficientes del objetivo, **A** es la matriz de coeficientes tecnológicos y **b** el vector de constantes.

<span id="page-4-0"></span>Cada vivienda tipo I ocupa 270 m2, las de tipo II ocupan 200 m2 y en conjunto no deben exceder las 4 ha.

$$
270 x_1 + 200 x_2 \le 40,000
$$

Demanda de viviendas tipo I.

 $x_1$  ≤ 100

Demanda de viviendas tipo II.

[Ver forma](#page-10-0) [canónica](#page-10-0)[Leer](#page-1-0) [cuestionamiento](#page-1-0)

 $x_2 \leq 120$ 

Demanda combinada.

 $x_1 + x_2 \le 170$ 

Finalmente planteamos la función objetivo, en este caso es maximizar el ingreso, en miles de pesos.

max  $\,$  z = 800  $\rm x_{1}$  + 500  $\rm x_{2}$ 

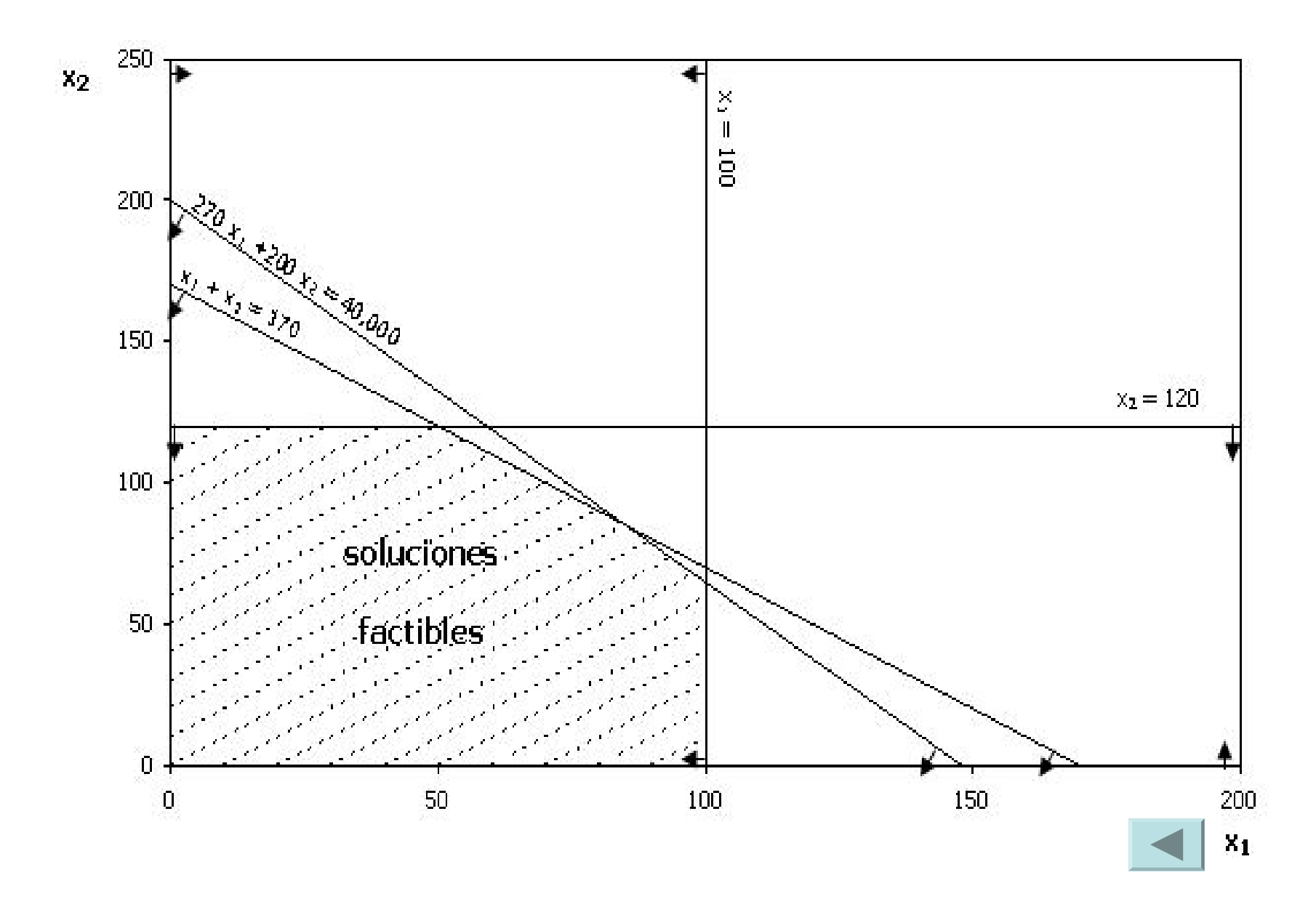

<span id="page-6-0"></span>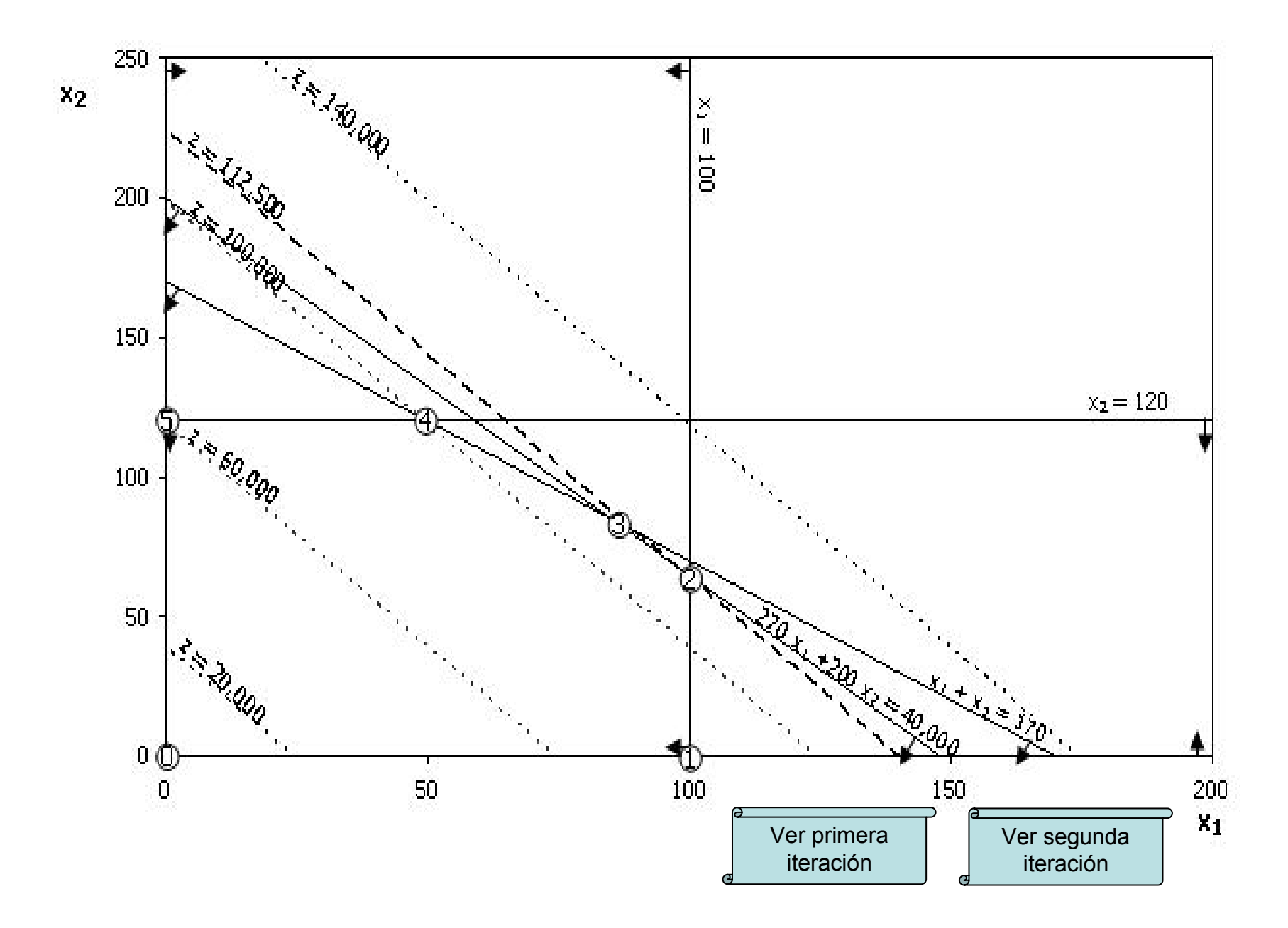

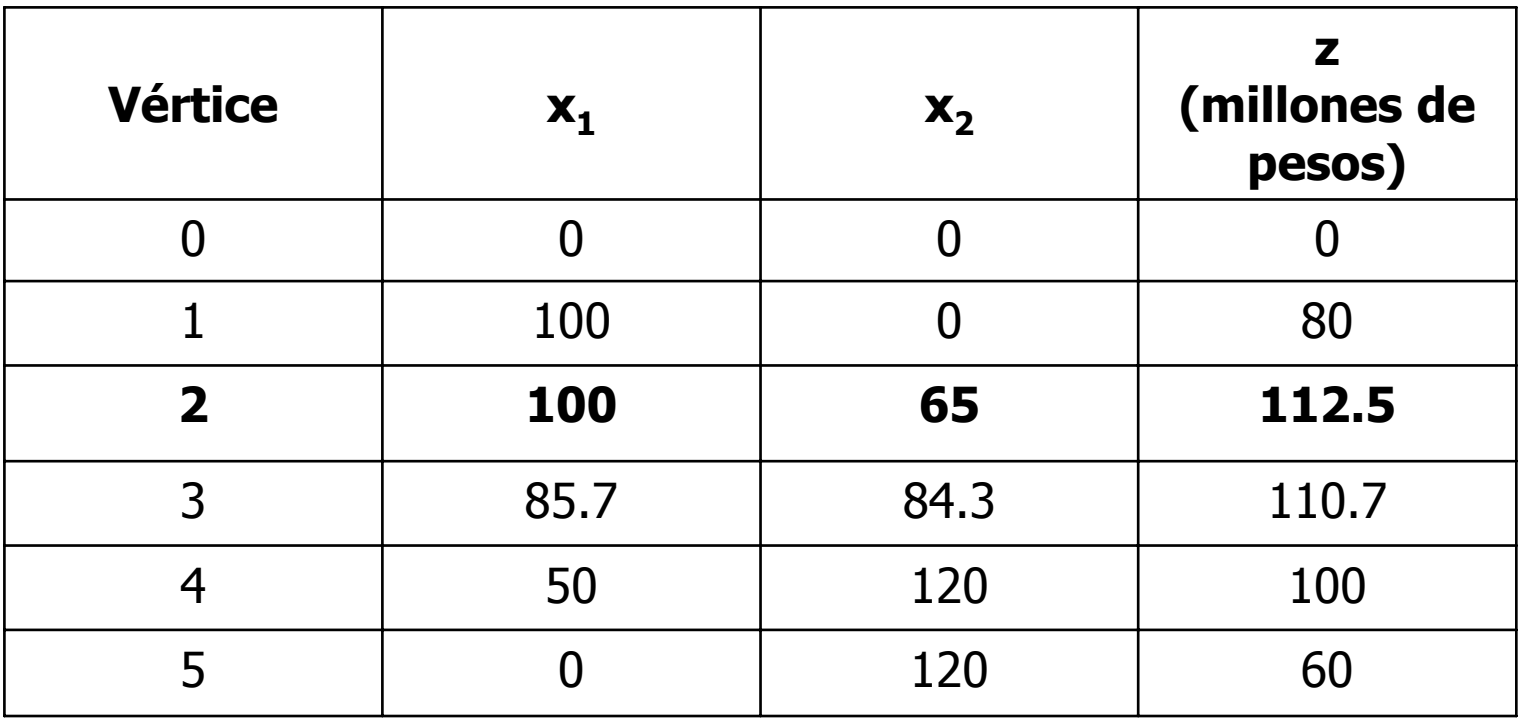

La función objetivo alcanza su valor máximo en un vértice del conjunto de soluciones factibles. A las soluciones de estos puntos se les conoce como soluciones básicas. Y a la solución que maximiza z se le llama solución óptima.

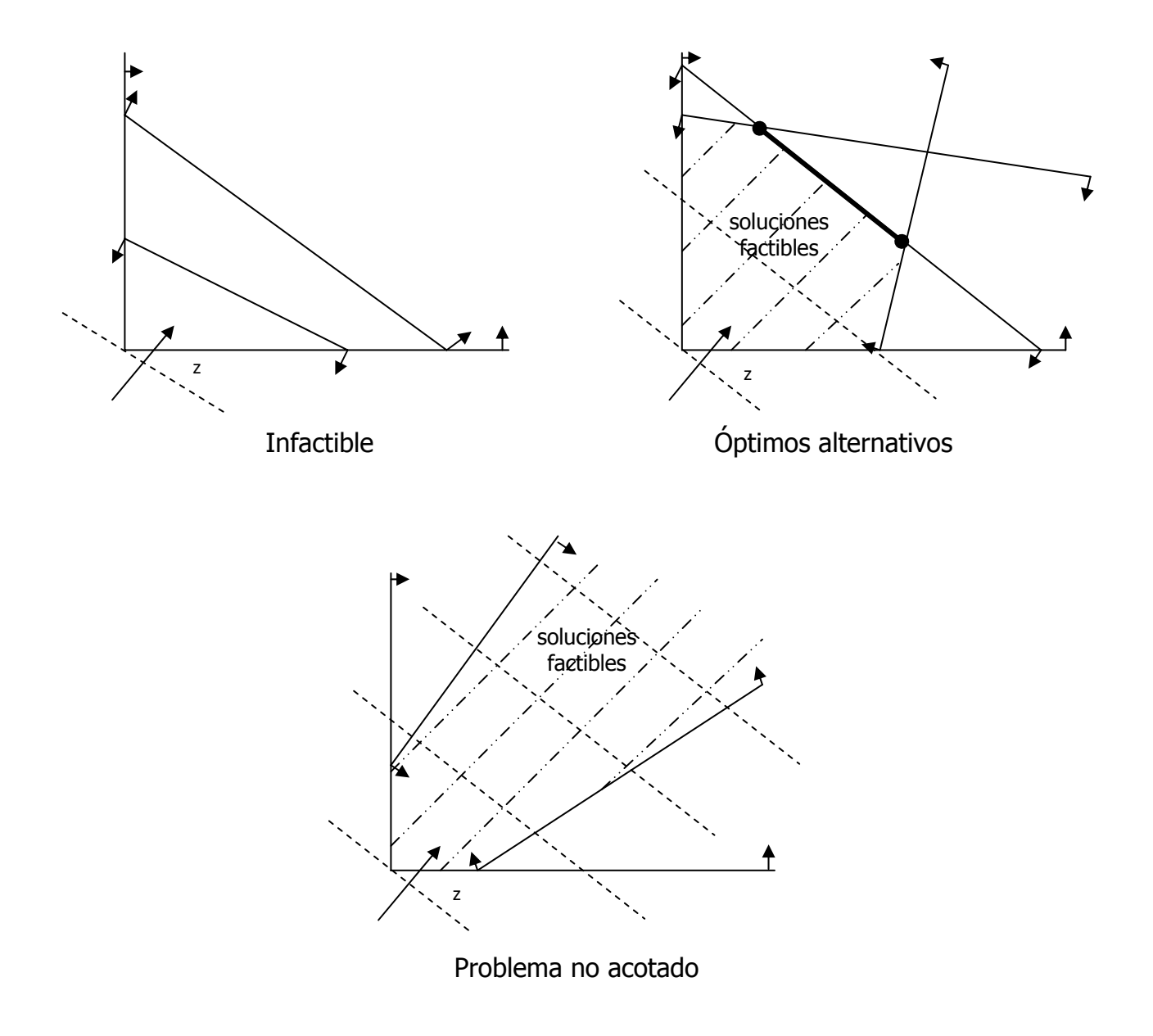

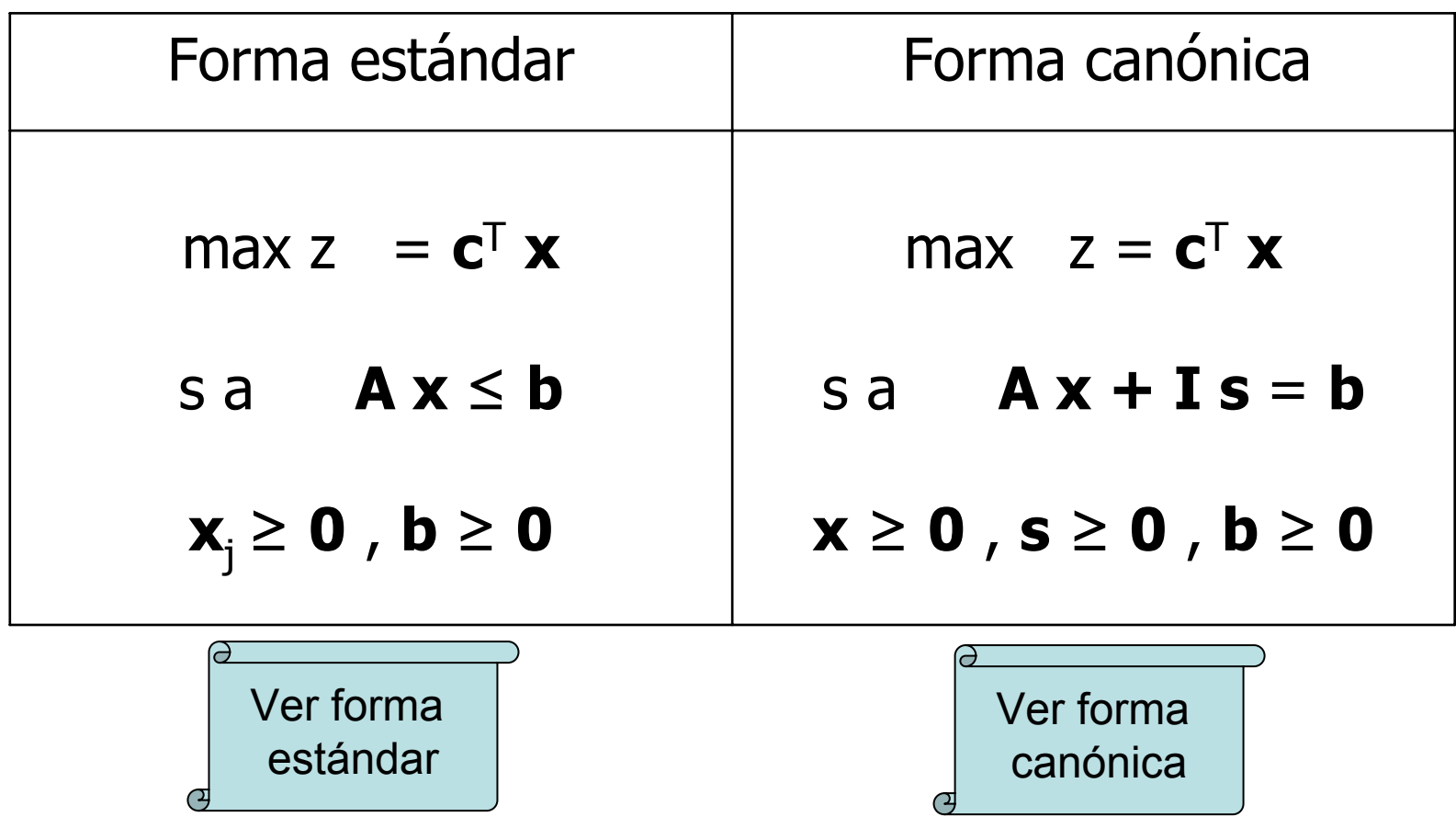

#### <span id="page-10-0"></span>max z = 800 x<sub>1</sub> + 500 x<sub>2</sub> s a $270 x_1 + 200 x_2 + s_1 = 40,000$  $X_1$  $+ s_2 = 100$  $X_2$  $+ s_3 = 120$  $X_1$  +  $x_2$  + s<sub>4</sub> = 170

$$
x_1
$$
,  $x_2$ ,  $s_1$ ,  $s_2$ ,  $s_3$ ,  $s_4 \ge 0$ 

x<sub>1</sub>: número de viviendas tipo I  $x<sub>2</sub>$ : número de viviendas tipo II  $\mathbf{s}_{\text{\sf 1}}, \, \mathbf{s}_{\text{\sf 2}}, \, \mathbf{s}_{\text{\sf 3}}, \, \mathbf{s}_{\text{\sf 4}}$  : variables de holgura

[Ver forma](#page-4-0) [estándar](#page-4-0)

 $\mathbf{s}_{\scriptscriptstyle{1}}, \, \mathbf{s}_{\scriptscriptstyle{2}}, \, \mathbf{s}_{\scriptscriptstyle{3}}, \, \mathbf{s}_{\scriptscriptstyle{4}}$  : variables de holgura

Las variables de holgura van asociadas a las restricciones, así s<sub>1</sub> representa la superficie del terreno que no será ocupada por las viviendas,  $s<sub>2</sub>$  es la demanda no cubierta de viviendas tipo I,  $\mathbf{s}_3$  corresponde a la demanda tipo II no satisfecha y s<sub>4</sub> representa lo correspondiente a la demanda combinada. Las variables de holgura no se asocian con ningún coeficiente en la función objetivo, puesto que no son factores en la determinación del ingreso del proyecto.

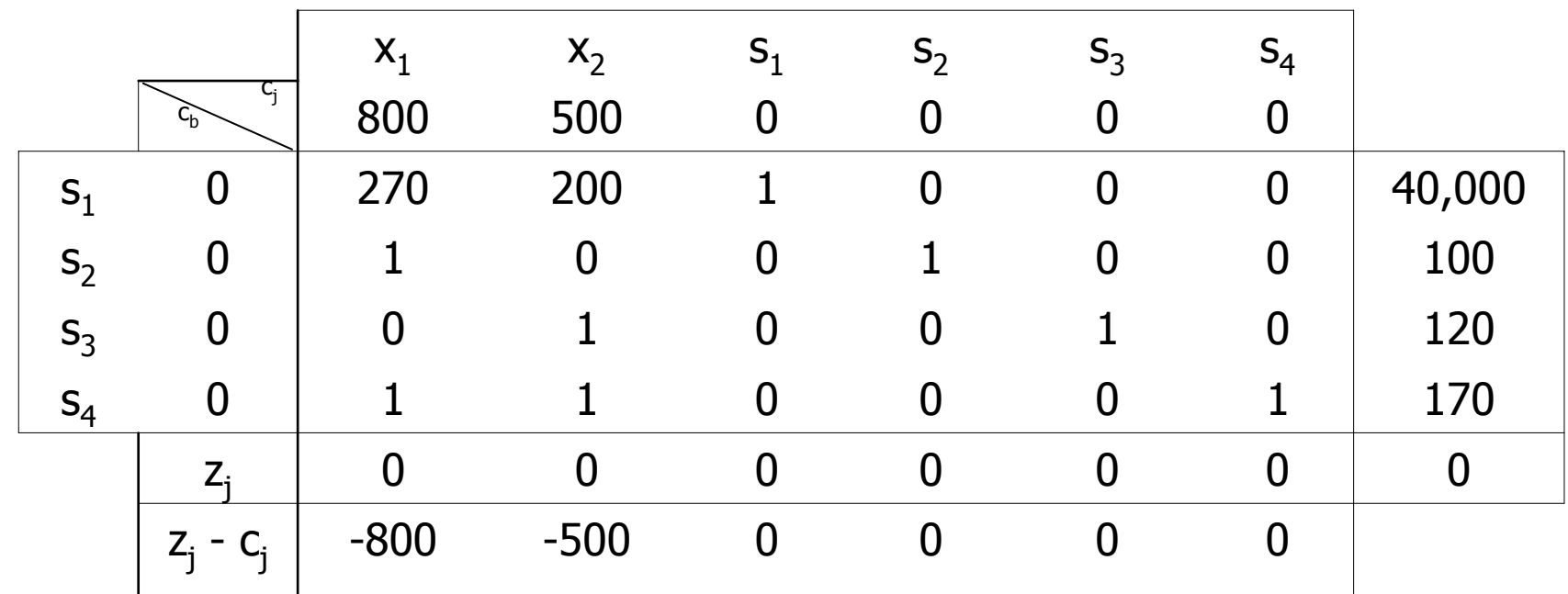

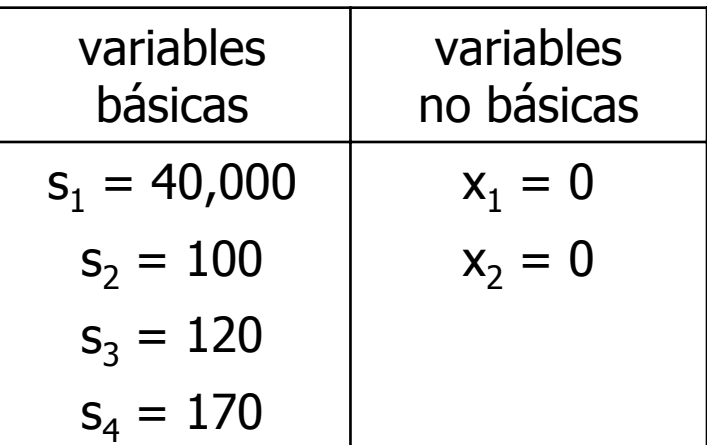

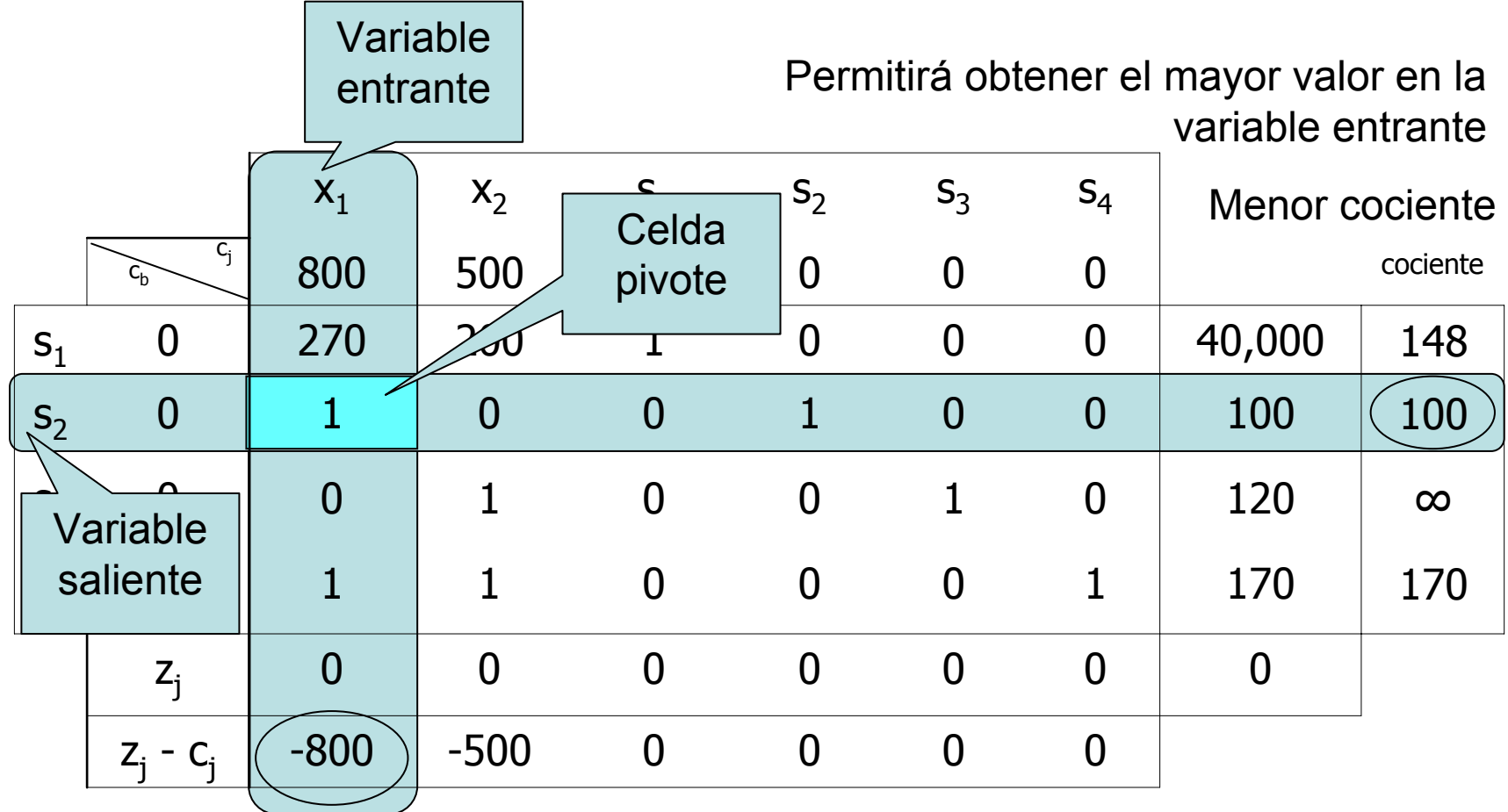

Costo reducido más negativo

Incrementa en mayor medida el valor de z

<span id="page-14-0"></span>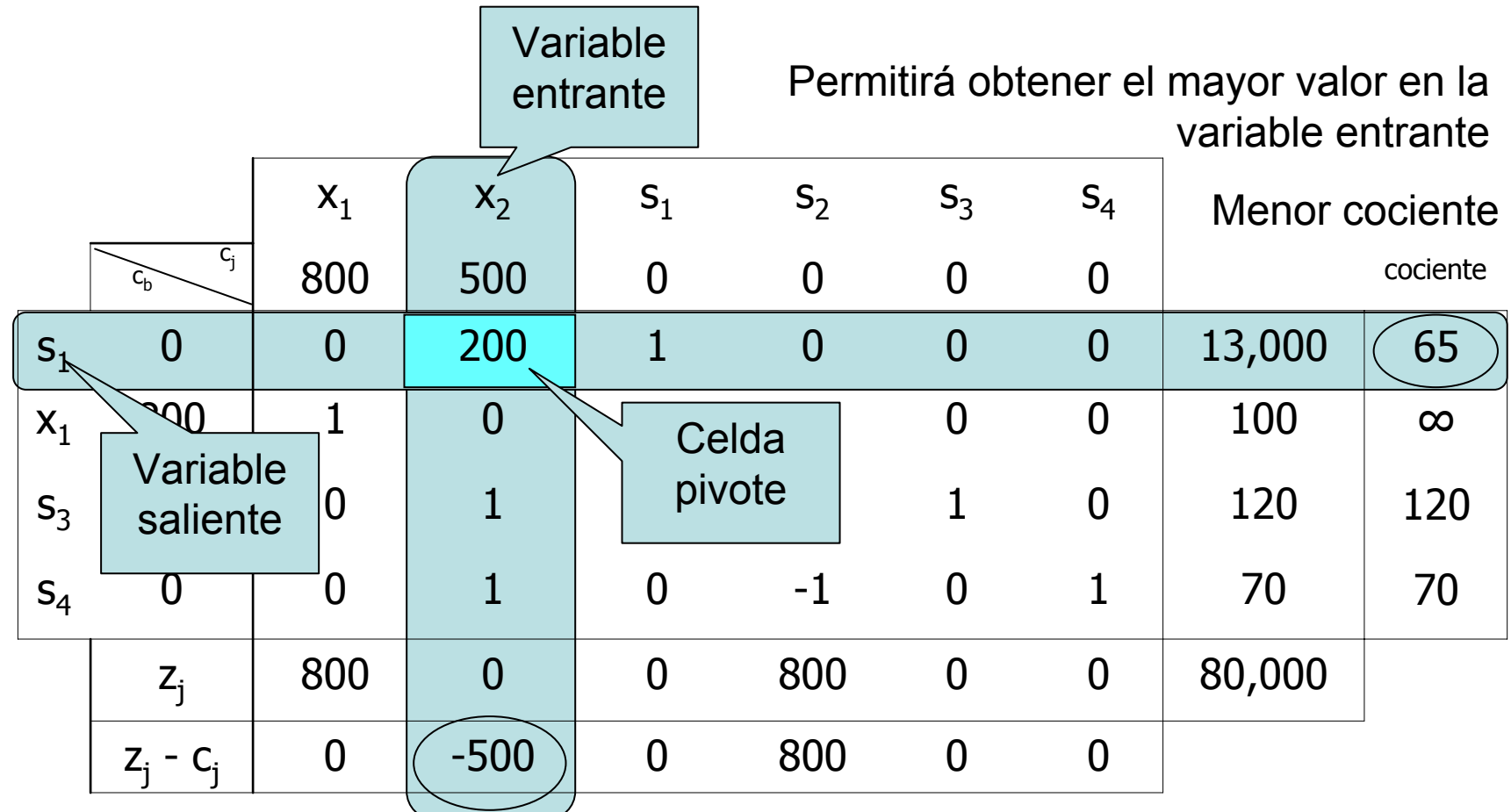

Costo reducido más negativo

[Ver solución](#page-6-0)  [gráfica](#page-6-0)

Incrementa en mayor medida el valor de z

<span id="page-15-0"></span>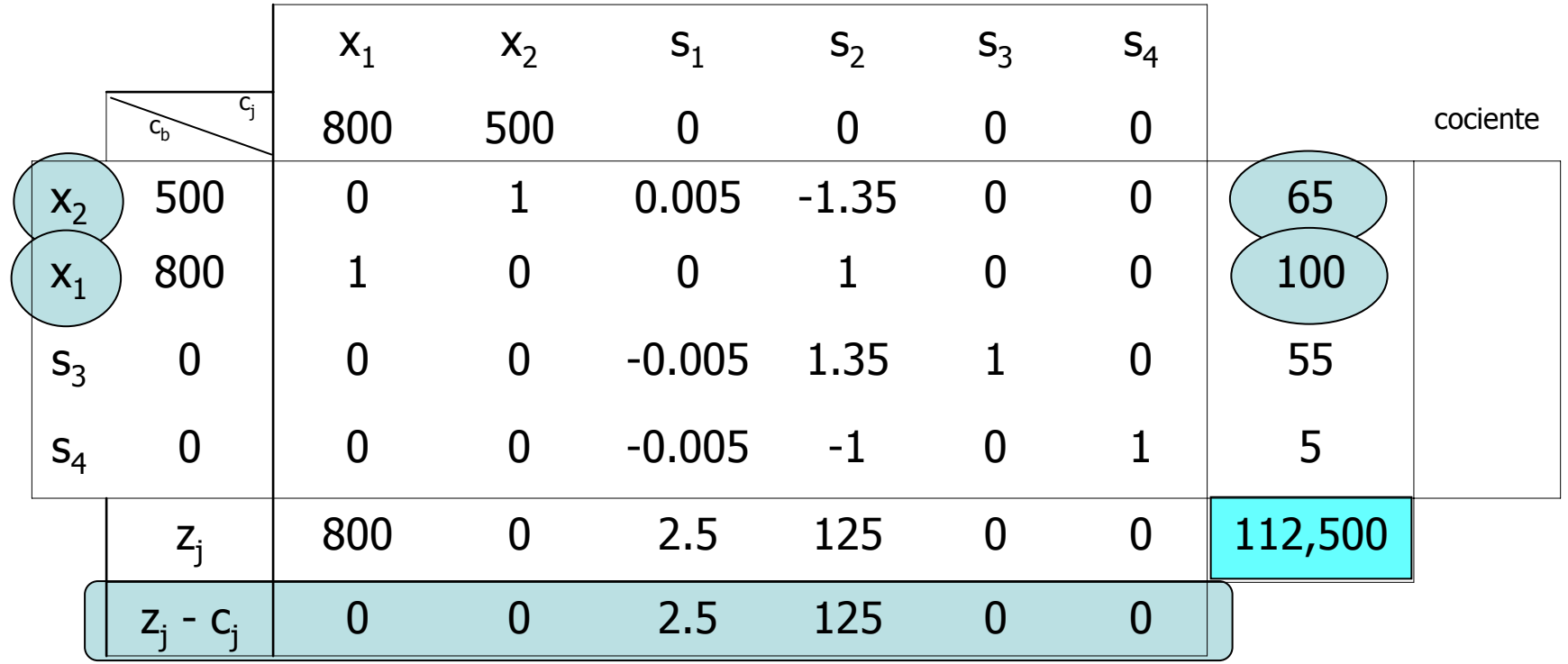

No hay costos reducidos negativos El valor de z es máximo

Θ

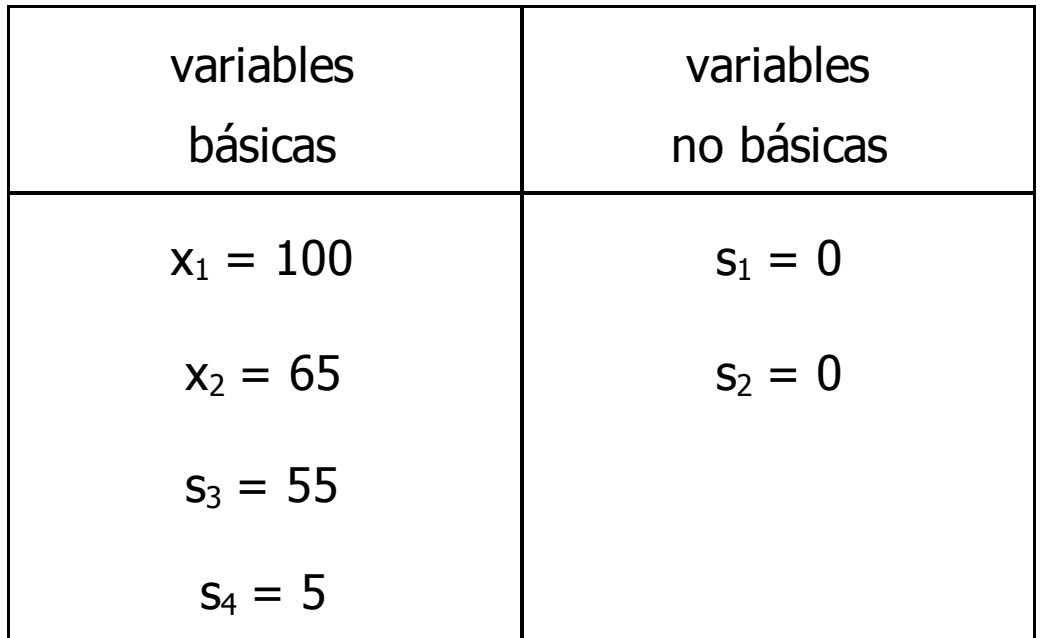

Se concluye que para obtener un ingreso máximo, que corresponde a 112 millones y medio de pesos, se deberá proyectar el desarrollo urbano con 100 viviendas tipo I y 65 tipo II. Se aprovechará cada metro cuadrado del terreno  $(s_1)$ y se cubrirá completamente la demanda por las viviendas de mayor costo  $(s_2)$ . La demanda de viviendas de menor costo  $(s_3)$  y la demanda combinada  $(s_4)$ , no se cubrirán del todo.

**Primal** max  $z = c^T$  **x** s a **A x** ≤ **bA x** ≥ **0** 

**Dual** min  $z' = b^T w$  $\mathbf{s}$  a  $\mathbf{A}^{\mathsf{T}}\mathbf{w} \geq \mathbf{c}$ **A x** ≥ **0**

# **Primal**

max  $z = 800 x_1 + 500 x_2$ s a  $270 x_1 + 200 x_2 = 40,000$  $X_1$  $= 100$  $x_2 = 120$  $x_1 + x_2 = 170$  $x_1$ ,  $x_2 = 0$ 

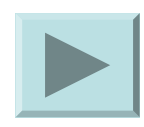

## **Dual**

min  $z' = 40,000 w_1 + 100 w_2 + 120 w_3 + 170 w_4$ s a  $270 w_1 + w_2 + w_4 = 800$  $200 w_1 + w_3 + w_4 = 500$  $w_1$  ,  $w_2$  ,  $w_3$  ,  $w_4 = 0$ 

max  $-z' = -40,000 w_1 - 100 w_2 - 120 w_3 - 170 w_4 - M y_1 - M y_2$ s a  $270 w_1 + w_2 + w_4 - s_1 + y_1 = 800$  $200 w_1 + w_3 + w_4 - s_2 + y_2 = 500$ 

 $W_1$ ,  $W_2$ ,  $W_3$ ,  $W_4$ ,  $S_1$ ,  $S_2$ ,  $Y_1$ ,  $Y_2 = 0$ 

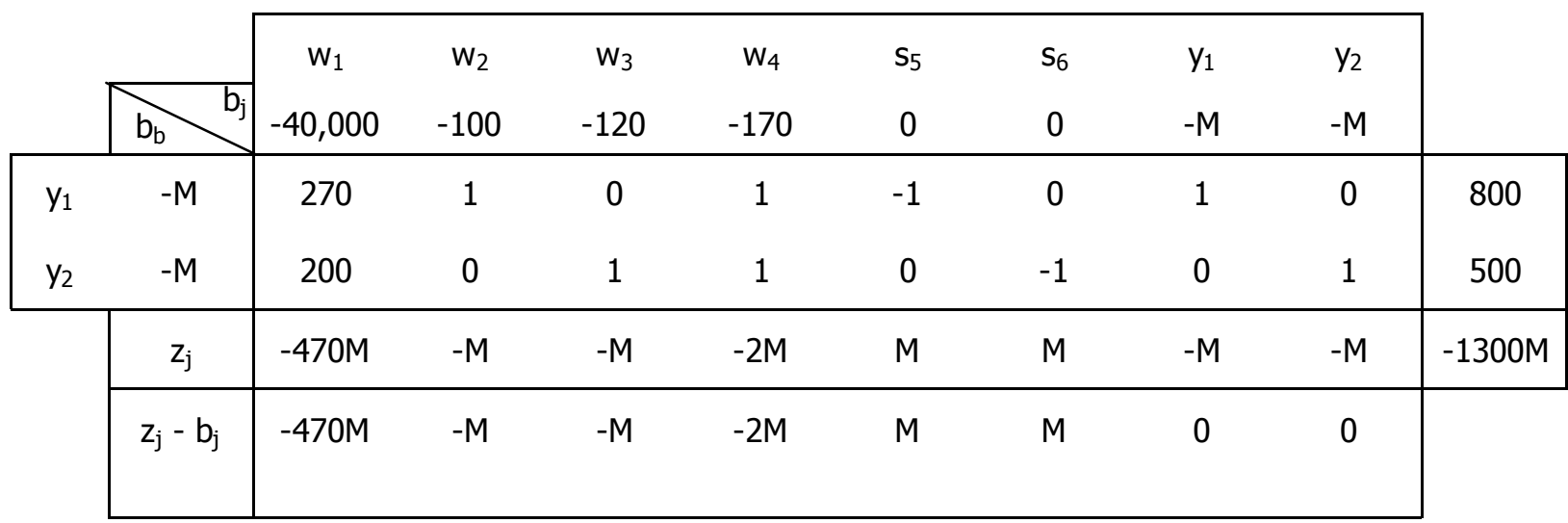

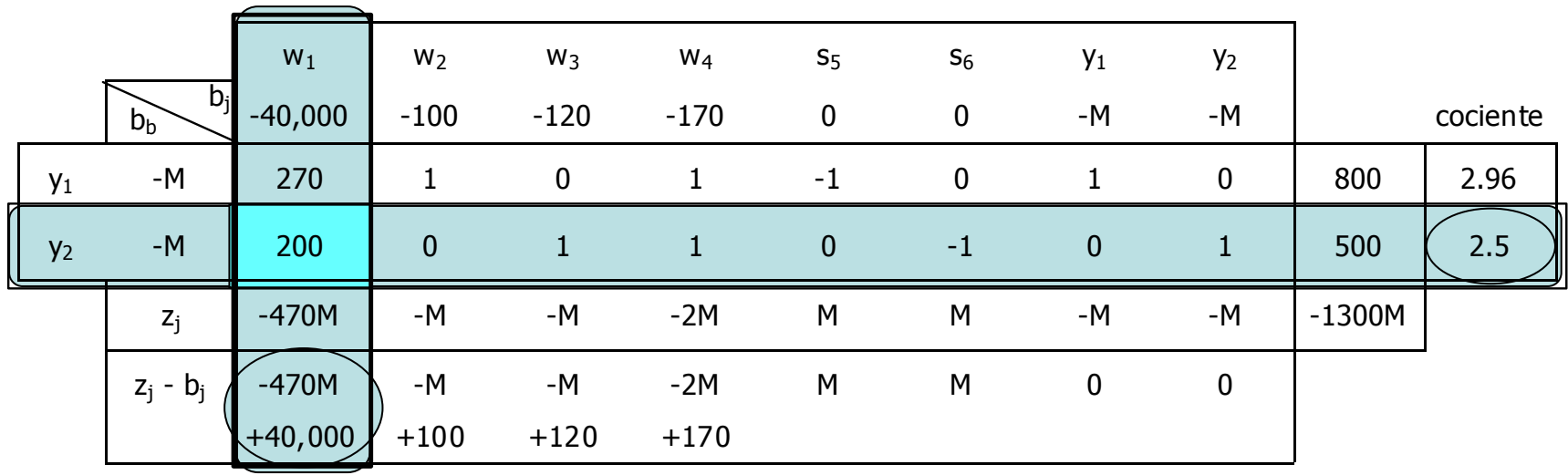

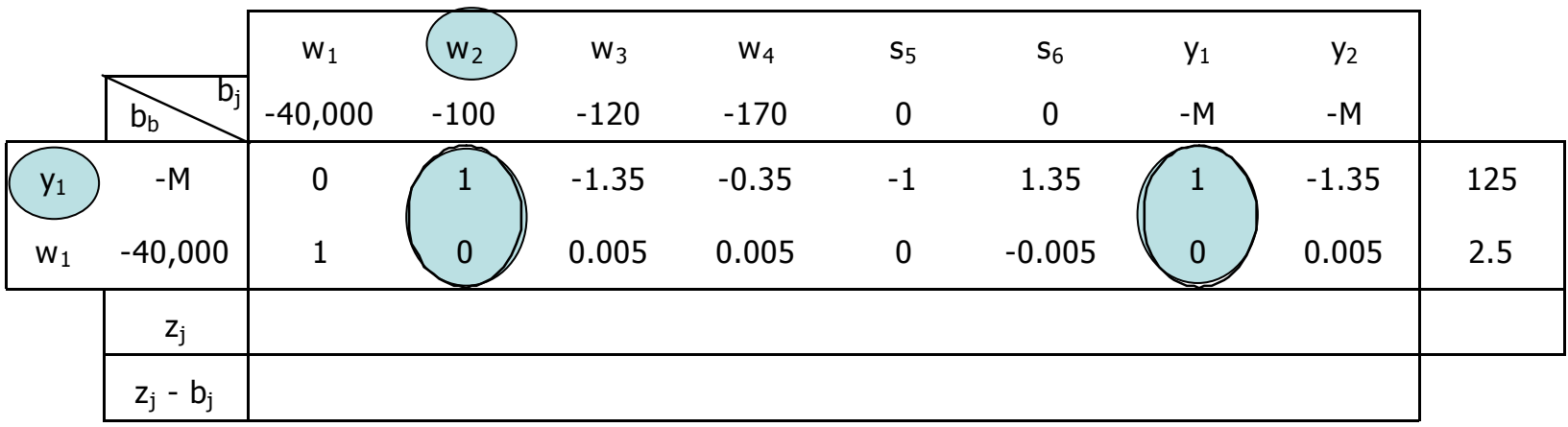

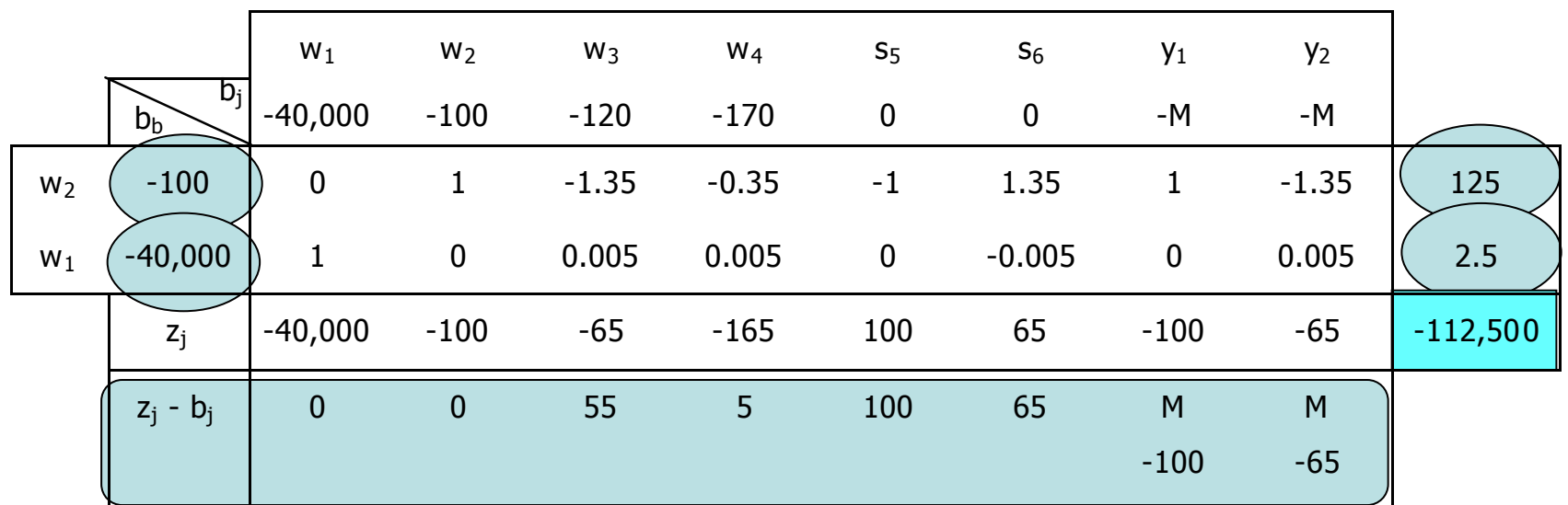

No hay costos reducidos negativos

El valor de z es mínimo

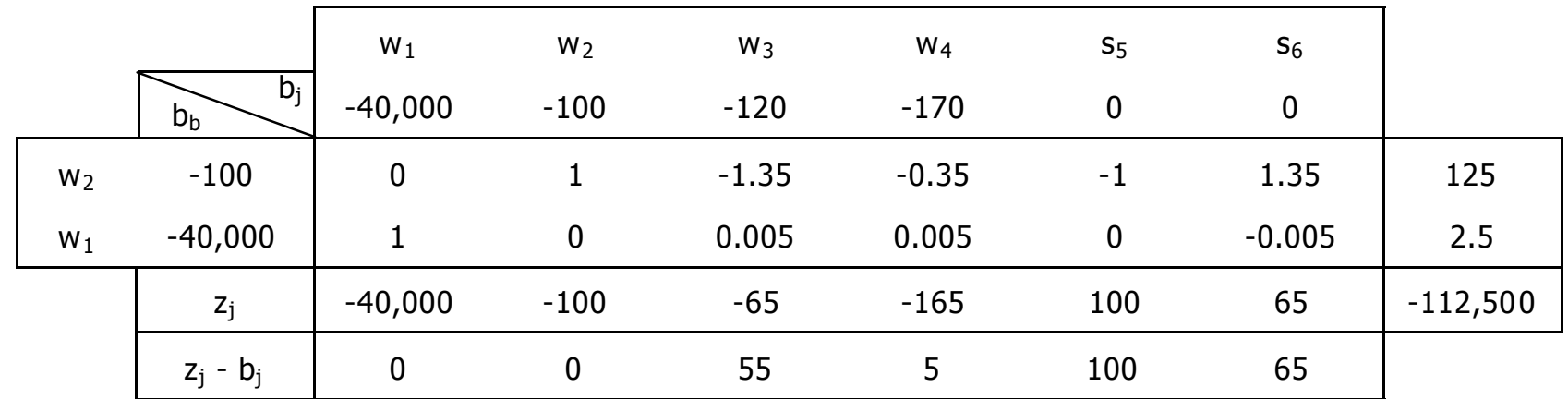

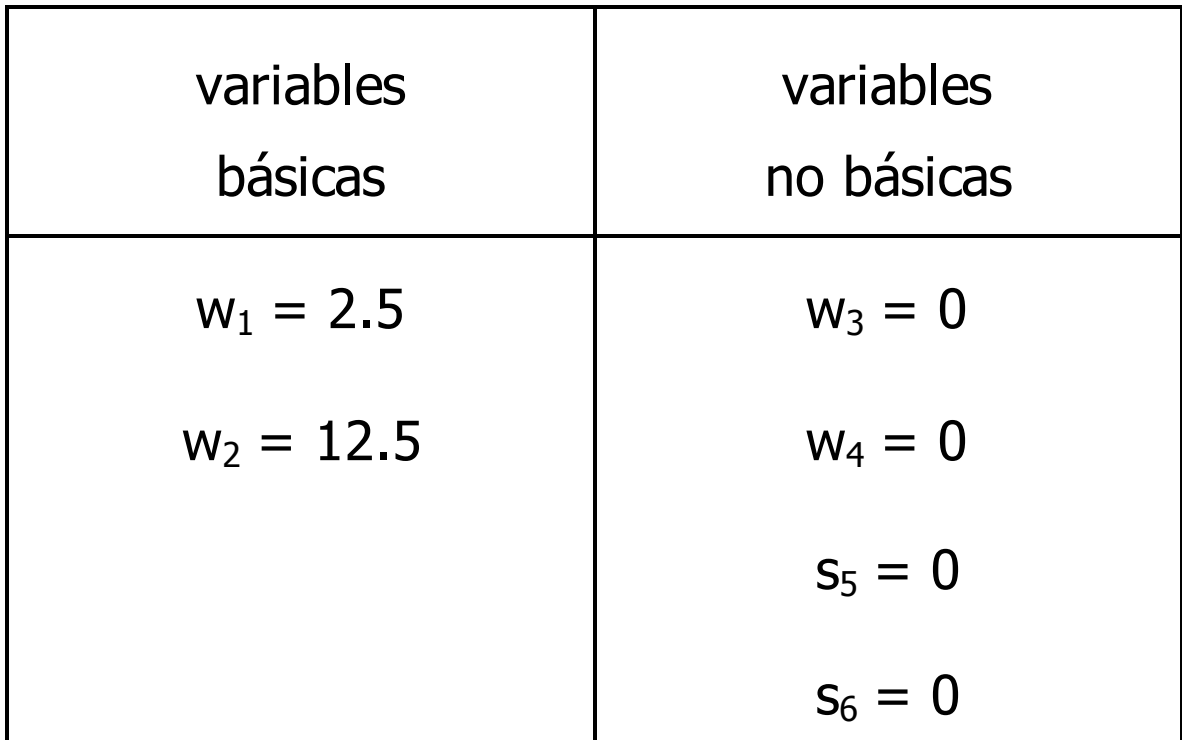

Para una z' de \$112,500,000.

<span id="page-27-0"></span>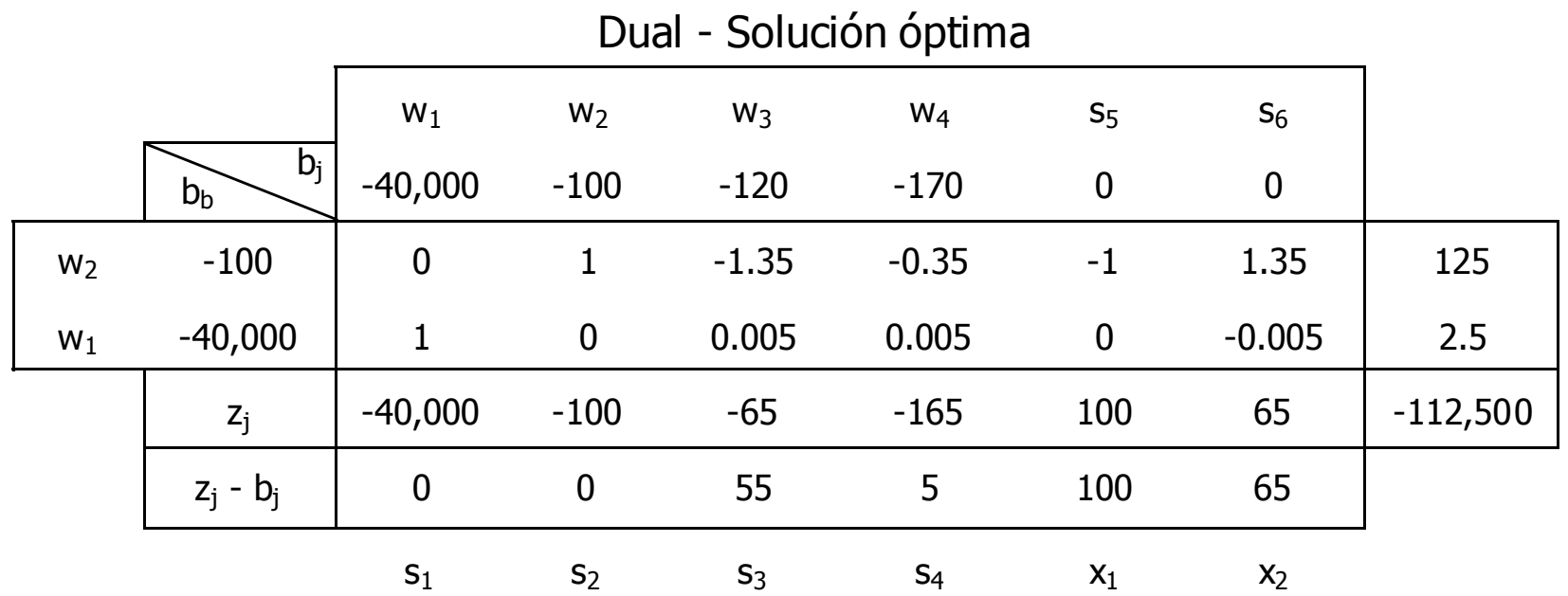

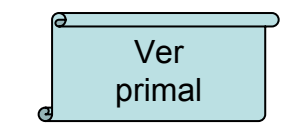

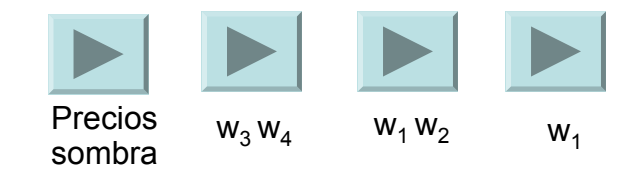

<span id="page-28-0"></span>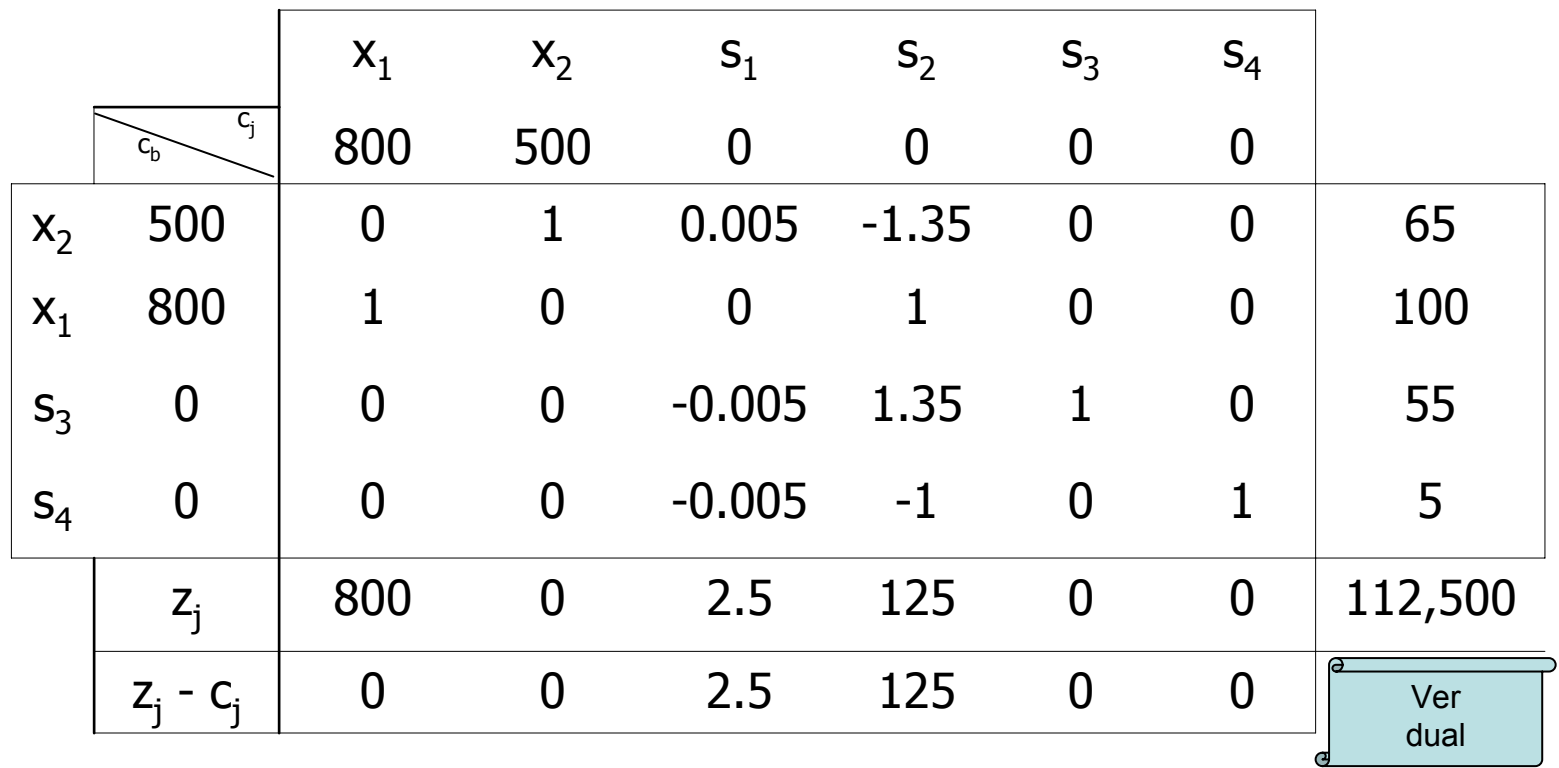

### Primal – Solución óptima

La solución óptima del dual; aporta la solución óptima del primal.

La variable w<sub>i</sub> es el costo reducido de la variable s<sub>i</sub>. Ambas variables están relacionadas con la misma restricción. Los valores de las variables w<sub>i</sub> en la solución óptima son conocidos como precios sombra e indican la tasa a la que aumenta z si se incrementa un poco el límite de la restricción bi correspondiente.

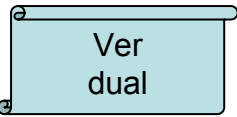

<span id="page-30-0"></span>Así, si el valor de w<sub>i</sub> es cero, existe superávit de este recurso y no tendría caso tratar de incrementar su disponibilidad, pues esto no conllevaría un aumento en z. En el caso de la empresa desarrolladora, son las variables w $_3$  y w $_4$  las que tienen valor cero, y corresponden a la demanda por viviendas tipo II y a la demanda combinada respectivamente. No convendrá invertir en campañas que incrementen estas dos demandas, pues no tendrían impacto en los ingresos del proyecto.

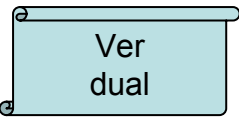

<span id="page-31-0"></span>Cuando el valor de w<sub>i</sub> es mayor a cero, estaremos hablando de un bien escaso. En caso de que la función objetivo sea maximizar utilidades, este valor puede indicarnos hasta cuanto estaría dispuesta a pagar la empresa por una unidad de este bien a un tercero. Pagar más no tendría sentido, pues por cada unidad extra que se dispusiera de este recurso se tendrían pérdidas, en vez de ganancias. En el problema que se ha resuelto, se observa que los bienes escasos corresponden a las variables w<sub>1</sub> y w<sub>2</sub>, el área del terreno y la demanda por viviendas tipo I. L.

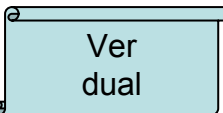

Por otro lado, los precios sombra no sólo indican los aumentos en la [función objetivo, también señalan cuanto disminuiría z](#page-27-0) si las estimaciones de recursos disponibles fuesen exageradas. Se debe tener especial cuidado con aquellos recursos cuyos precios sombra son grandes, si la estimación de su disponibilidad es incierta, invertir en su precisión puede evitar el fracaso del proyecto. En nuestro problema tenemos asociado un precio sombra muy grande a la demanda de viviendas tipo I, esto sugiere que si se tienen dudas en el estudio de mercado, estás deberán ser disueltas, bien mediante un análisis exhaustivo o, ya sea el caso, mediante un estudio de mejor calidad.

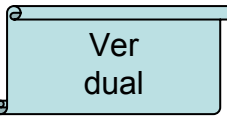

Análisis de sensibilidad

Mediante el análisis de sensibilidad buscamos obtener los rangos de variación de los parámetros de nuestro modelo de Programación Lineal, de tal manera que se conserve la base, obtenida en la solución óptima factible. Podemos estudiar los siguientes casos: cambio de coeficientes en la función objetivo, cambios de coeficientes de disponibilidad de recursos, incorporación de una nueva variable e incorporación de una nueva restricción.

Se verá primero el caso del cambio del coeficiente en la función objetivo para una variable básica.

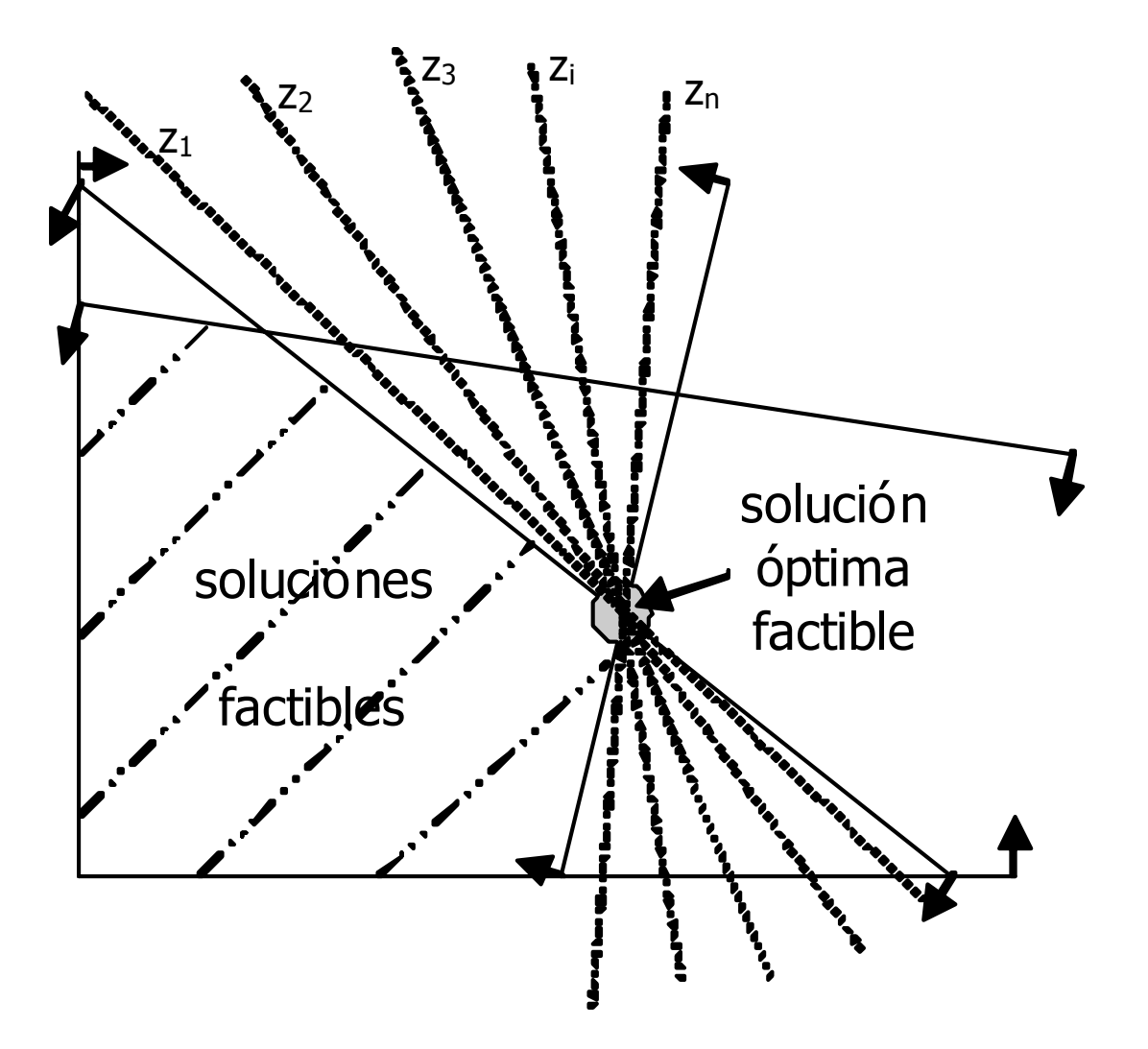

En cambio si se altera el valor límite de una restricción se estarámodificando la región de soluciones factibles. Una manera de encontrar el rango de optimalidad de estos coeficientes, es agregando parámetros a la función objetivo del programa dual. Como vimos antes, mientras en el programa primal z = **c** T **<sup>x</sup>**, en el programa dual z' <sup>=</sup>**b**T **w**.

Por ejemplo para la superficie del terreno b1, que es un recurso escaso, obtenemos la siguiente tabla.
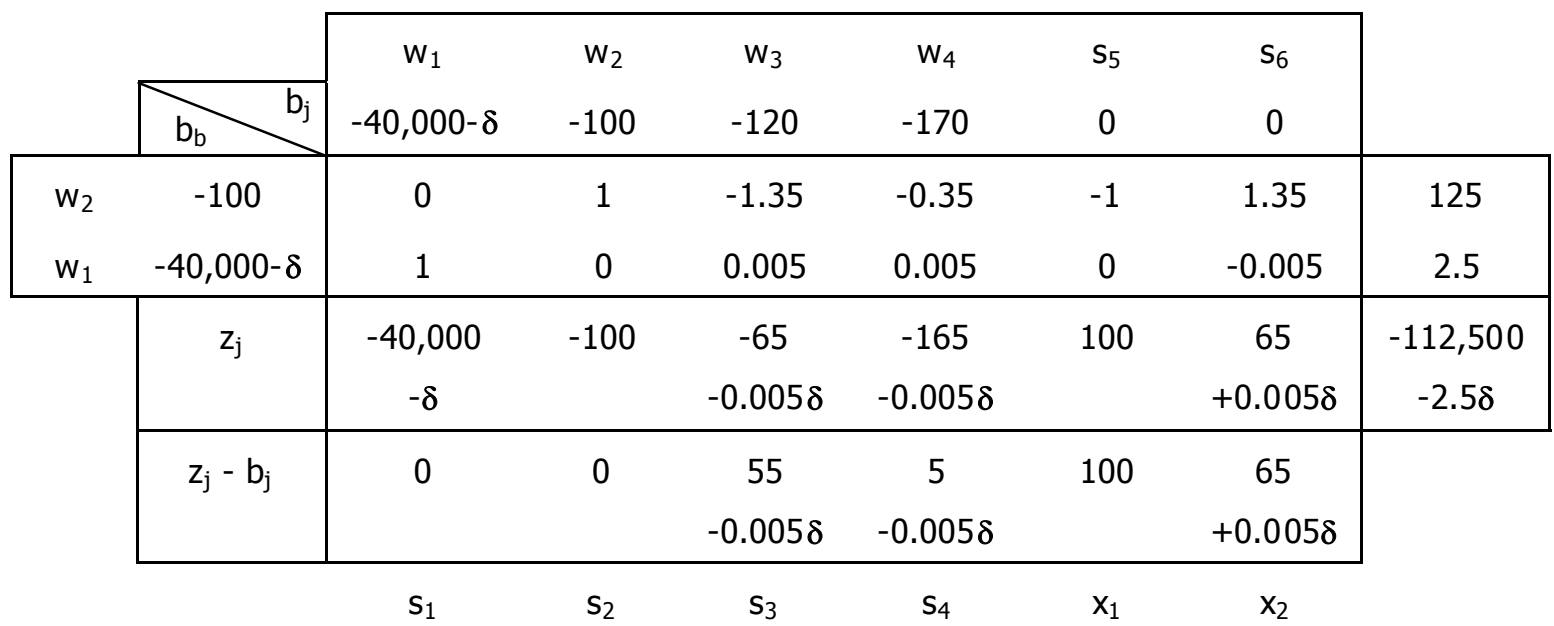

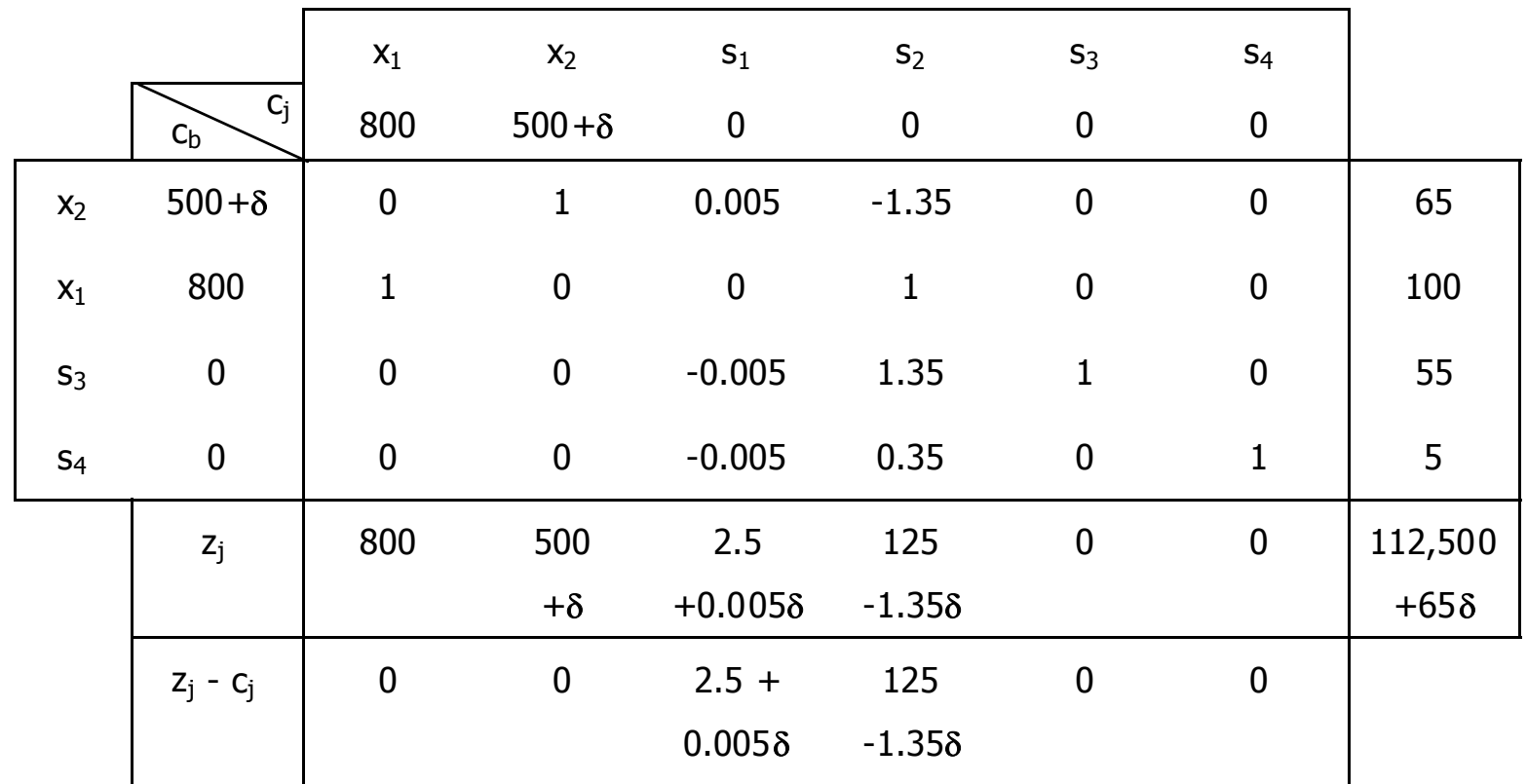

El parámetro **δ** sólo afecta los costos reducidos de las variables no básicas. Cuando estos costos valen cero, se tiene un óptimo alternativo, es decir, se puede cambiar de base. Apoyándonos en este hecho, podemos determinar para que valores de **δ** permanece la actual base como base óptima.

Evaluando δ para los valores de los costos reducidos de la variables no básicas, con los cuales ellas entrarían a la base, obtenemos:

> $2.5 + 0.005$   $\delta = 0 \quad \rightarrow \quad \delta =$  -500  $125 - 1.35 \delta = 0 \implies \delta = 92.6$

Por lo tanto el rango de optimalidad para el parámetro δ es:

 $-500 < \delta < 92.6$ 

Esto quiere decir que mientras el costo de las vivendas tipo II se mantenga en el rango:

 $0 < c_2 < 592.6$ 

Los valores de  $x_1$ ,  $x_2$ ,  $s_3$  y  $s_4$ , serán los obtenidos mediante la tabla Simplex anterior, y la función objetivo será máxima aunque los valores fluctuen entre \$80,000,000 y \$118,520,000 depeniendo del valor de δ.

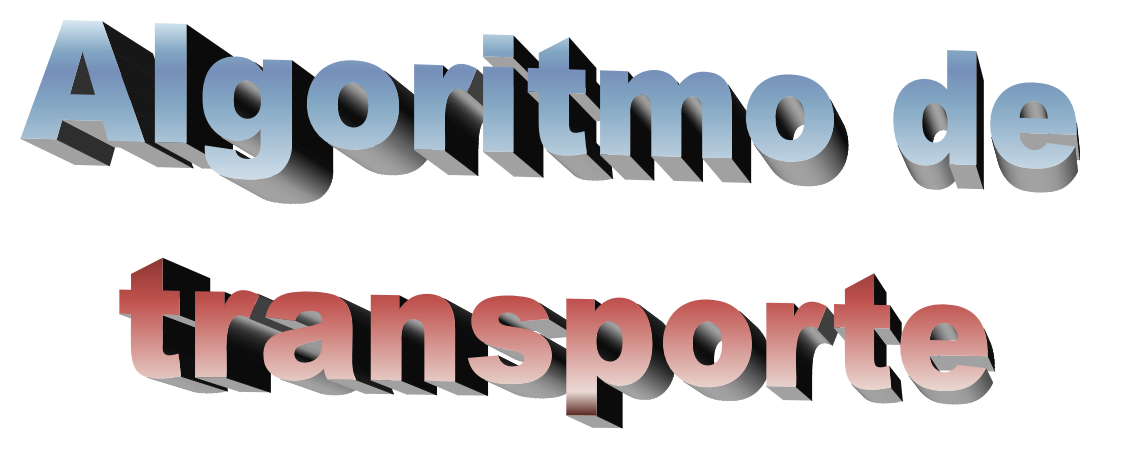

Para mantener transitables los caminos tras una nevada, se requiere esparcir una mezcla de arena y sal (la sustancia más barata y de uso extendido para derretir nieve o hielo) sobre la superficie de rodamiento. Para tal fin las oficina de obras públicas de cierta ciudad tiene dos almacenes con capacidades de 900 ton y 750 ton respectivamente. Se han identificado cuatro estaciones a partir de las cuales las cuadrillas pueden realizar los recorridos necesarios para despejar las carreteras principales. En cada estación el requerimiento del producto es distinto, siendo de 300 ton, 450 ton, 500 ton y 350 ton, respectivamente.

Se ha estimado que el costo de transportar la mezcla a las distintas estaciones es el siguiente:

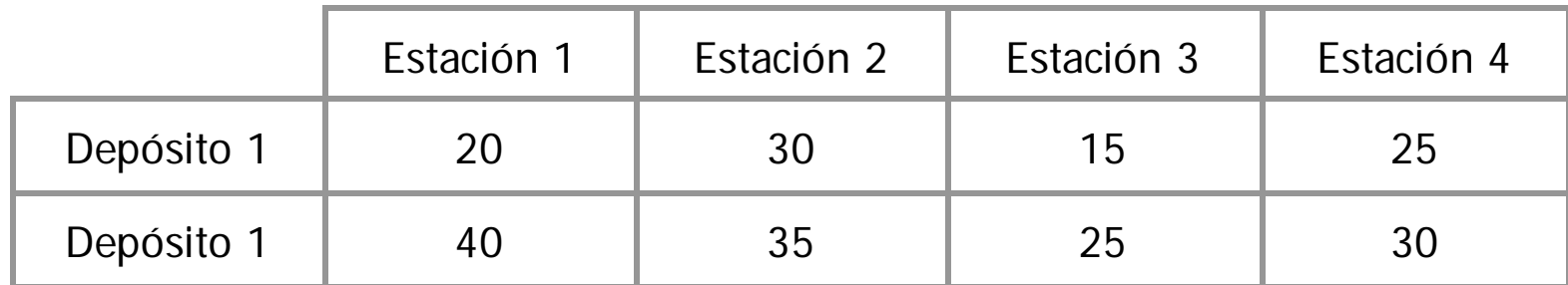

#### Costos en \$/ton

El jefe de obras públicas desea determinar el programa que le permitirá reducir al mínimo el costo de distribución del material. Sea  $x_{ii}$  : la cantidad de arena y sal que se envía desde el origen i al destino j (ton)

Oferta total: 900 +1750 = 1650 ton

Demanda total:  $300 + 450 + 500 + 350 = 1600$  ton

Como la oferta es mayor que la demanda, se tiene que crear un destino ficticio que reciba el excedente de 50 ton, la Estación 5.

Objetivo minimizar

z = 20 x<sub>11</sub> + 30 x<sub>12</sub> + 15 x<sub>13</sub> + 25 x<sub>14</sub> + 40 x<sub>21</sub> + 35 x<sub>22</sub> + 25 x<sub>23</sub> + 30 x<sub>24</sub>

Las ecuaciones de oferta quedarían entonces así:

 $X_{11} + X_{12} + X_{13} + X_{14} + X_{15}$ + x21 + x22 + x23 + x24 + x25 = 900 Depósito 1

 $x_{21} + x_{22} + x_{23} + x_{24} + x_{25} = 750$  Depósito 2

Y estas son las de demanda:

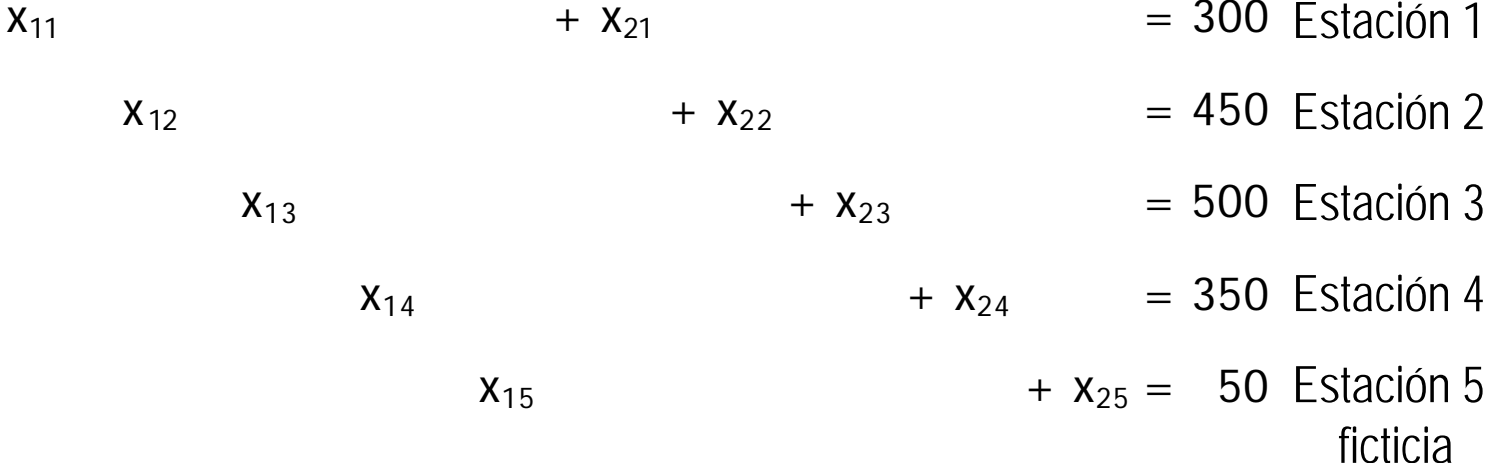

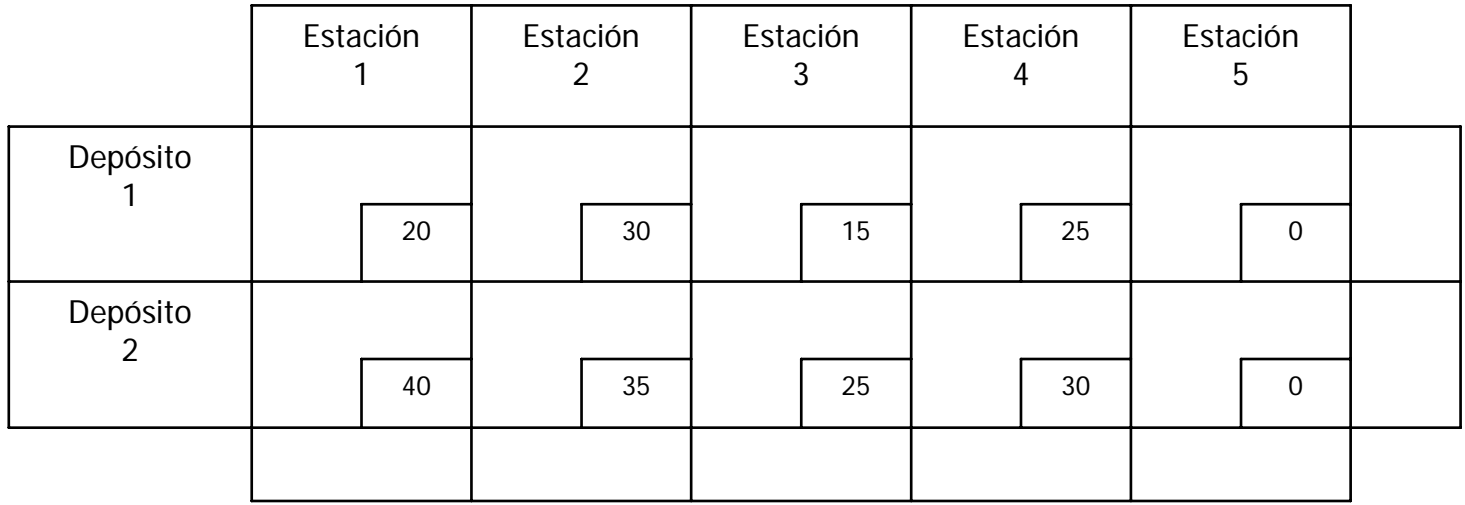

## El procedimiento de la esquina noroeste

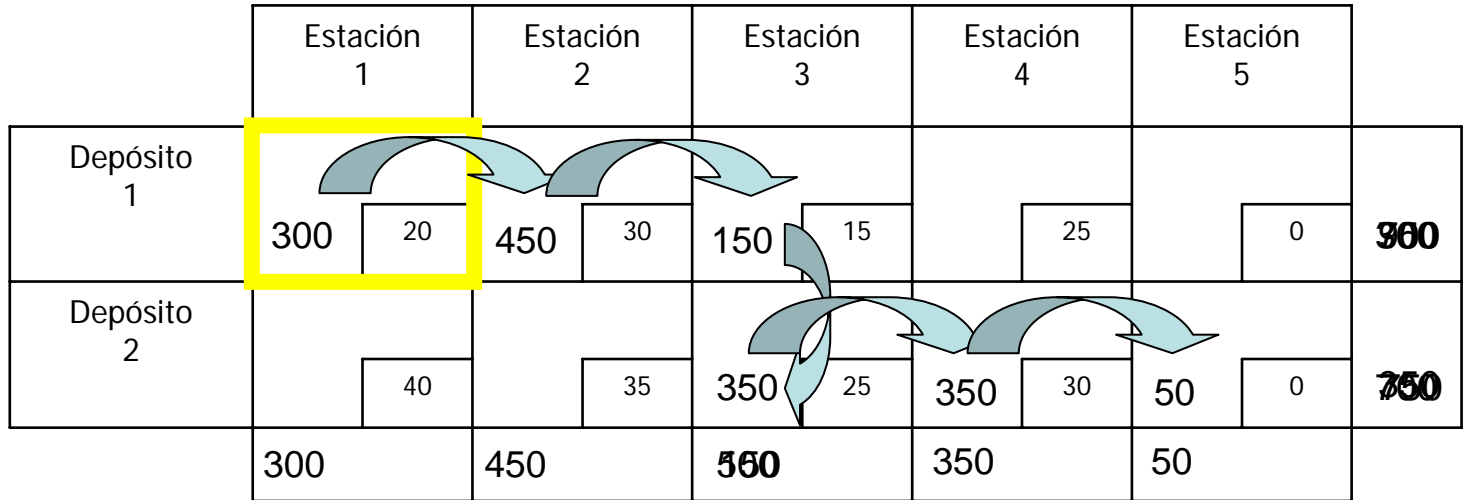

Se obtuvo una solución básica factible con un costo de \$40,000.

## El procedimiento de la celda de mínimo costo

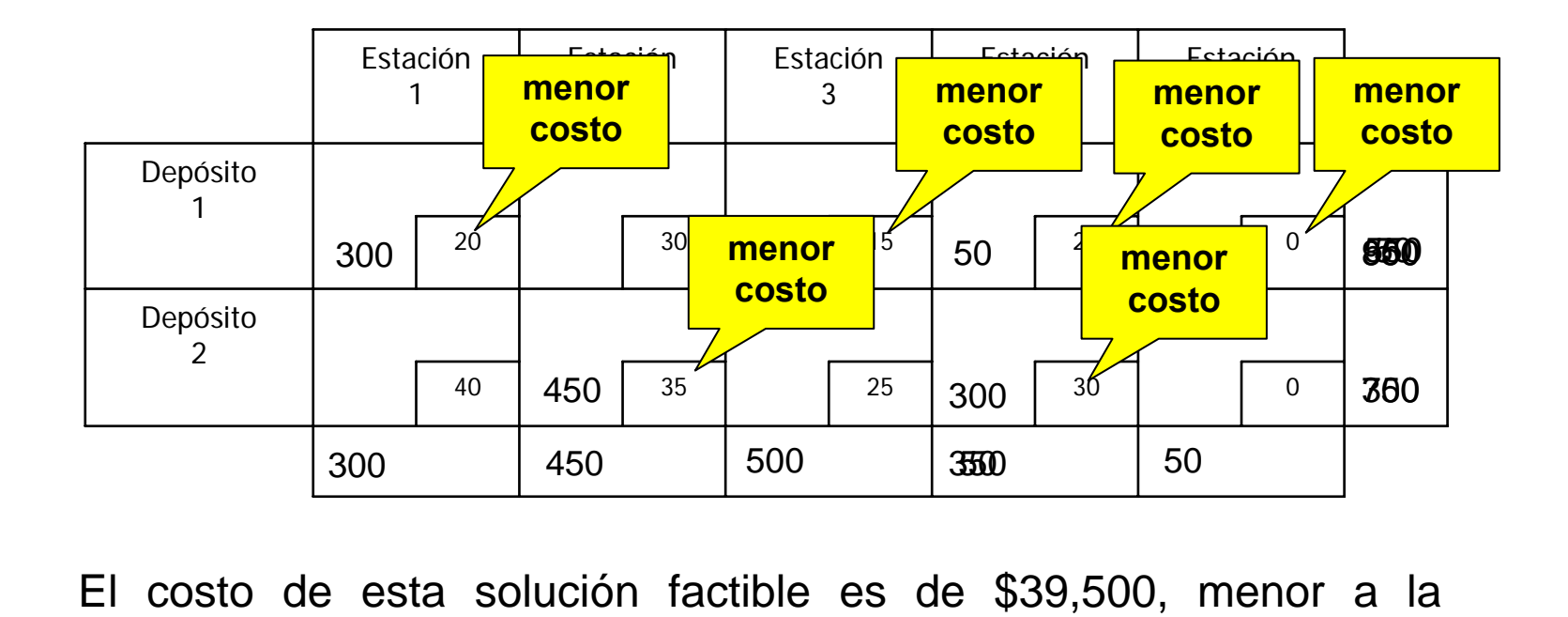

obtenida con el procedimiento de la esquina noroeste.

# El procedimiento de aproximación de Vogel

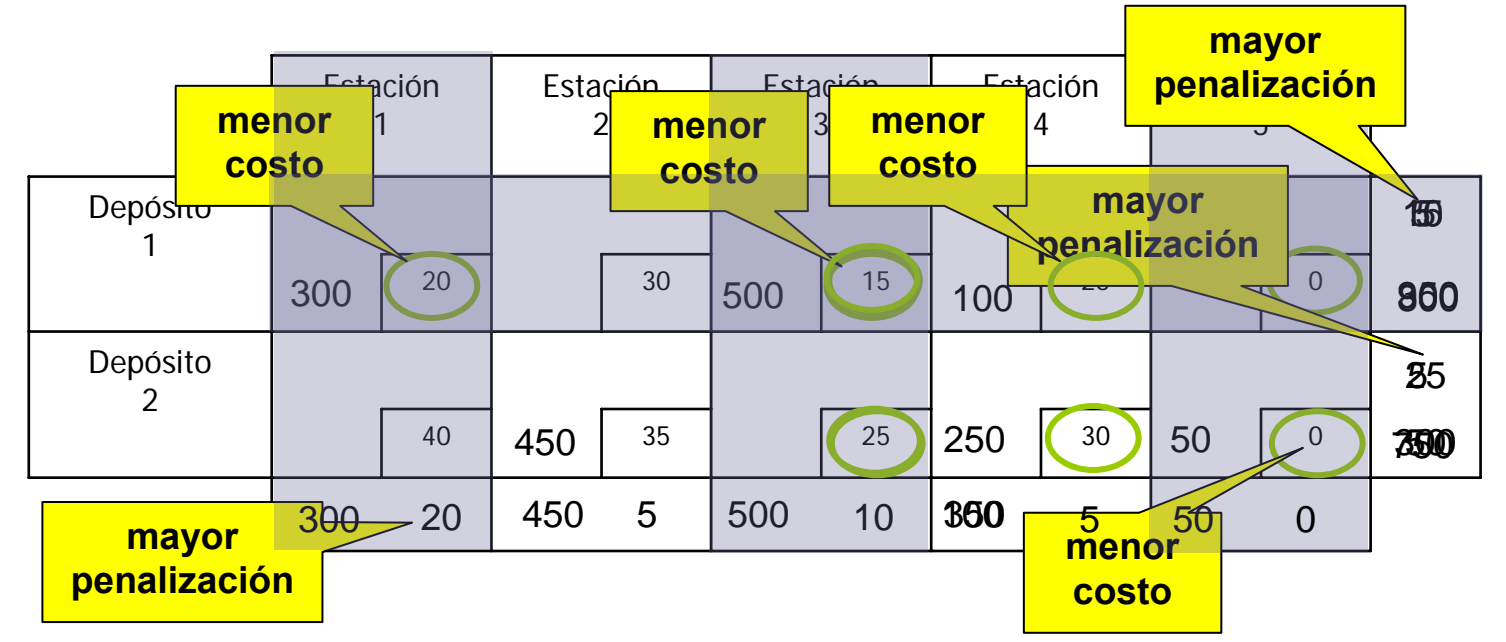

Solución factible inicial con un costo de \$39,250, menor al obtenido por los procedimientos anteriores.

El método del escalón

Una vez obtenida una solución básica inicial, se calcula el costo relativo de trasladar una unidad a una celda no básica. Para este ejemplo se usará la solución básica inicial obtenida con el procedimiento de la celda del mínimo costo.

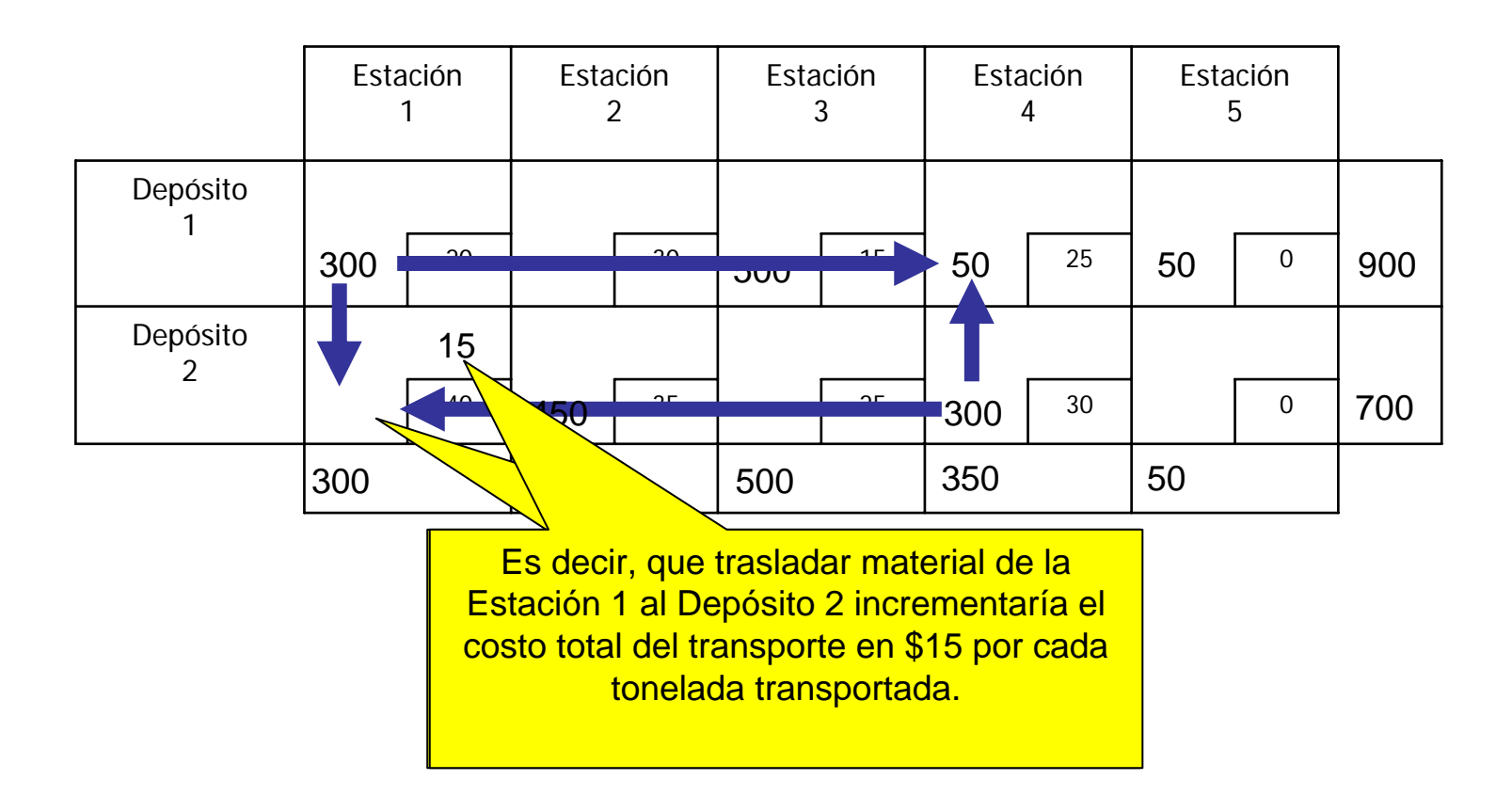

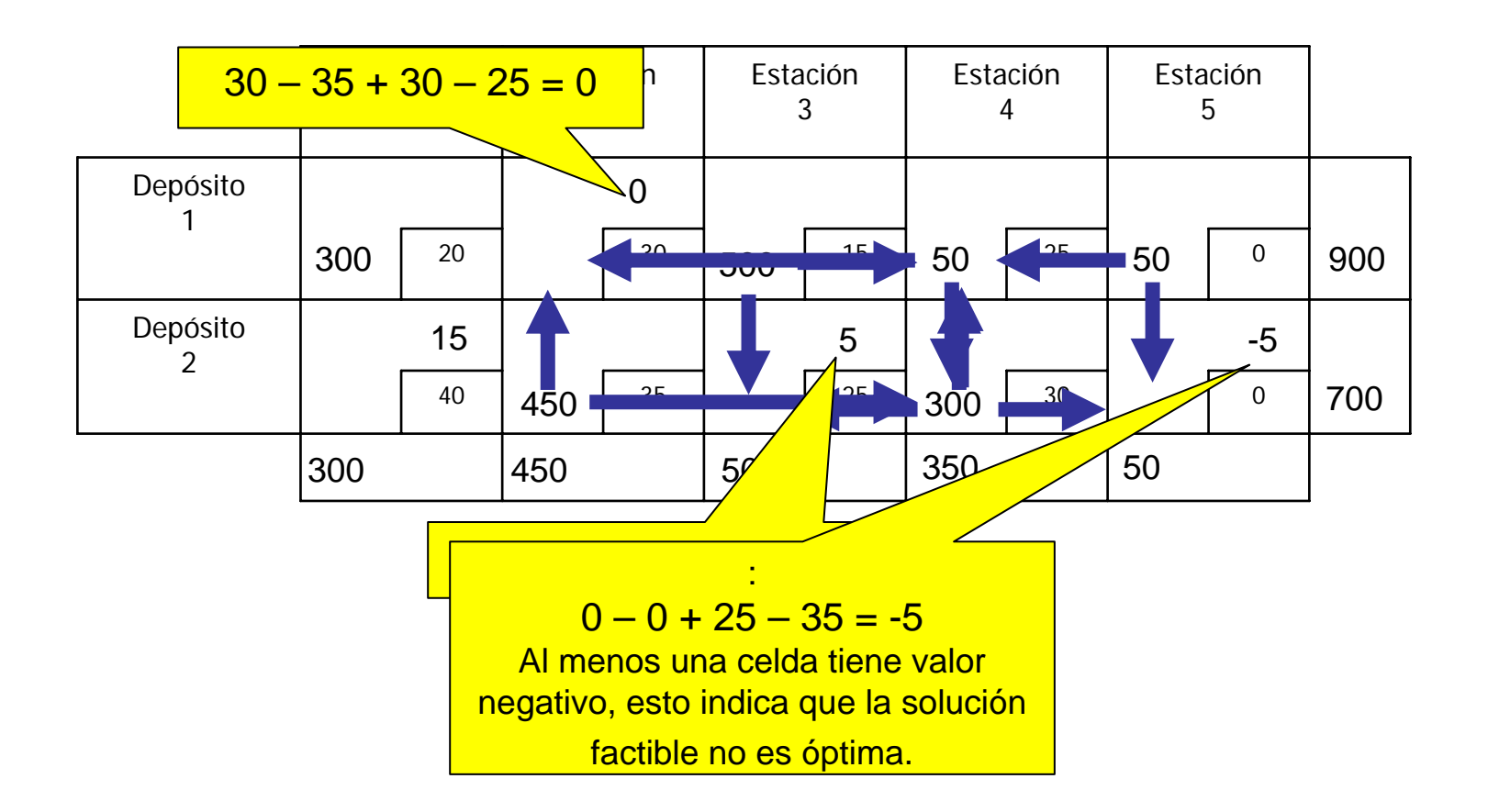

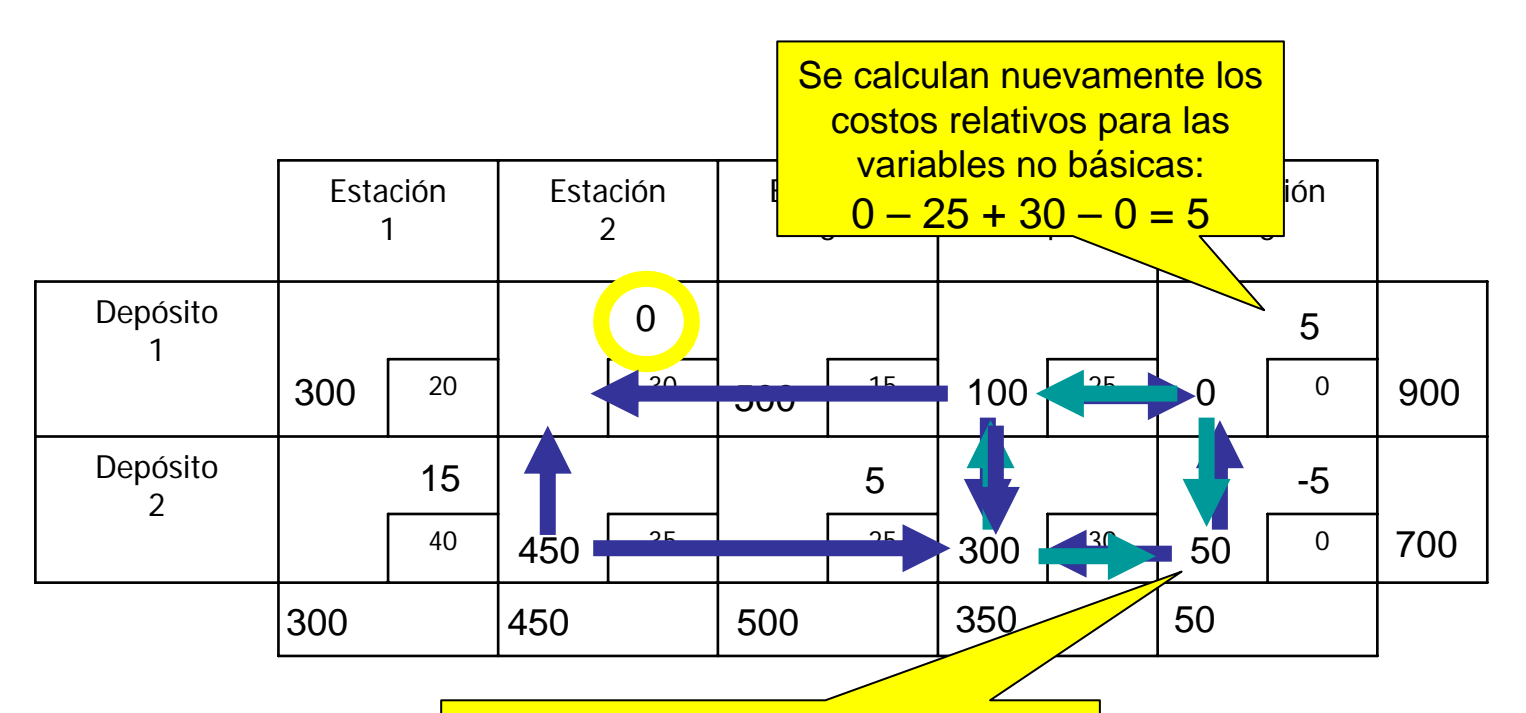

Se pueden disminuir los costos Todos los <mark>costos<sub>i</sub>ralativos son no nega</mark>ativ</mark>os, por lo tanto la solución e<mark>s óptimanýstiegativnebosyortotal d</mark>e \$39,250. posible, sin violar las restricciones de

Pero se observa q<mark>ue el **cesto relativo de** la variab</mark>le x<sub>12</sub> es cero, pudiendo incrementar incluso en 100 ton el envío de material del Depósito 1 a la Estación 2, sin incrementar el costo total de transporte. Esto indica que existe un plan de envíos óptimo alternativo.

#### Análisis de sensibilidad

#### Plan óptimo alternativo

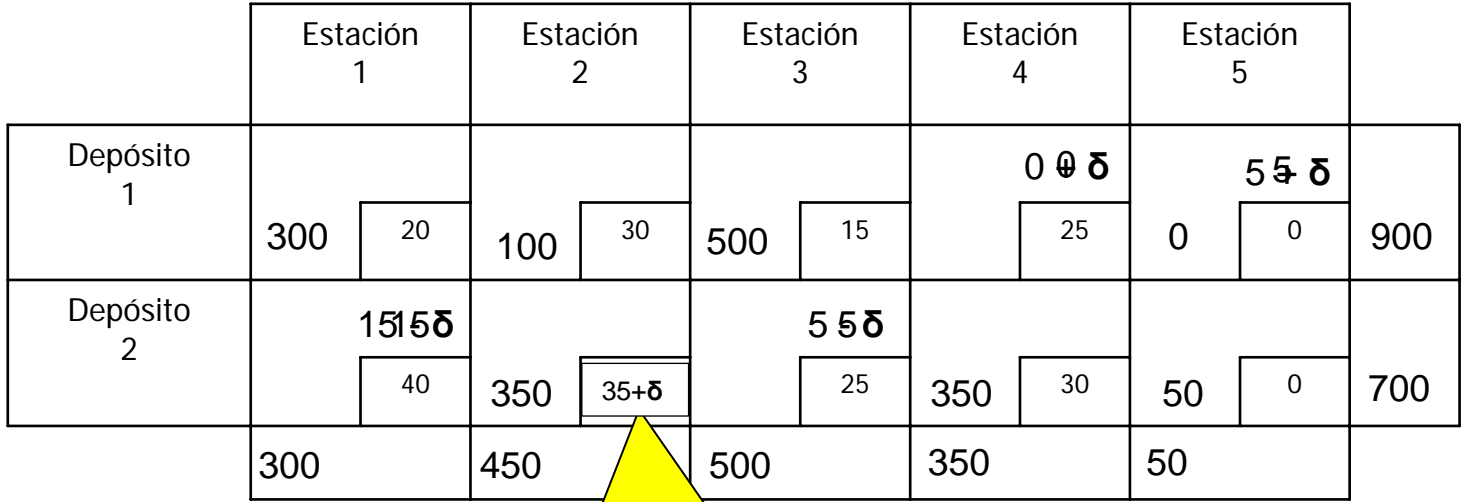

Para determinar los rangos de optimientos de costo de costo de la función objetivo, bel Por ejemblo, si de dese á obtener el rango abla óptima, la tabla óptima, recalcular los costos  $\frac{de}{\text{Density}}$   $\frac{d}{\text{height}}$   $\frac{d}{\text{height}}$   $\frac{d}{\text{height}}$   $\frac{d}{\text{height}}$  and  $\frac{d}{\text{height}}$  and  $\frac{d}{\text{height}}$  and  $\frac{d}{\text{height}}$  and  $\frac{d}{\text{height}}$  and  $\frac{d}{\text{height}}$  and  $\frac{d}{\text{height}}$  and  $\frac{d}{\text{height}}$  and  $\frac{d}{\text{height}}$ vari<mark>\_costo y se<sup>5</sup>re. cafcθlan hos eostos relativos.</mark> <u>Por ejemβlo, §i se desea obtener el rango </u> envíos <mark>Depósito<sup>5</sup>2 a la Estacio</mark>n 2<sup>15</sup>e agrega **δ** al Los costos relativos, se volverían negativos bajo las siguientes condiciones: <mark>δ < Ω *⊅* ∝δ < Ω</mark> 5.+ **δ** < 0 <del>m</del>  $\rightarrow$   $\sigma$   $\sim$   $\sim$   $\sim$ <mark>ን<sup>15</sup>e agrega δ al</mark> Así para que x<sub>22</sub>, siga perm<mark>aneciendo en la base y la solución óptima no</mark> cambie, el valor de **δ** 

puede fluctuar entre 0 y 5, es decir el rango de optimalidad de x $_{\rm 22}$  es:

 $35 < x_{22} < 40$ 

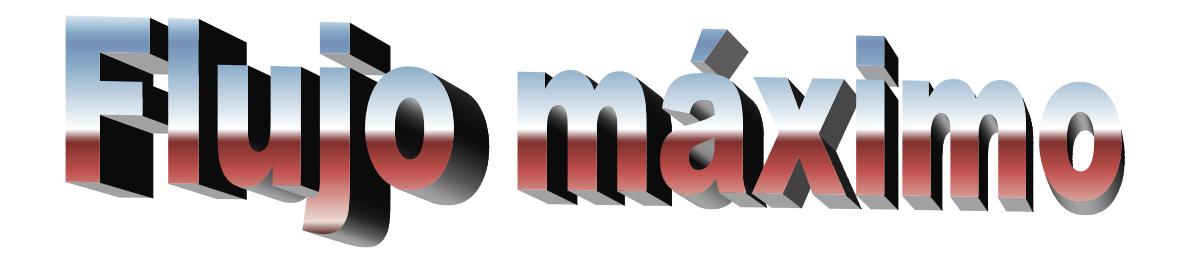

La red de drenaje de una pequeña ciudad ha ido creciendo conforme las colonias se han conurbado. En tiempo de lluvias la capacidad del drenaje se ve sobrepasada y la ciudad sufre inundaciones. Se ha propuesto la ampliación del colector principal para un desalojo eficiente de las precipitaciones.

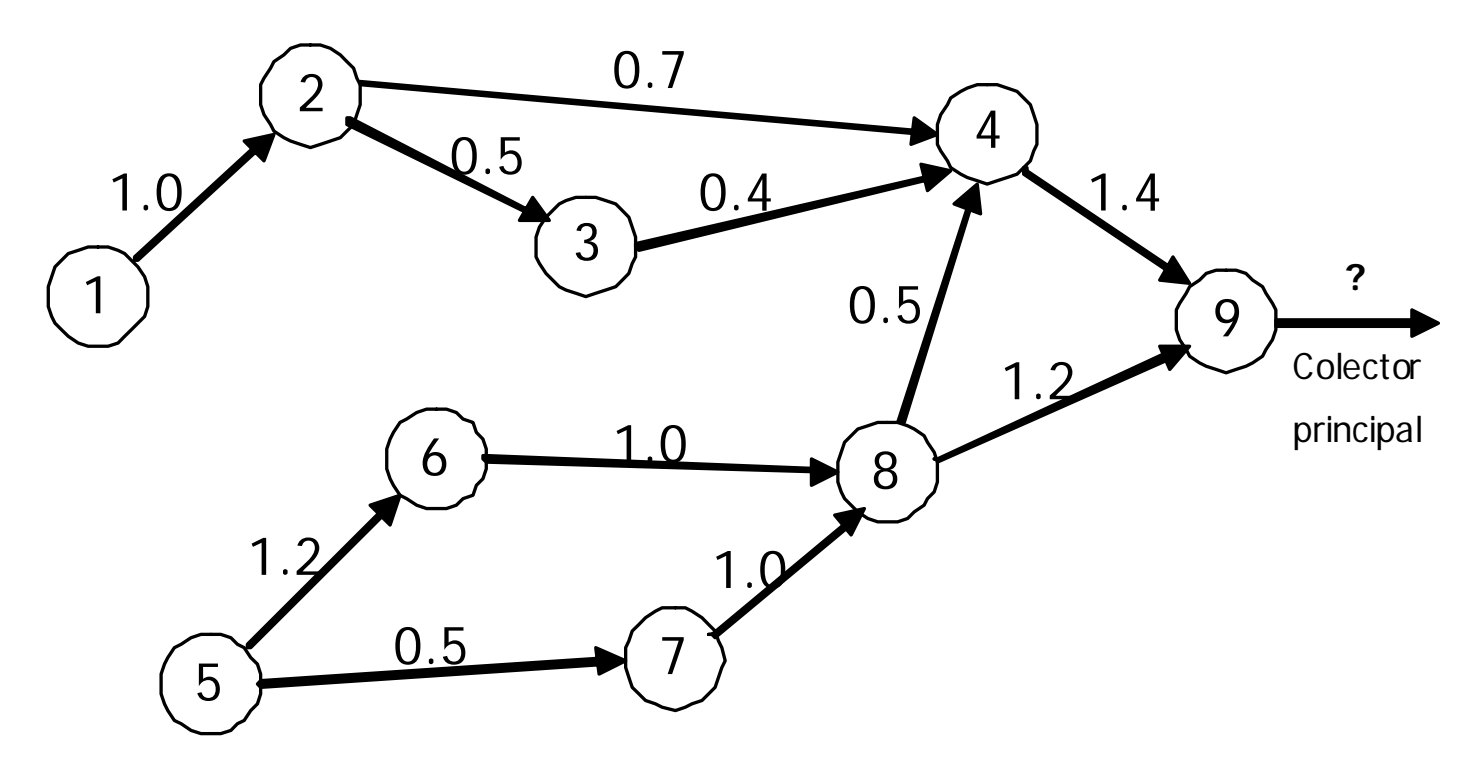

En este caso los flujos se originan en los nodos 1 y 5 por lo que es necesario crear un nodo ficticio de origen. Lo mismo sucede cuando se tiene diversos destinos del flujo, se debe crear un nodo ficticio de destino donde confluyan los reales.

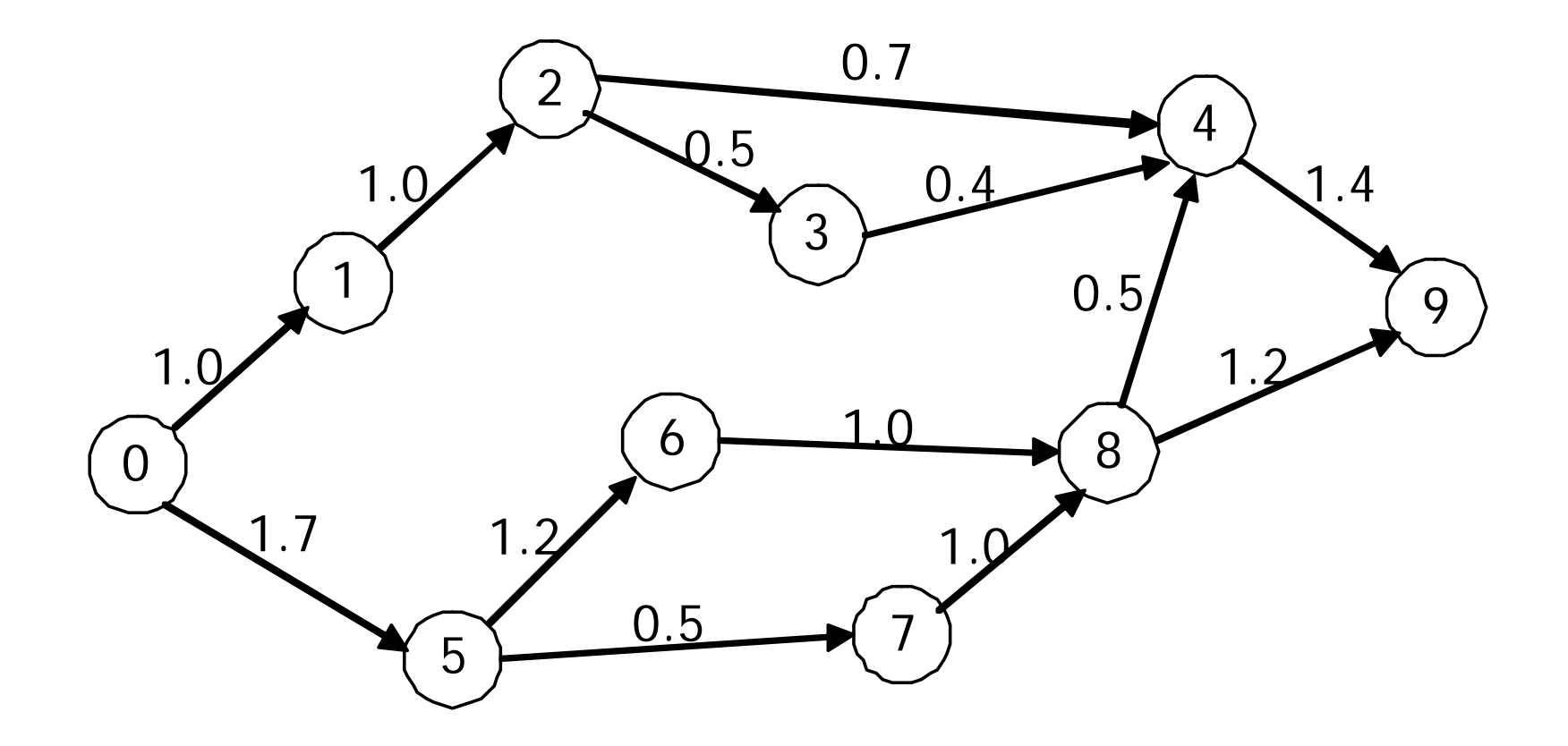

Evaluando δ para los valores de los costos reducidos de la variables no básicas, con los cuales ellas entrarían a la base, obtenemos:

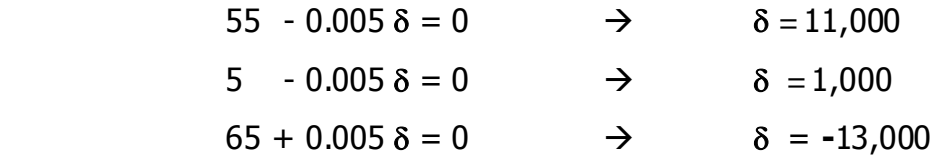

Por lo tanto el rango de optimalidad para el parámetro δ es:

 $-13,000 = \delta = 1,000$ 

O bien puede expresarse que la solución óptima obtenida es válida para una superficie de terreno entre 27,000 m<sup>2</sup> y 41,000 m<sup>2</sup>, para los valores de ingreso entre \$80,000,000 y \$115,000,000, respectivamente.

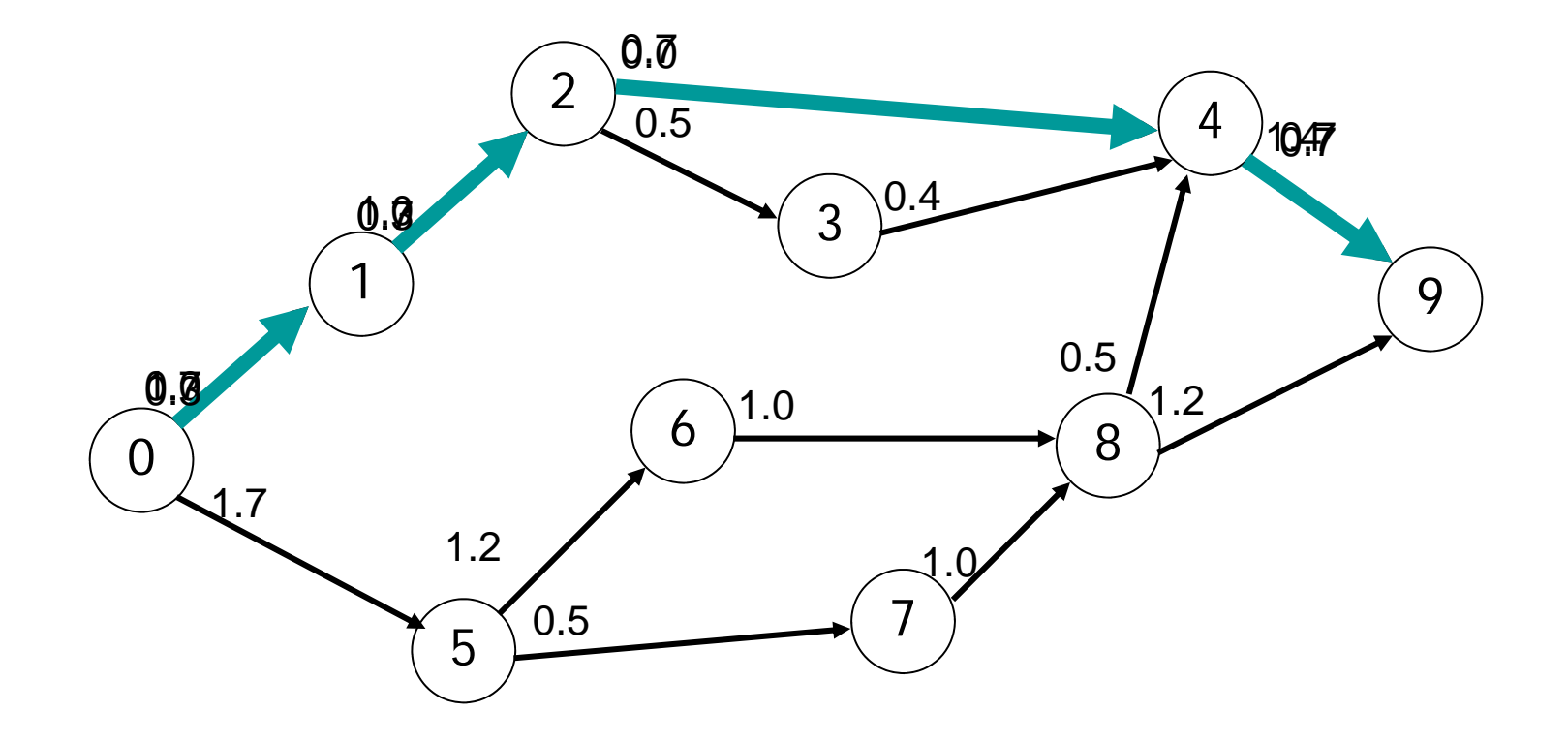

Primera trayectoria

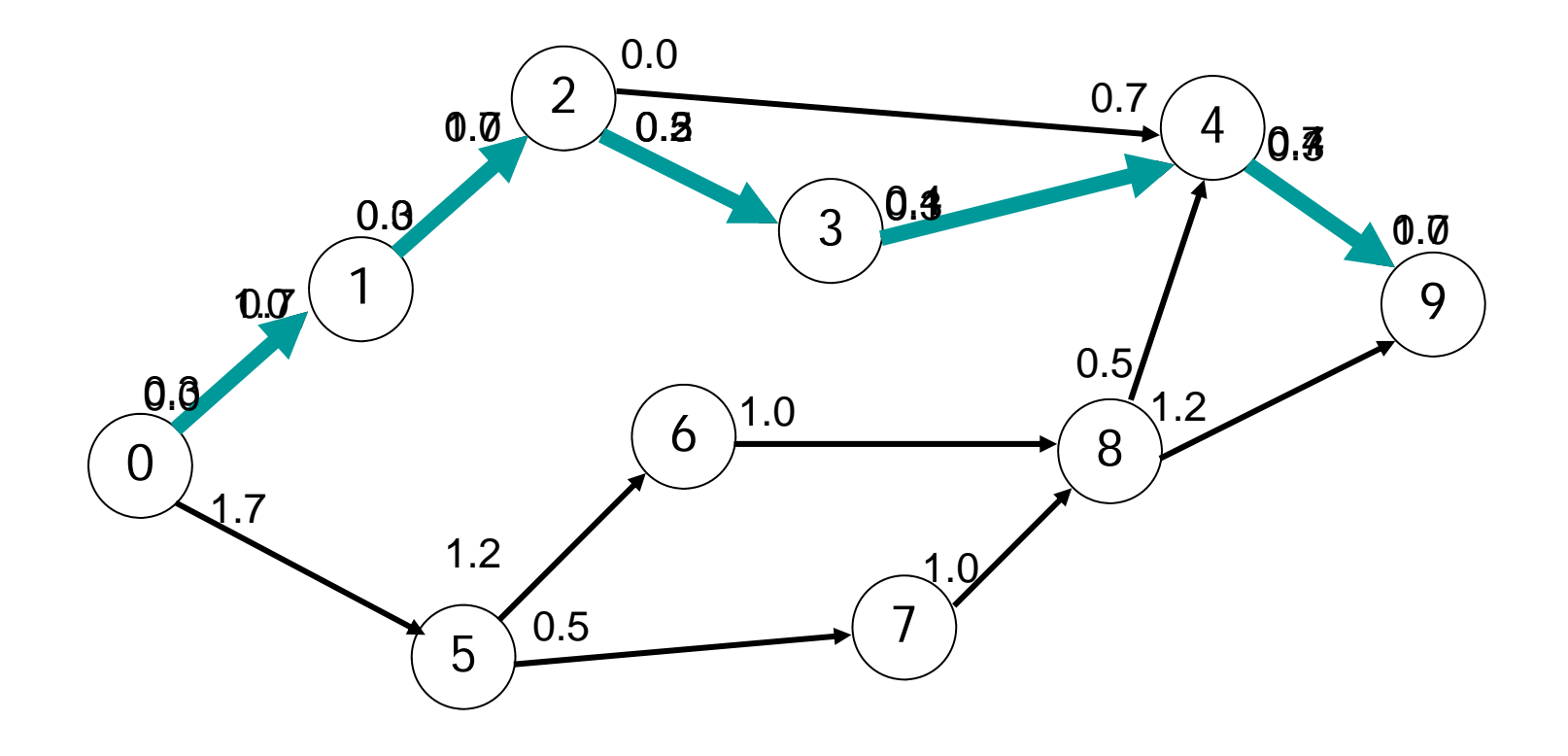

Segunda trayectoria

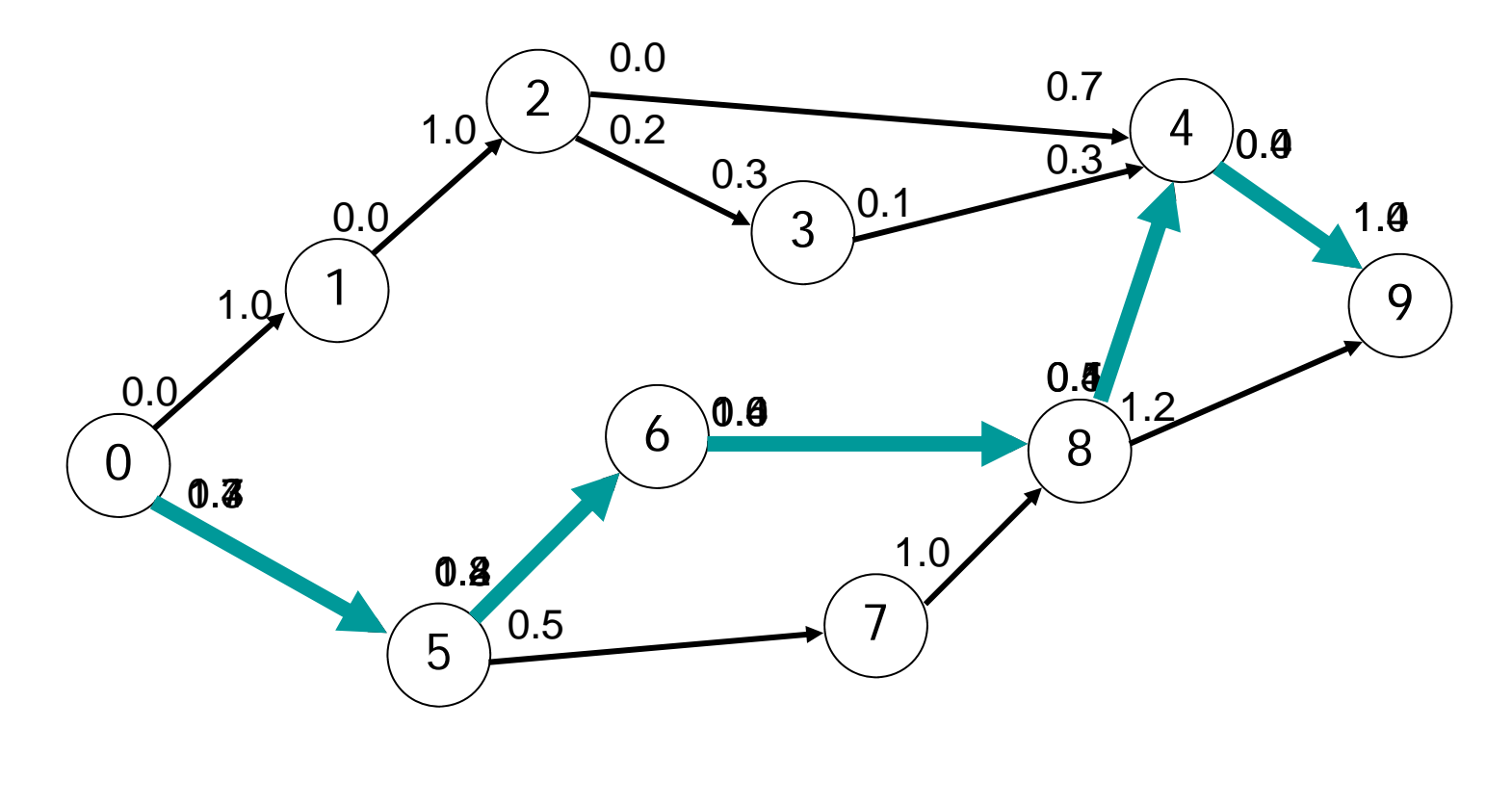

Tercera trayectoria

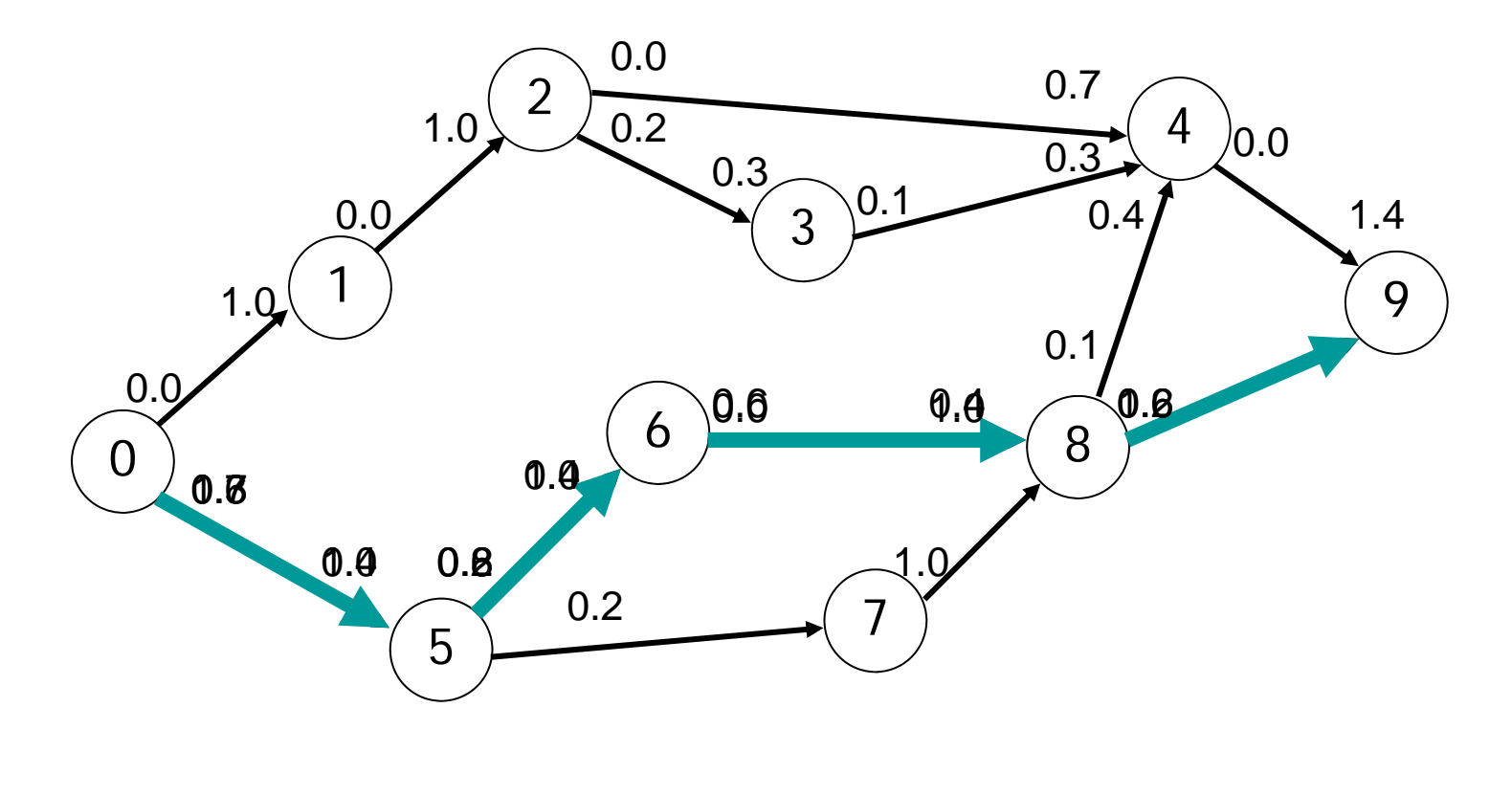

Cuarta trayectoria

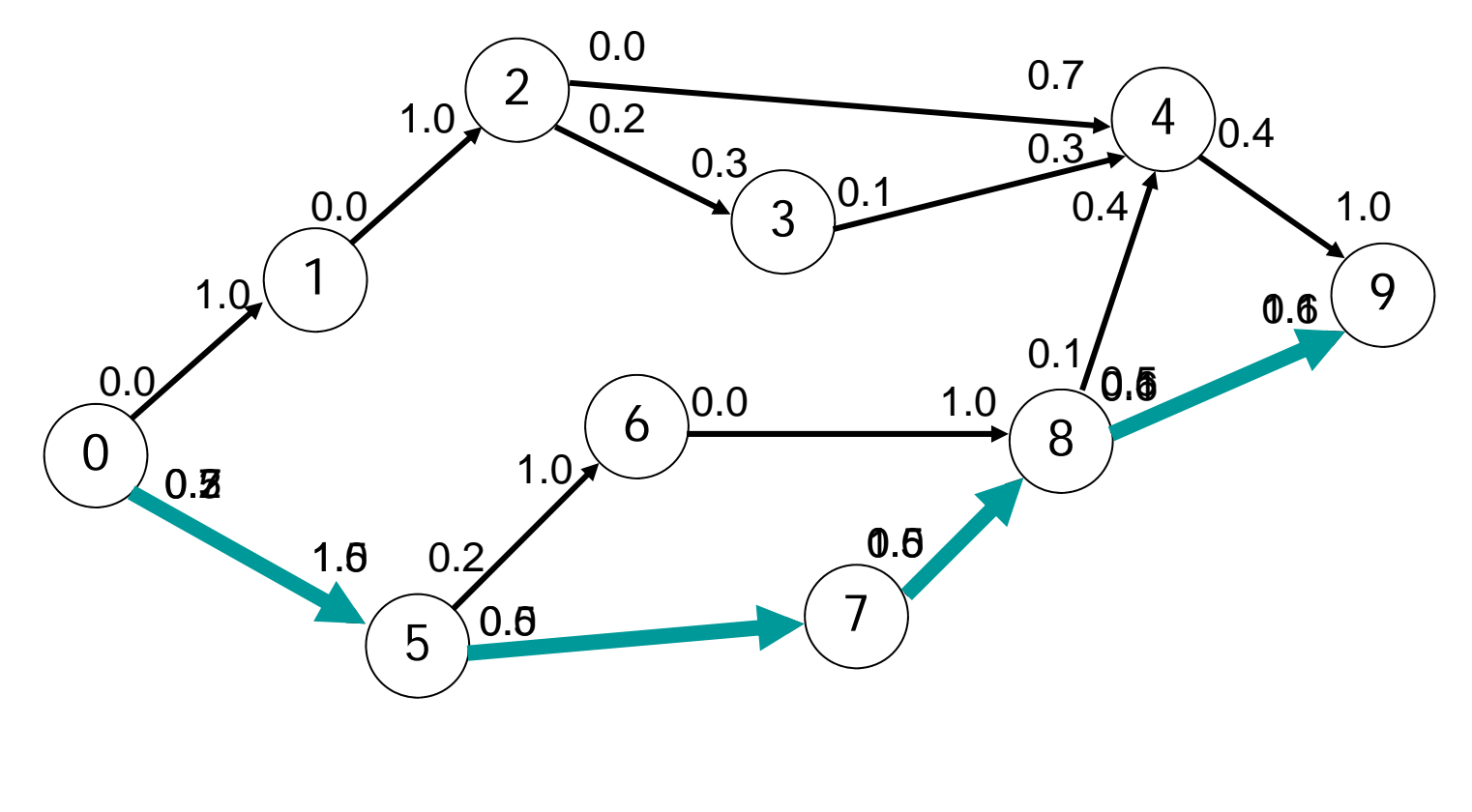

Quinta trayectoria

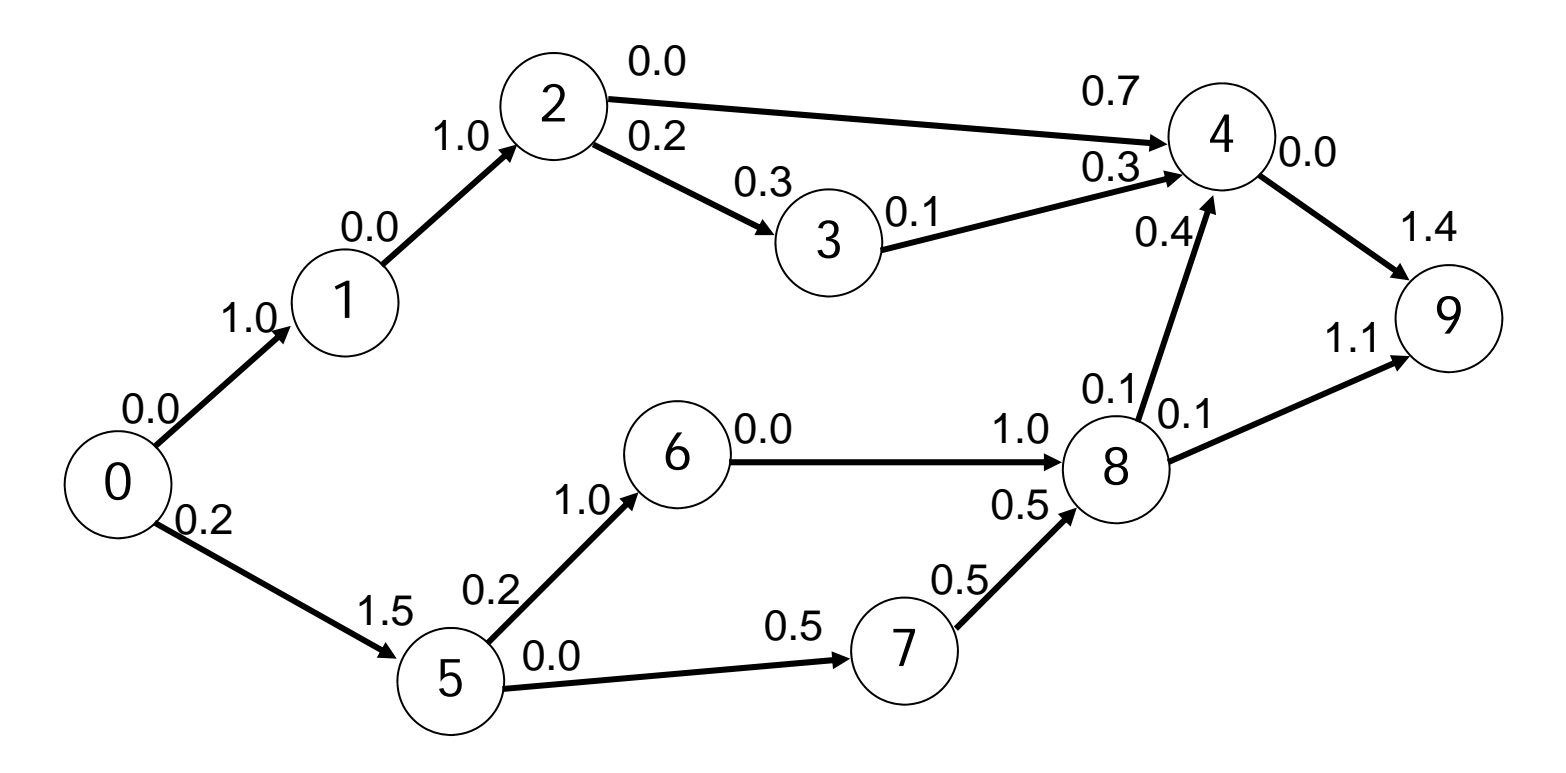

Se calcula el valor del flujo máximo sumando los flujos que entran en el destino:

1.1 m3/s + 1.4 m3/s = 2.5 m3/s

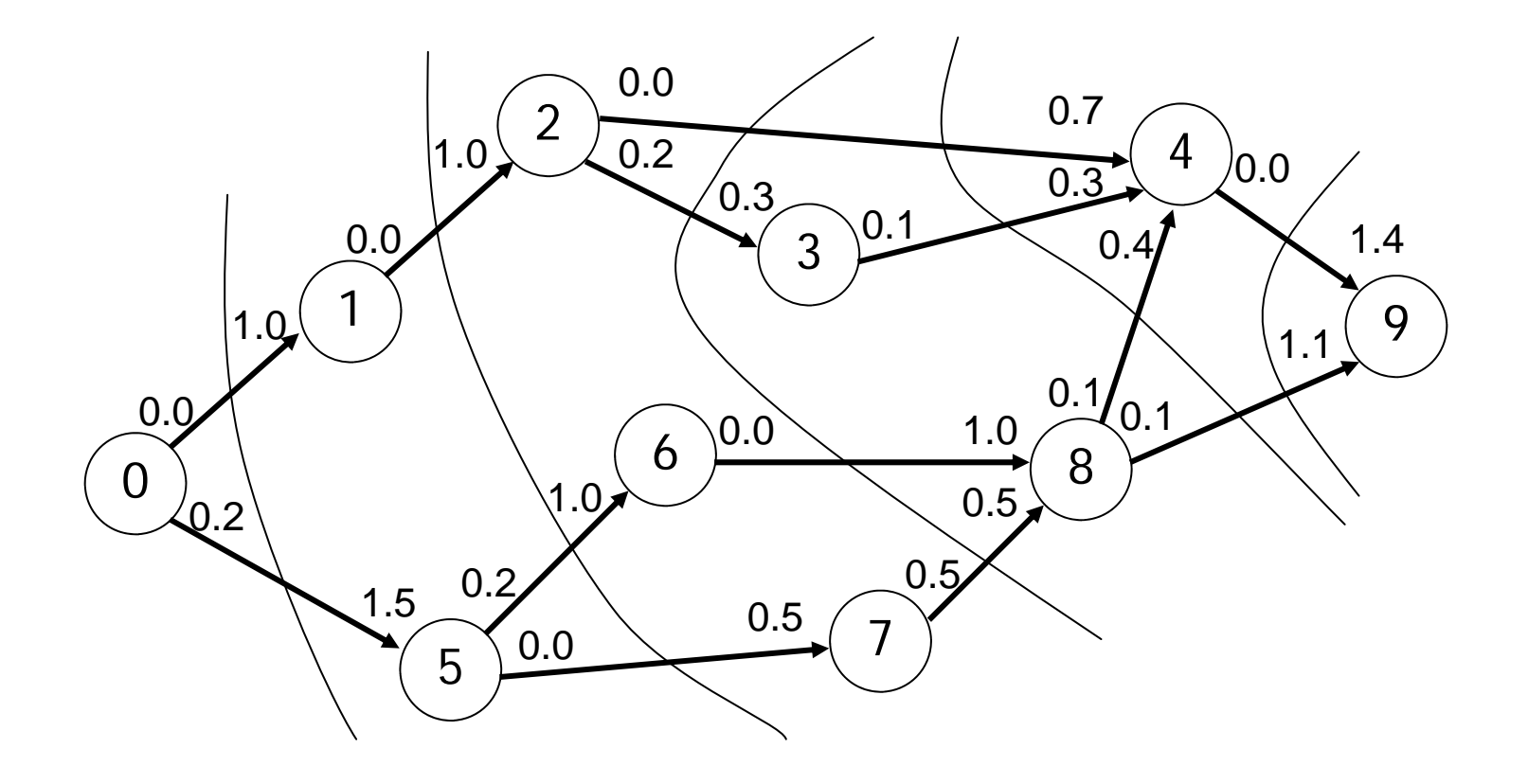

# Adol de minina expansion

Se quiere construir una red de caminos que comunique a la cabecera municipal de San Juanito con las villas y rancherías de la región. Un experto ha estimado el costo de construcción (en millones de pesos) de cada uno de los caminos factibles

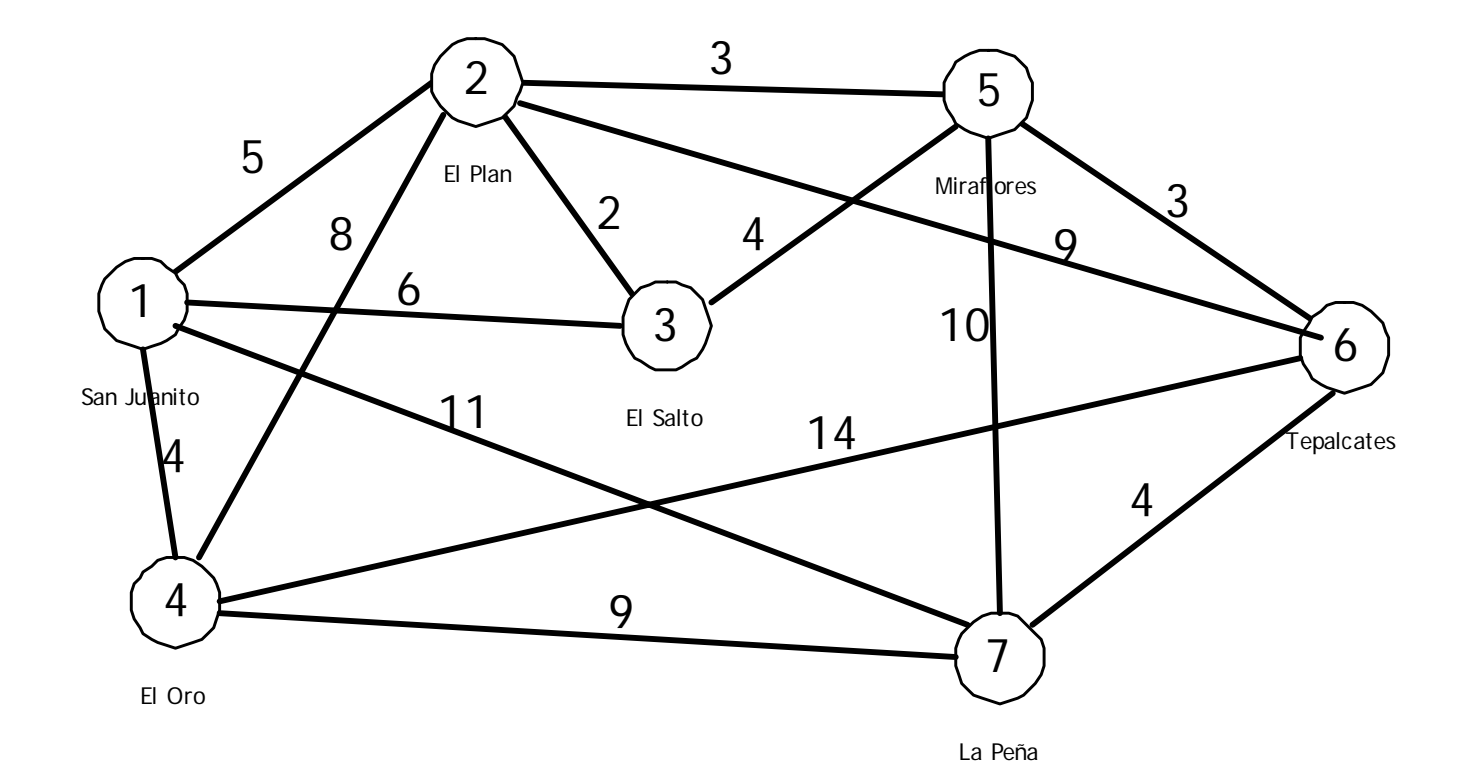

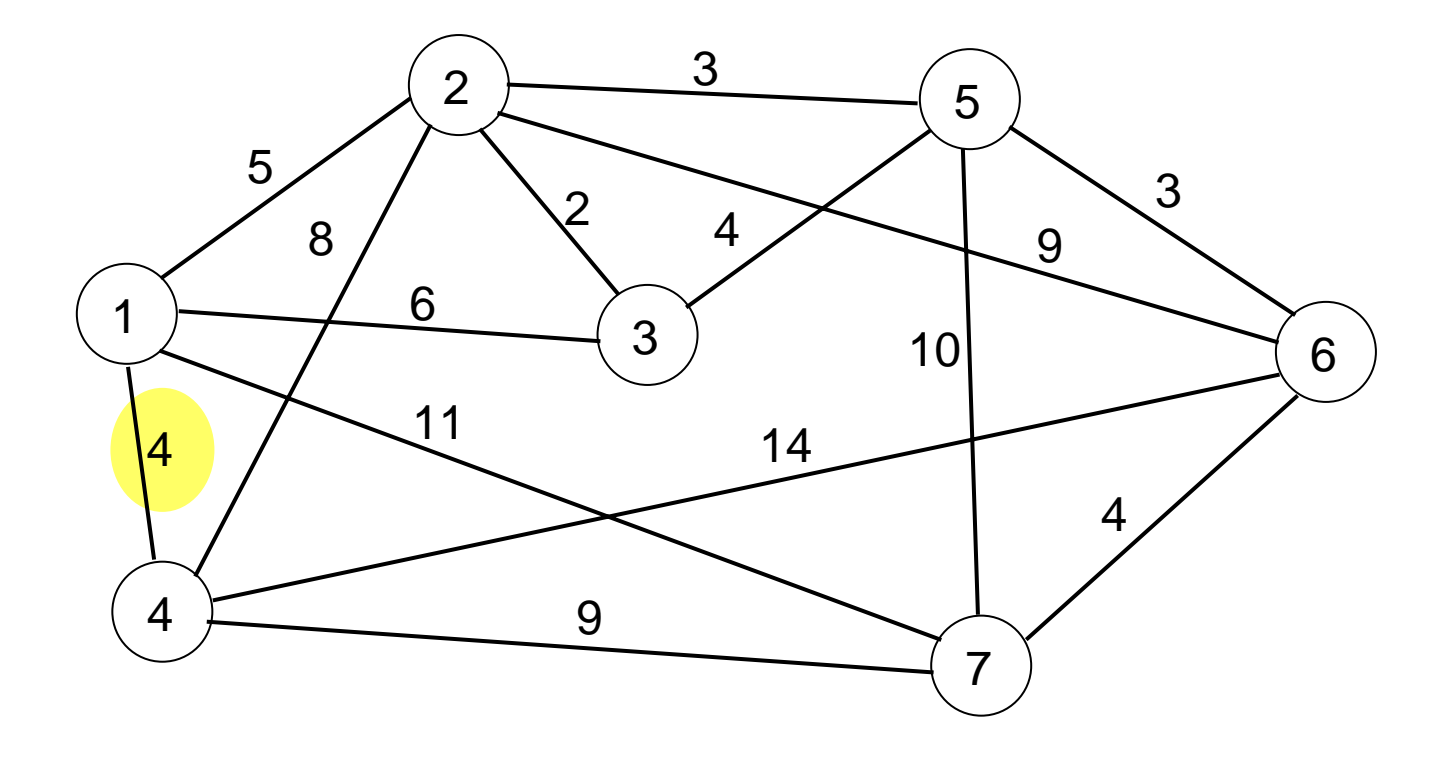

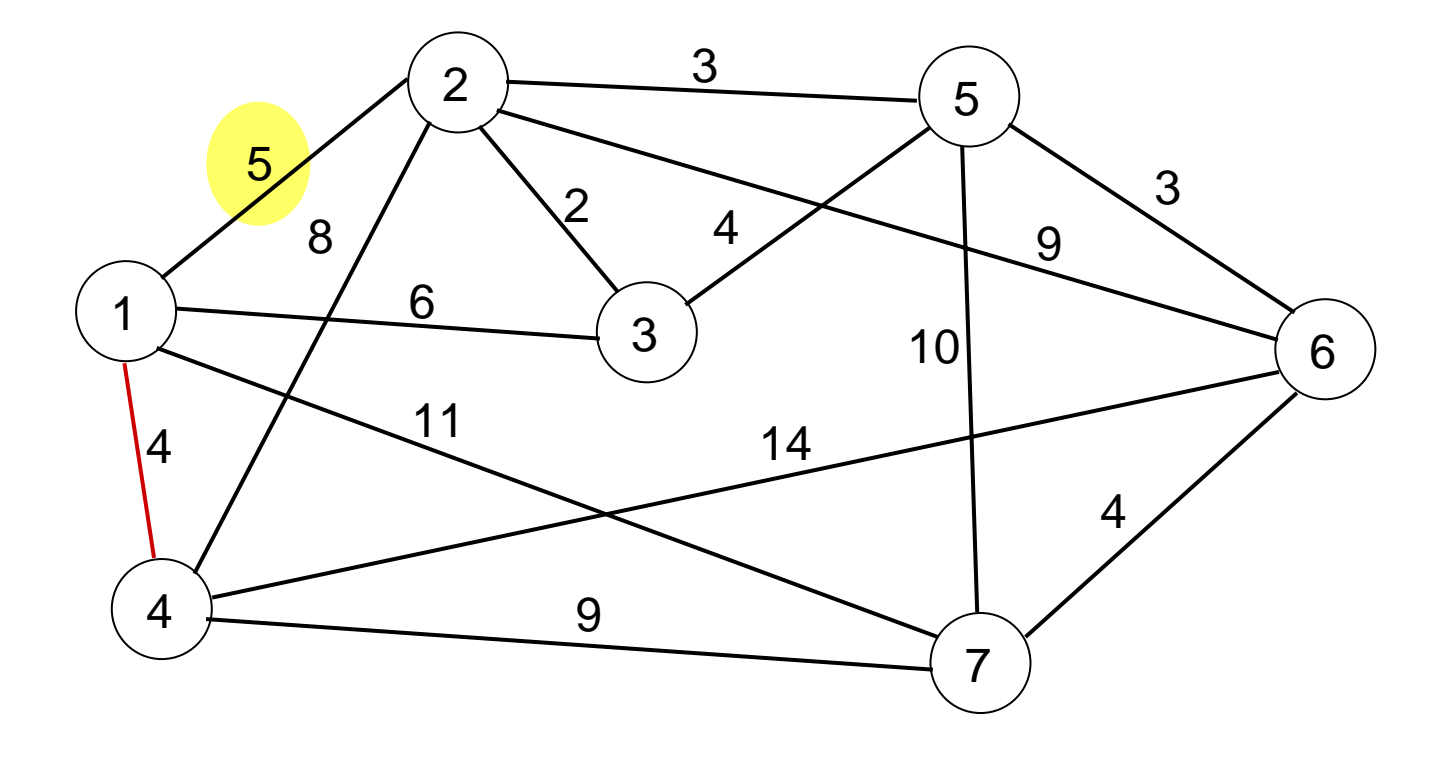

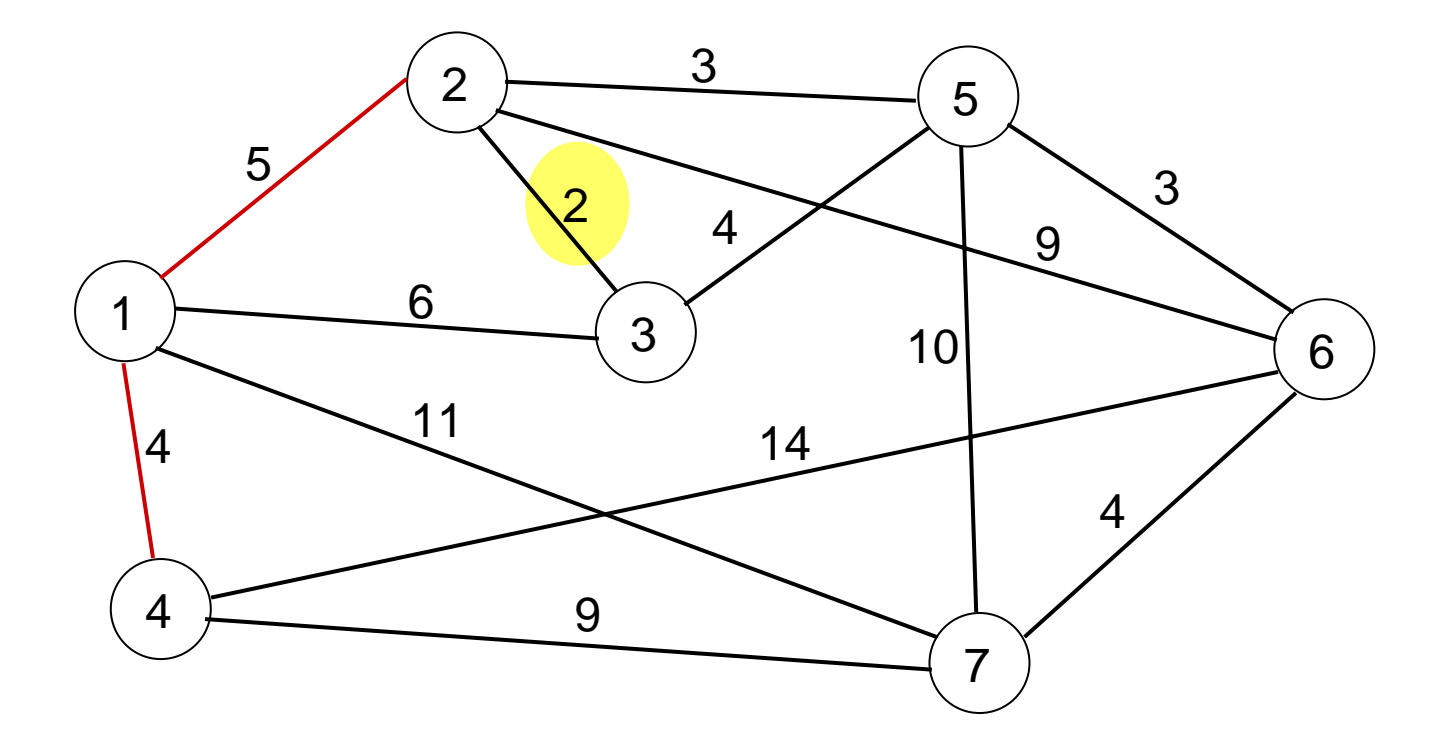

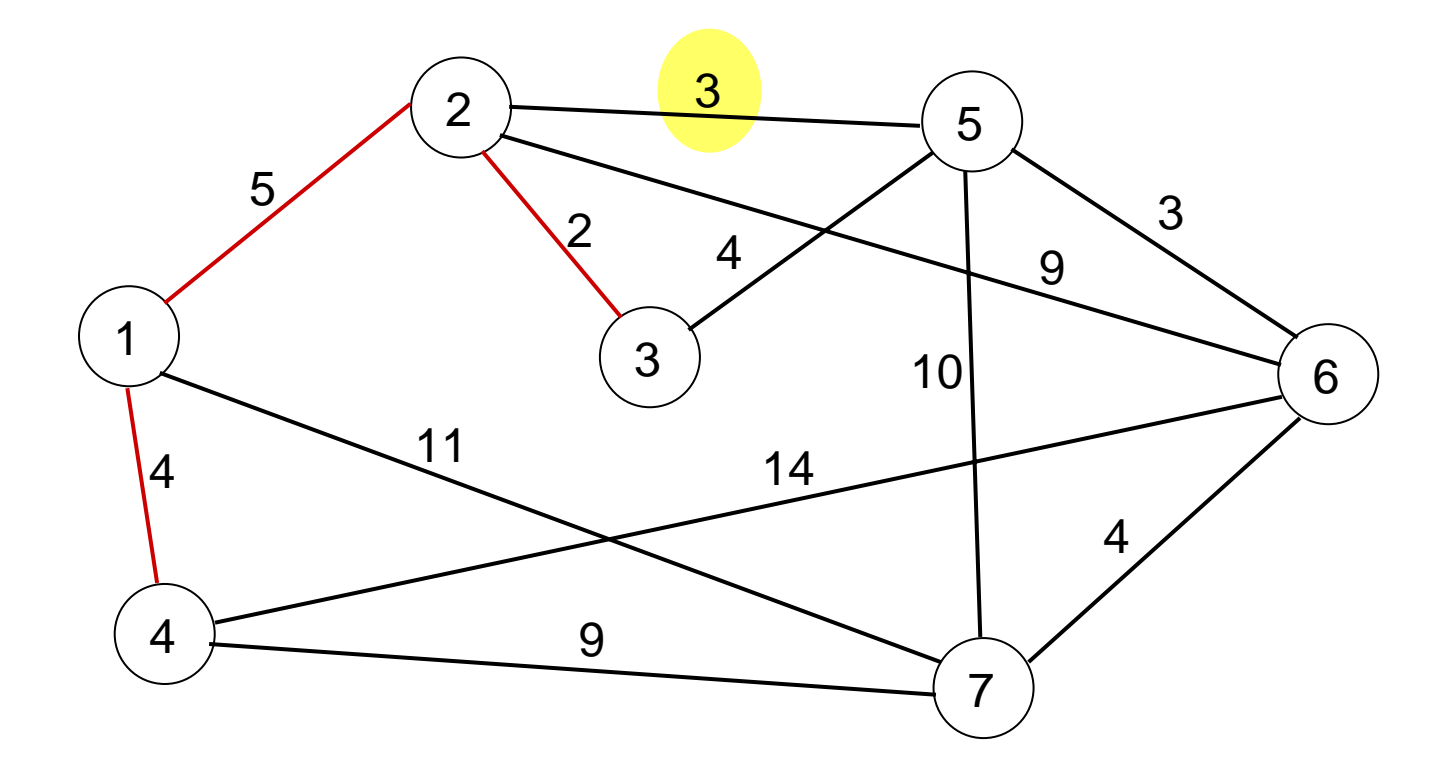

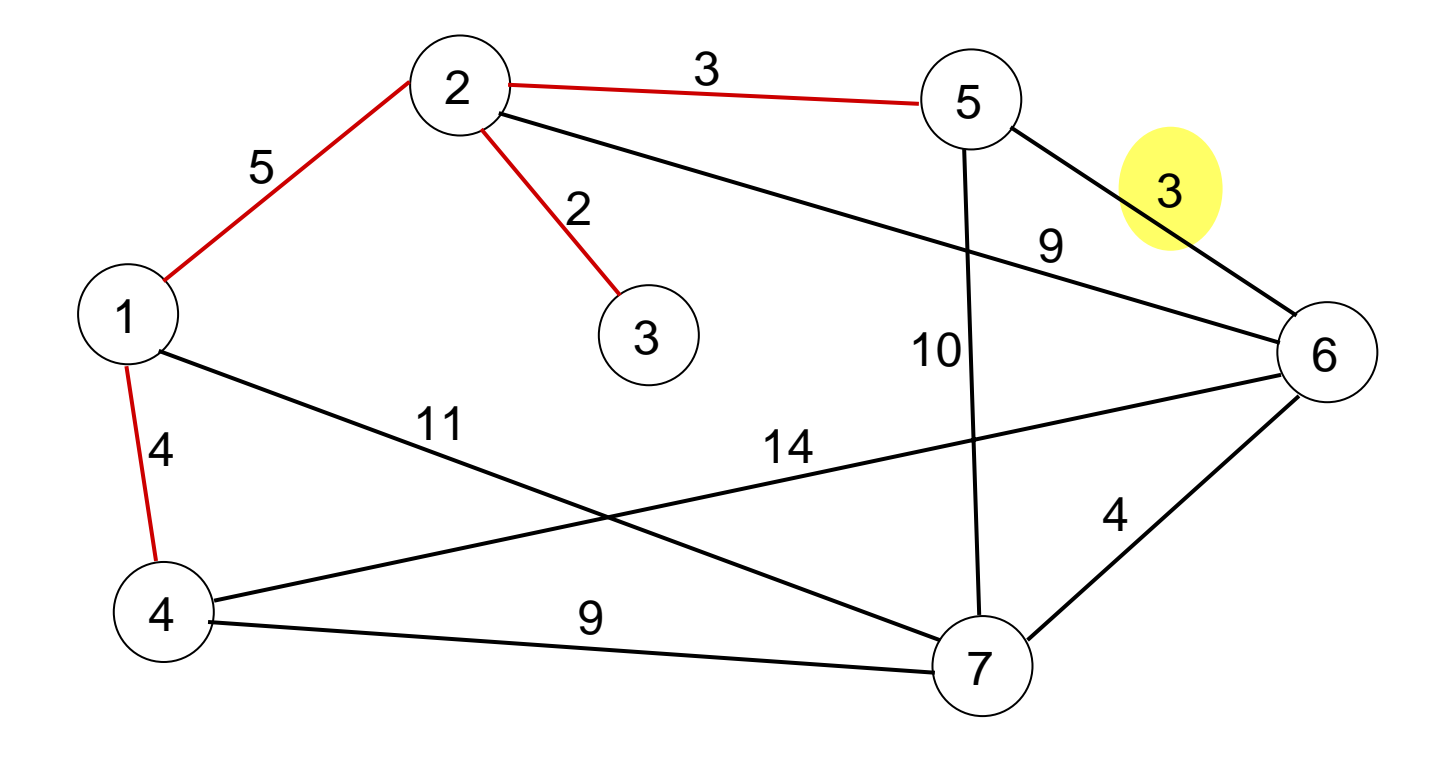

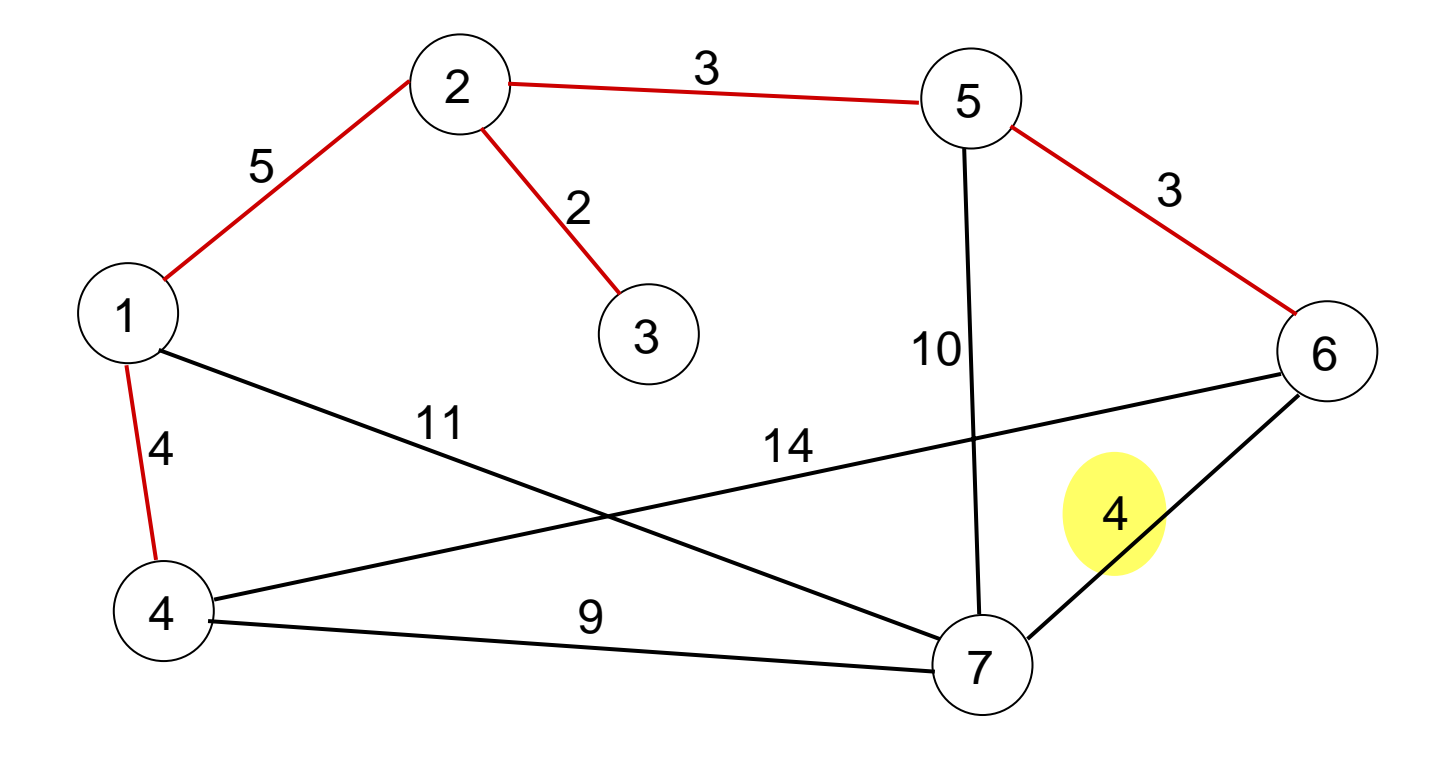

El Árbol de mínima expansión que nos muestra cual es la red de caminos que conecta todas estas poblaciones al menor costo. El costo se obtiene sumando la longitud de los arcos, en este caso corresponde a 21 millones de pesos..

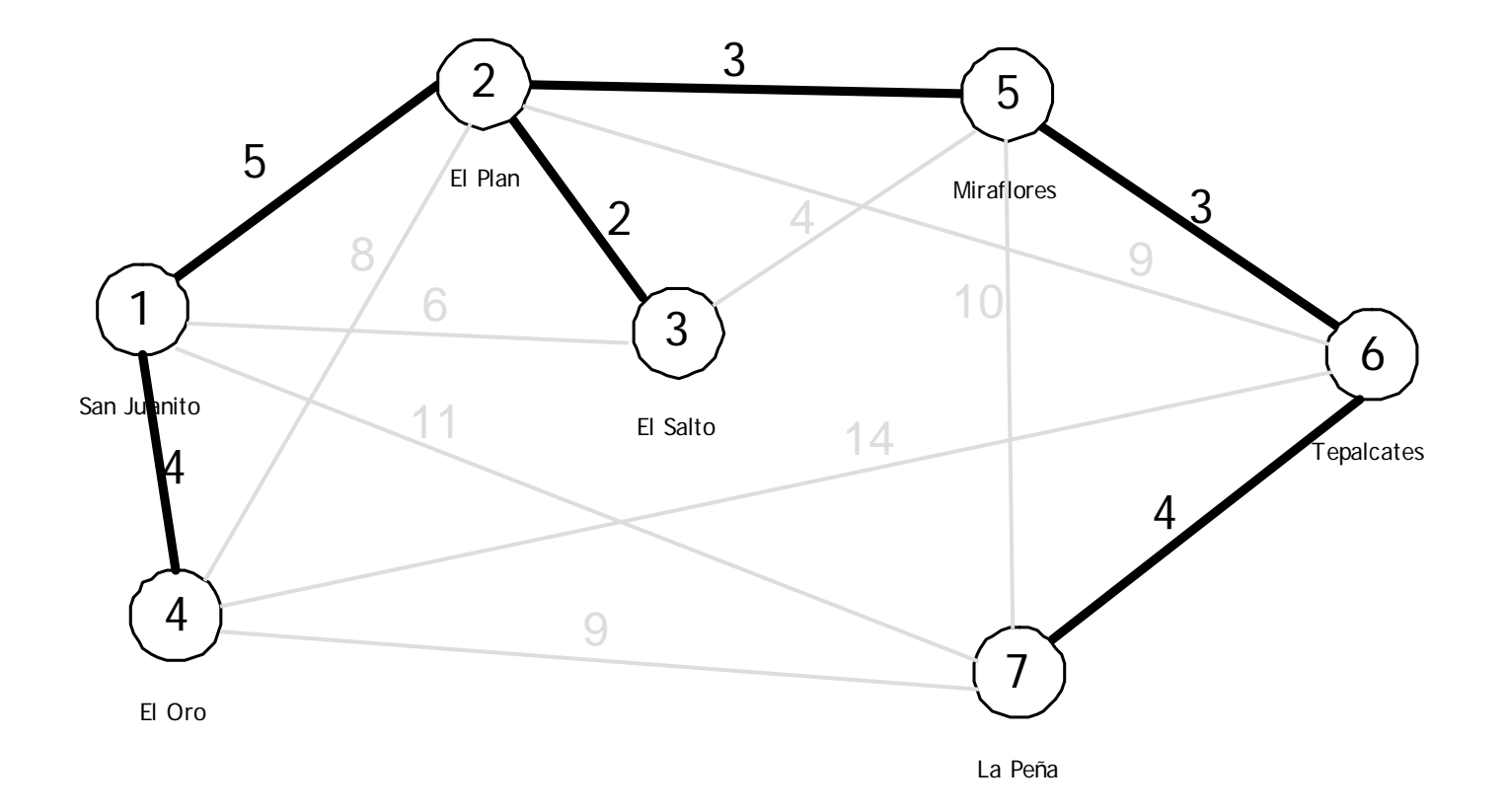
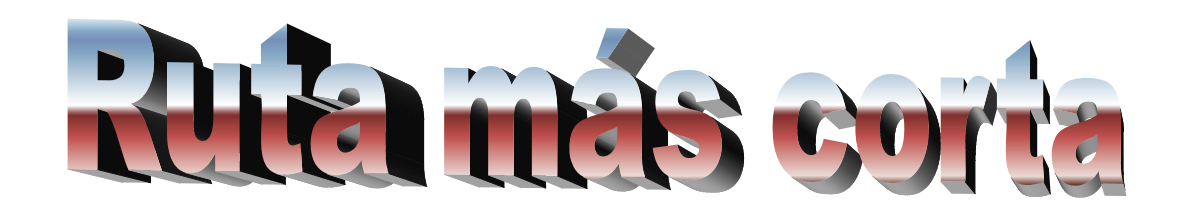

Con el fin de mejorar su red vial, un gobierno estatal ha implementado un programa de pavimentación de caminos. Uno de los proyectos consiste en la colocación de una capa de concreto asfáltico sobre las terracerías existentes en el camino que conecta los pueblos de San Antonio y San Esteban. Pero existen diversas rutas que pasan por poblaciones intermedias y se debe decidir cuales de ellas se beneficiarán con el programa. Se utilizará un criterio de decisión que minimice el costo del proyecto, para ello se supone que dicho costo sólo depende de la longitud total de la ruta.

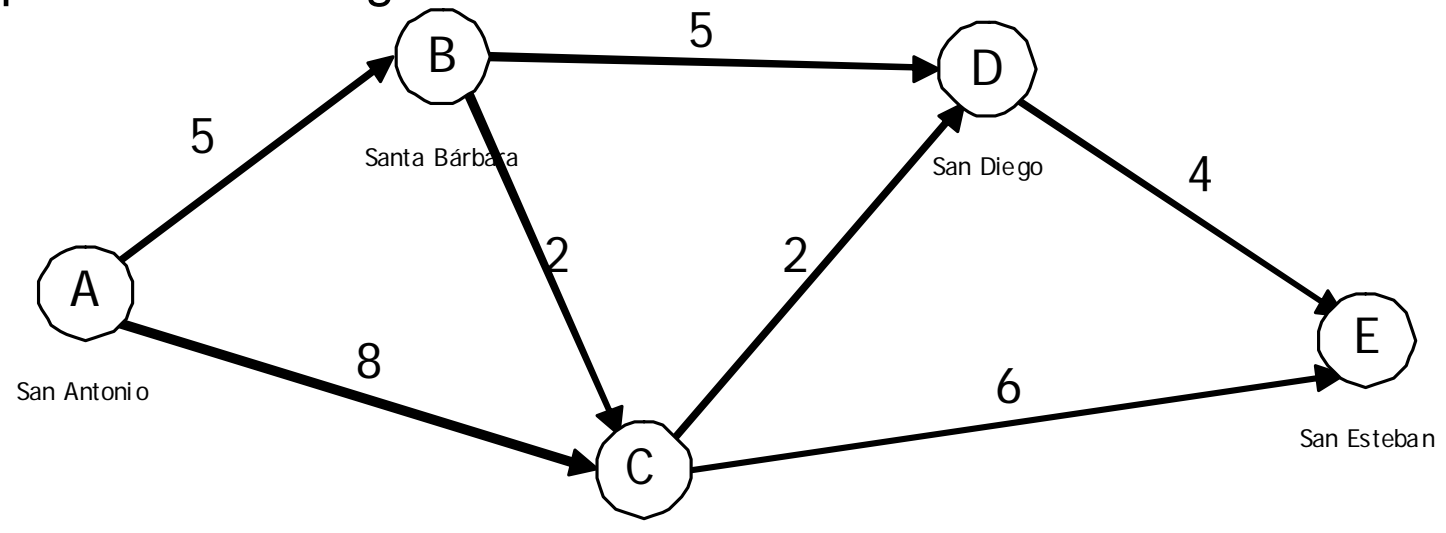

Santa Cruz

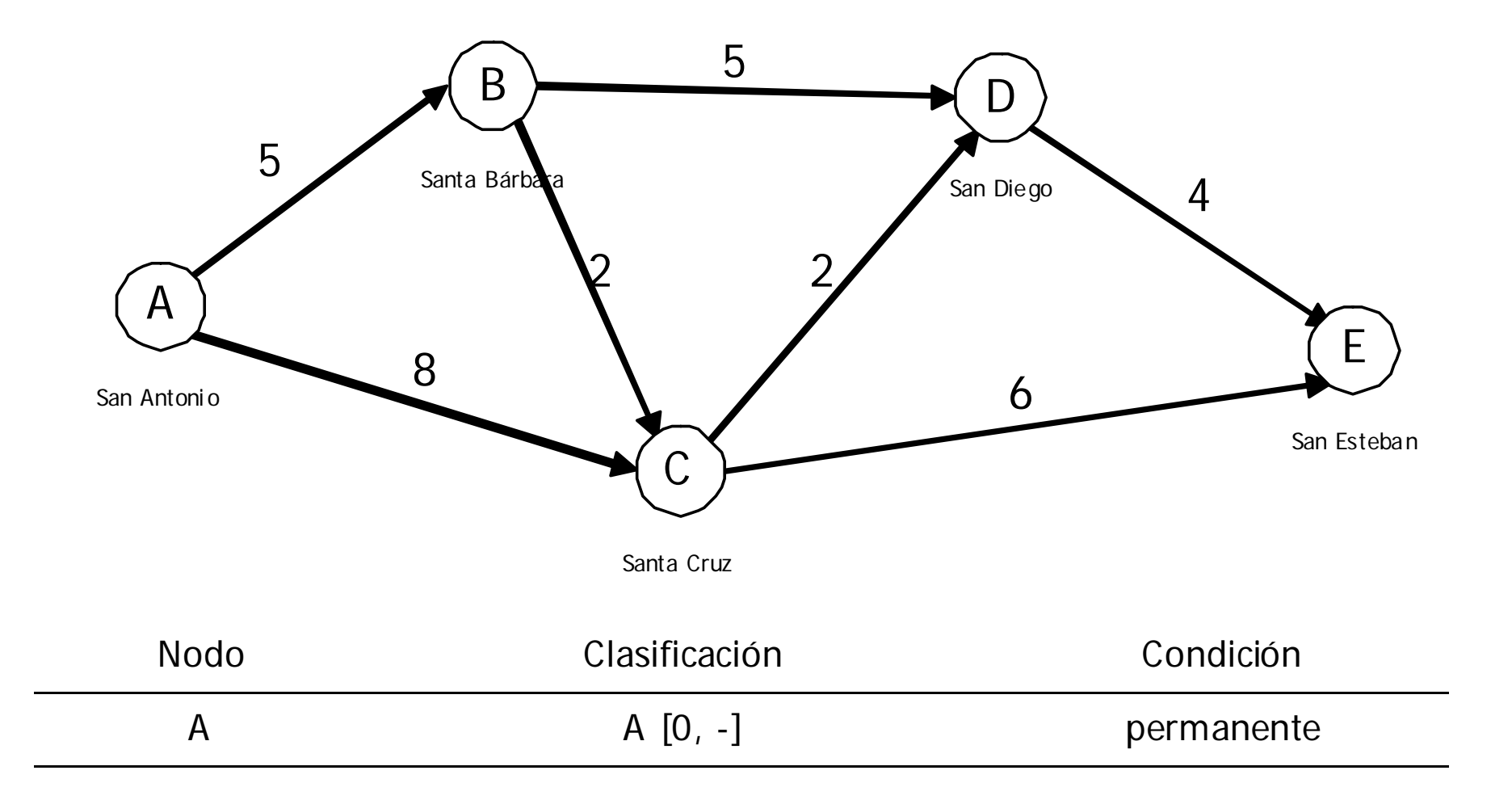

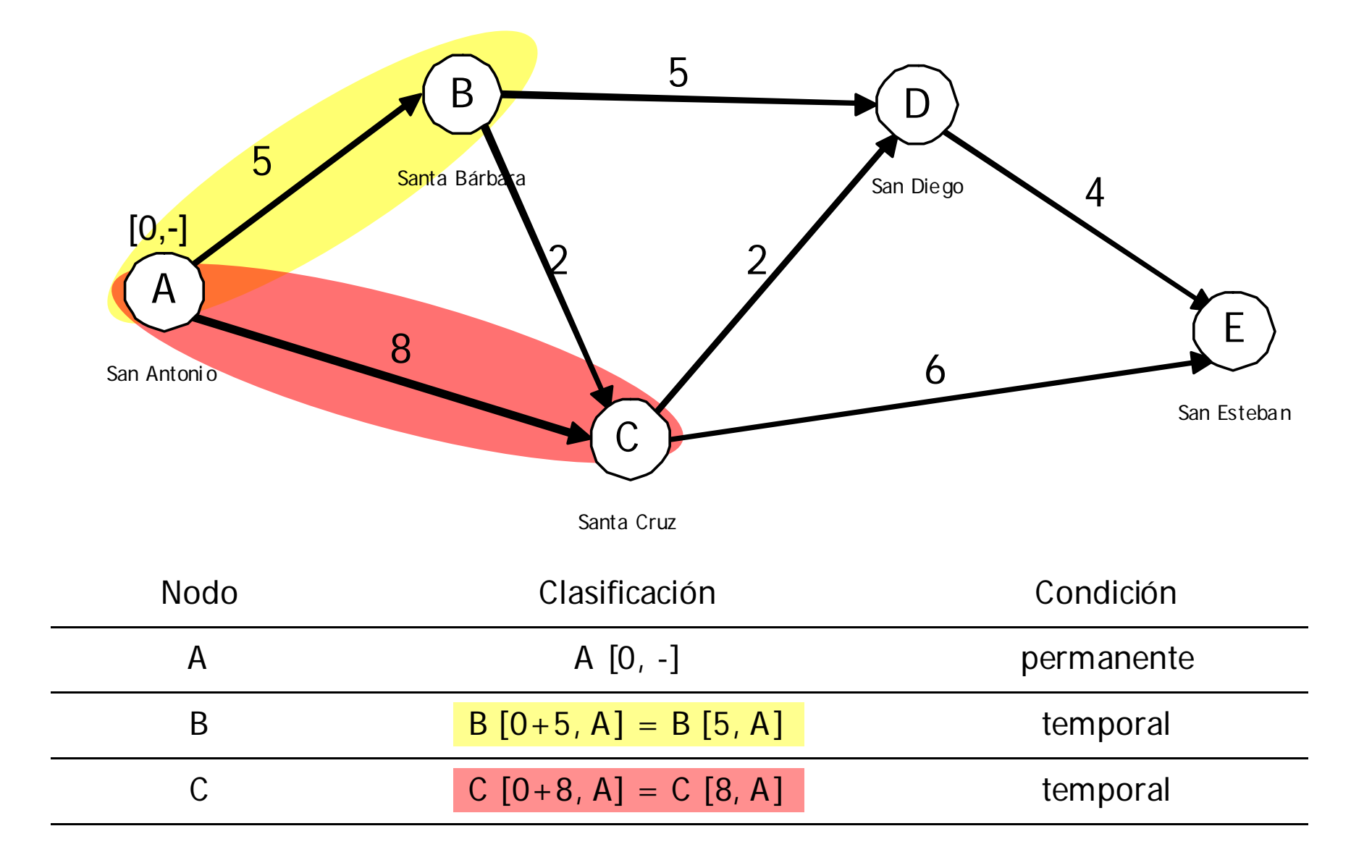

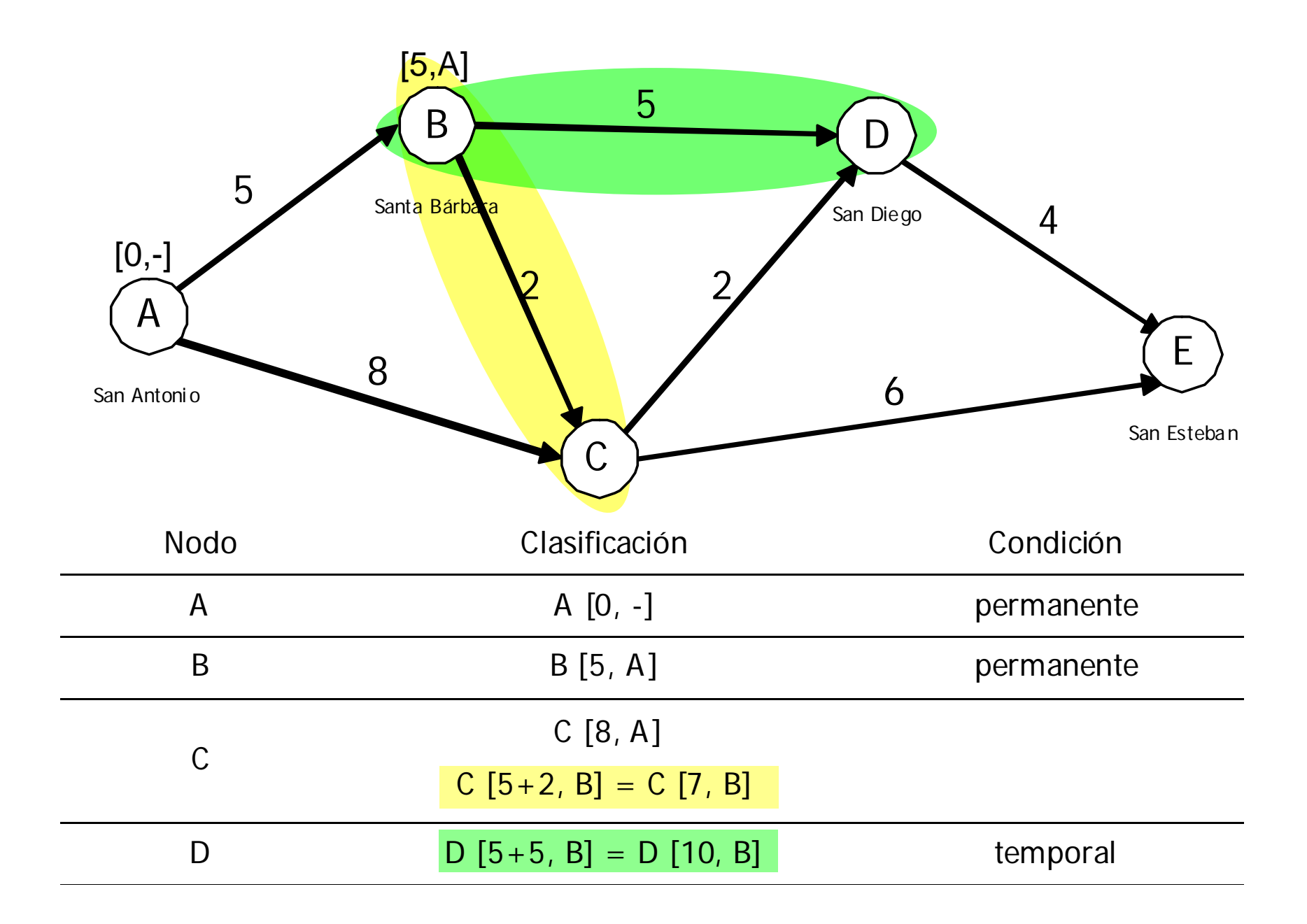

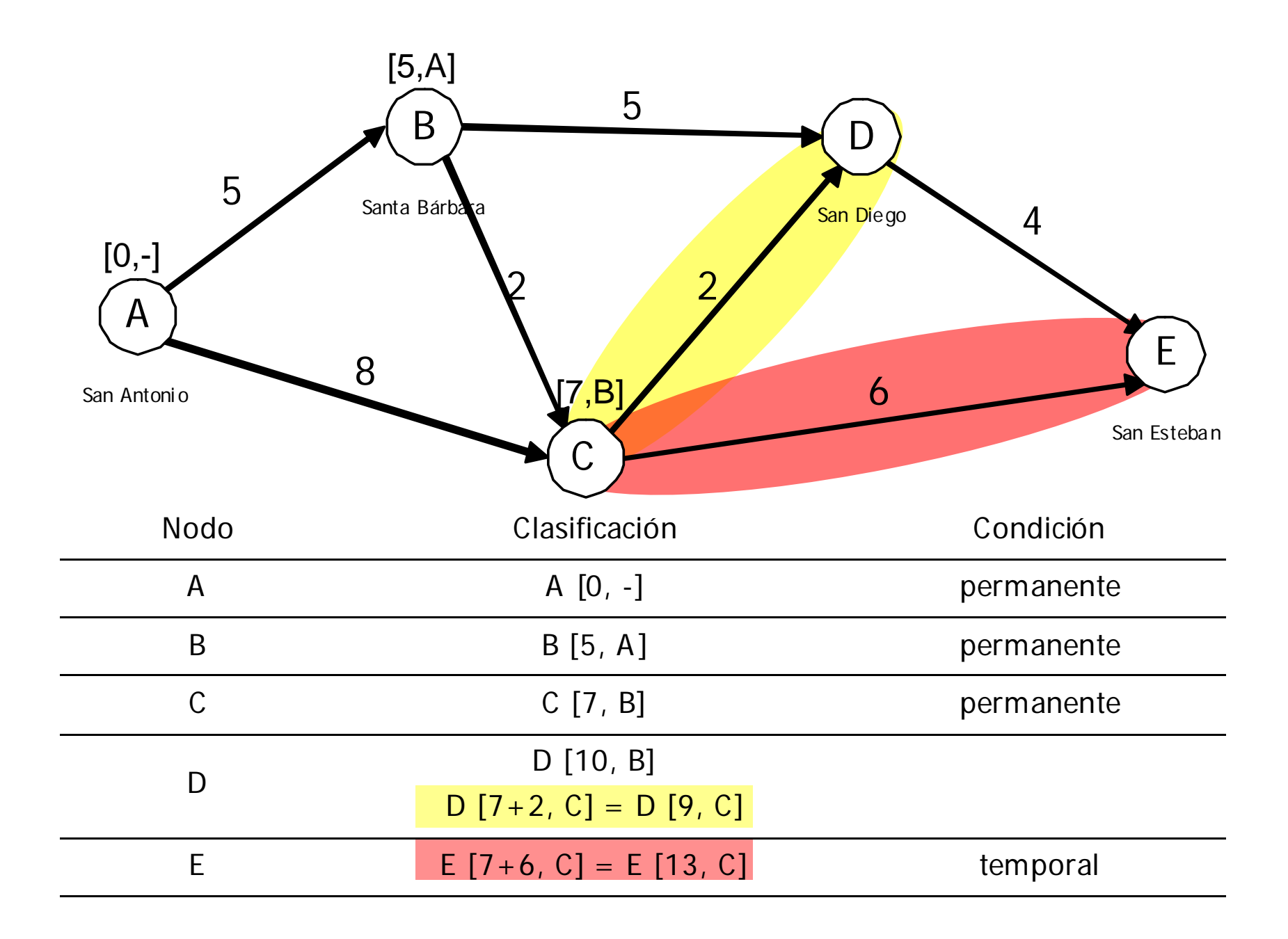

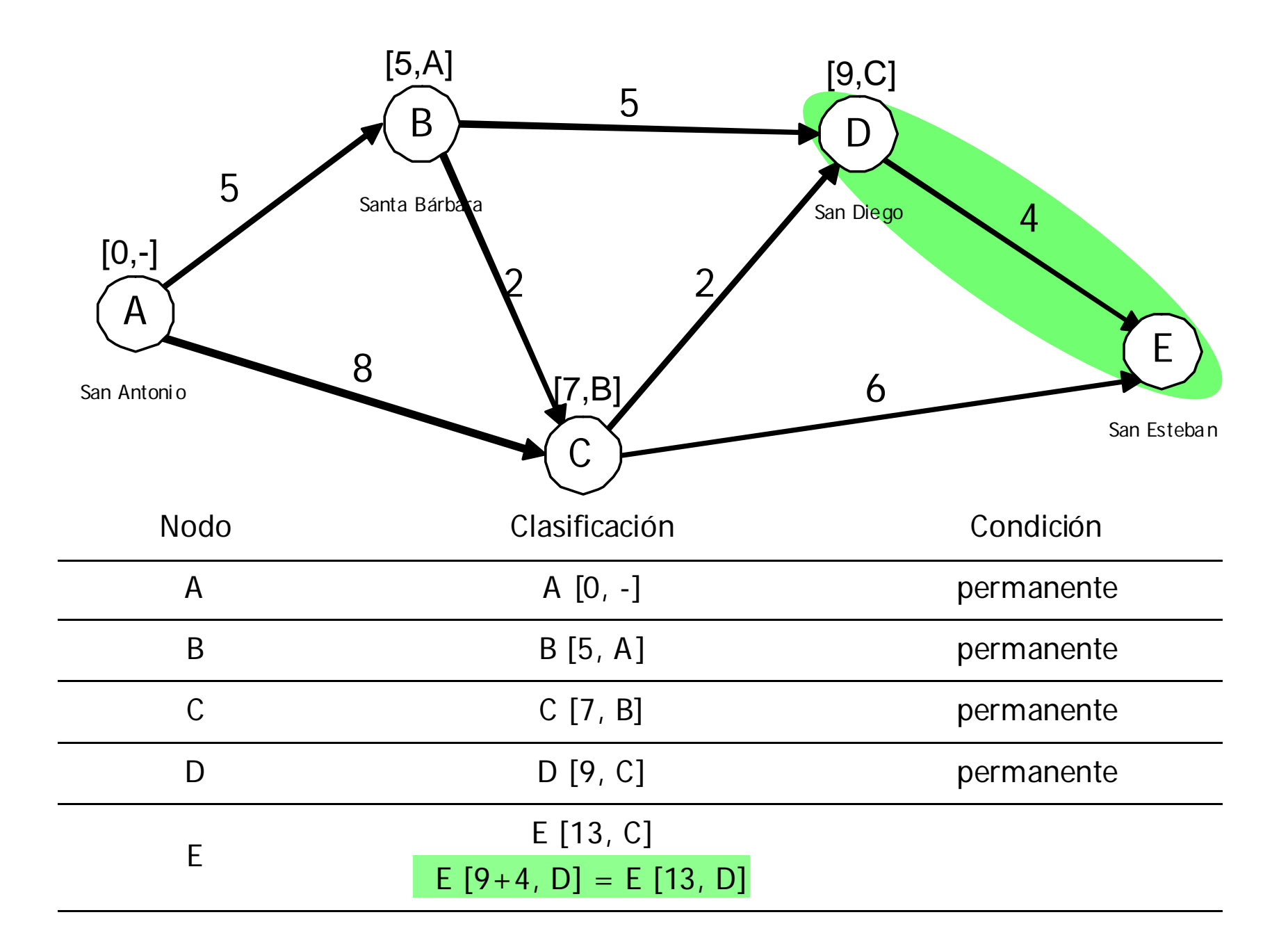

Como se puede ver ambas etiquetas del nodo destino E nos dan la misma distancia al origen (13 km). En este caso tenemos dos rutas con longitud mínima y se deberá utilizar un criterio adicional para determinar la óptima. Si uno de los objetivos secundarios del programa es beneficiar la mayor cantidad de poblados posibles, entonces la ruta a elegir sería A  $\rightarrow$  B  $\rightarrow$  C  $\rightarrow$  D  $\rightarrow$  E

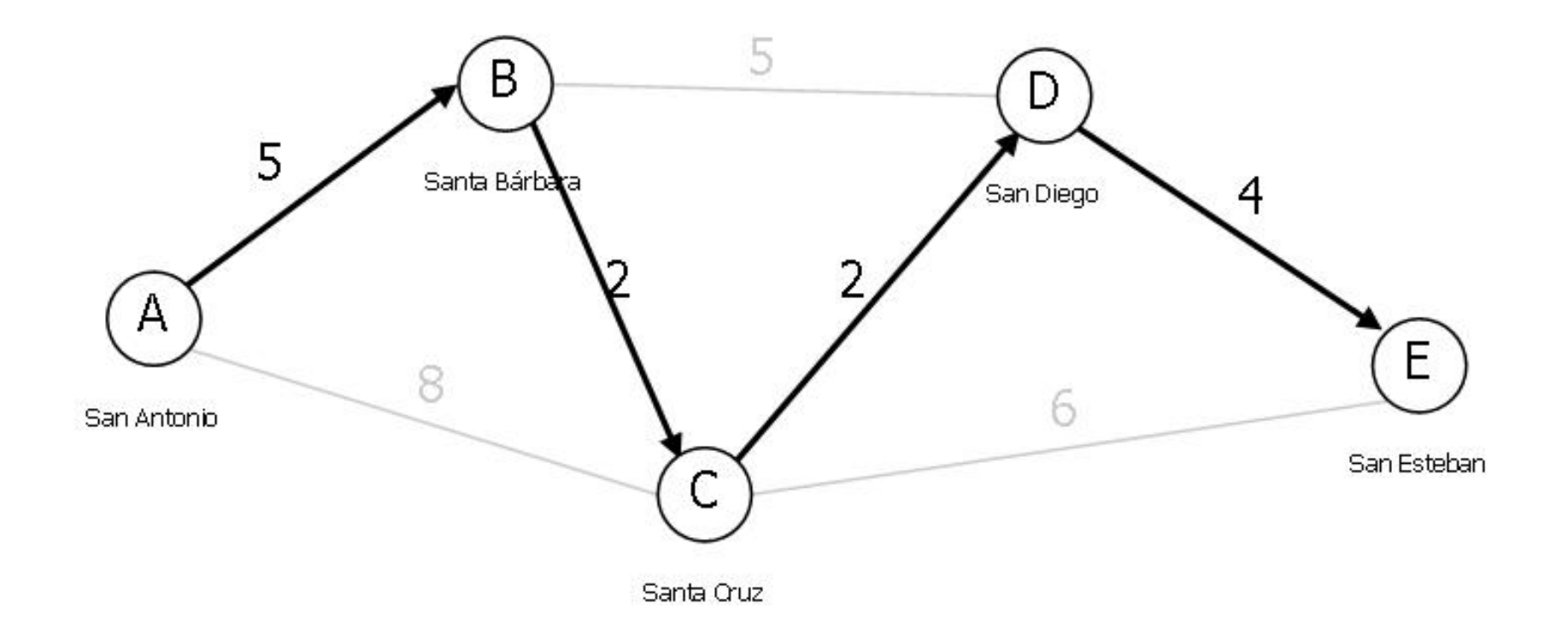

## Llatodo de la The critica

Se tomará el ejemplo de la construcción de una casa de una planta, para la cual ya se cuenta con planos arquitectónicos y estructurales, además de todos los permisos necesarios. He aquí el listado de las actividades necesarias para su realización.

- A Preparación del terreno
- B Instalaciones preliminares
- C Trazo
- D Excavación
- E Cimentación
- F Muros
- H Techos
- J Instalación eléctrica
- K Instalación hidráulica y sanitaria
- L Pisos
- M Acabados
- N Puertas y ventanas
- P Pintura
- Q Jardinería

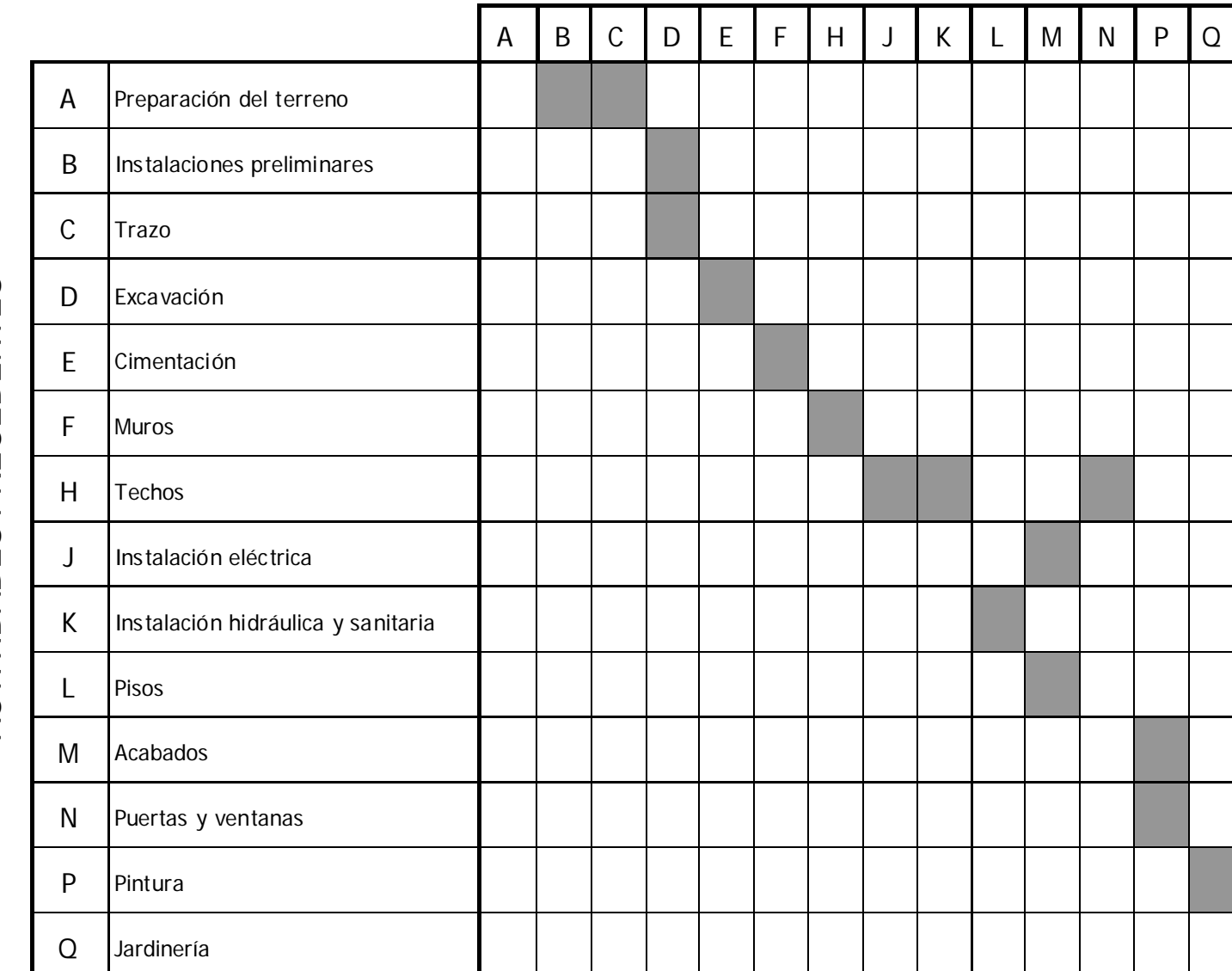

# ACTIVIDADES PRECEDENTES ACTIVIDADES PRECEDENTES

#### ACTIVIDADES SIGUIENTES

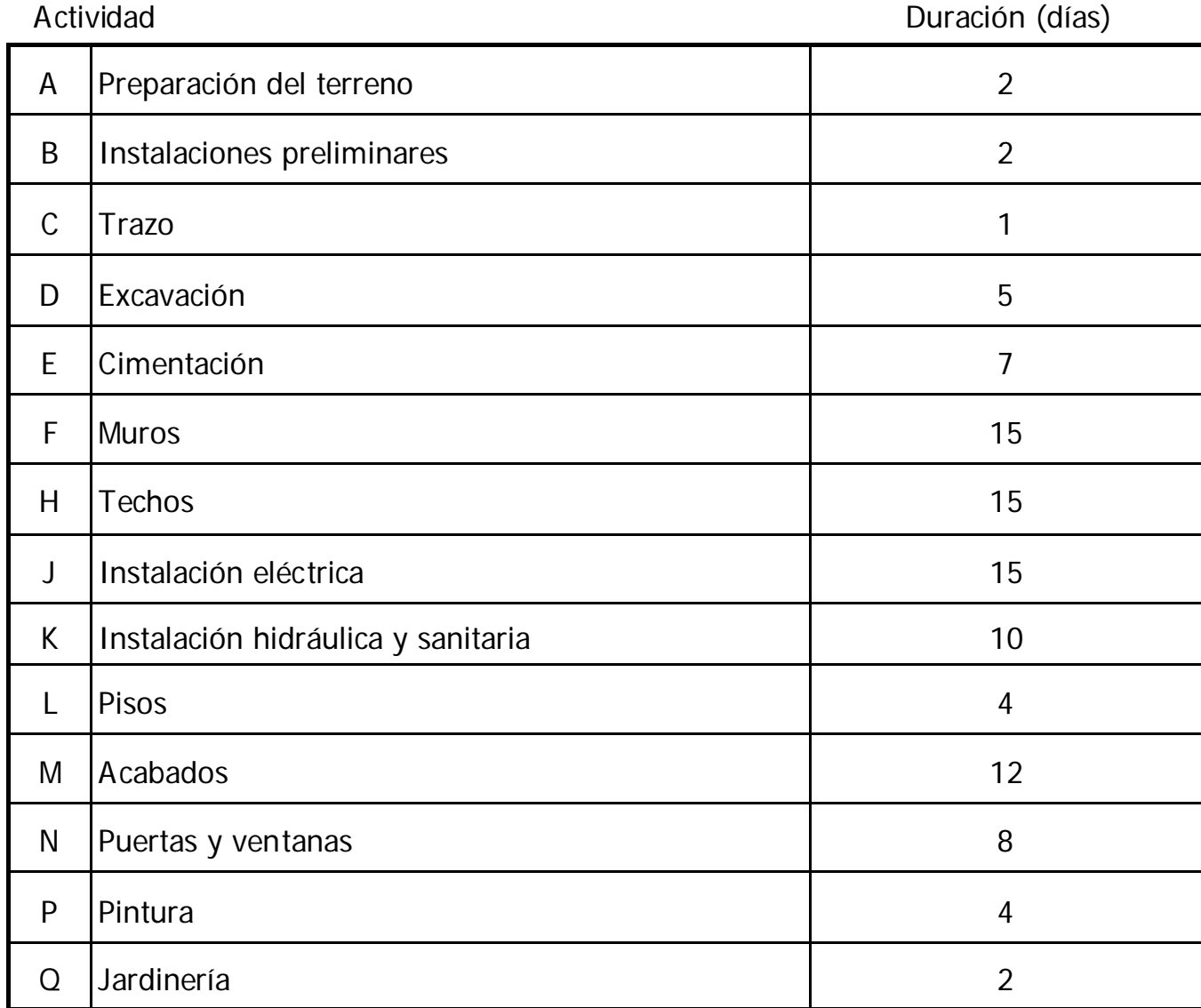

Cada flecha debe iniciar y terminar en un nodo.

Todas las flechas de la red deben estar dirigidas de izquierda a derecha.

Las flechas van de un nodo con ordinal menor a uno mayor

❖ Ningún par de nodos pueden estar conectados por más de una flecha.

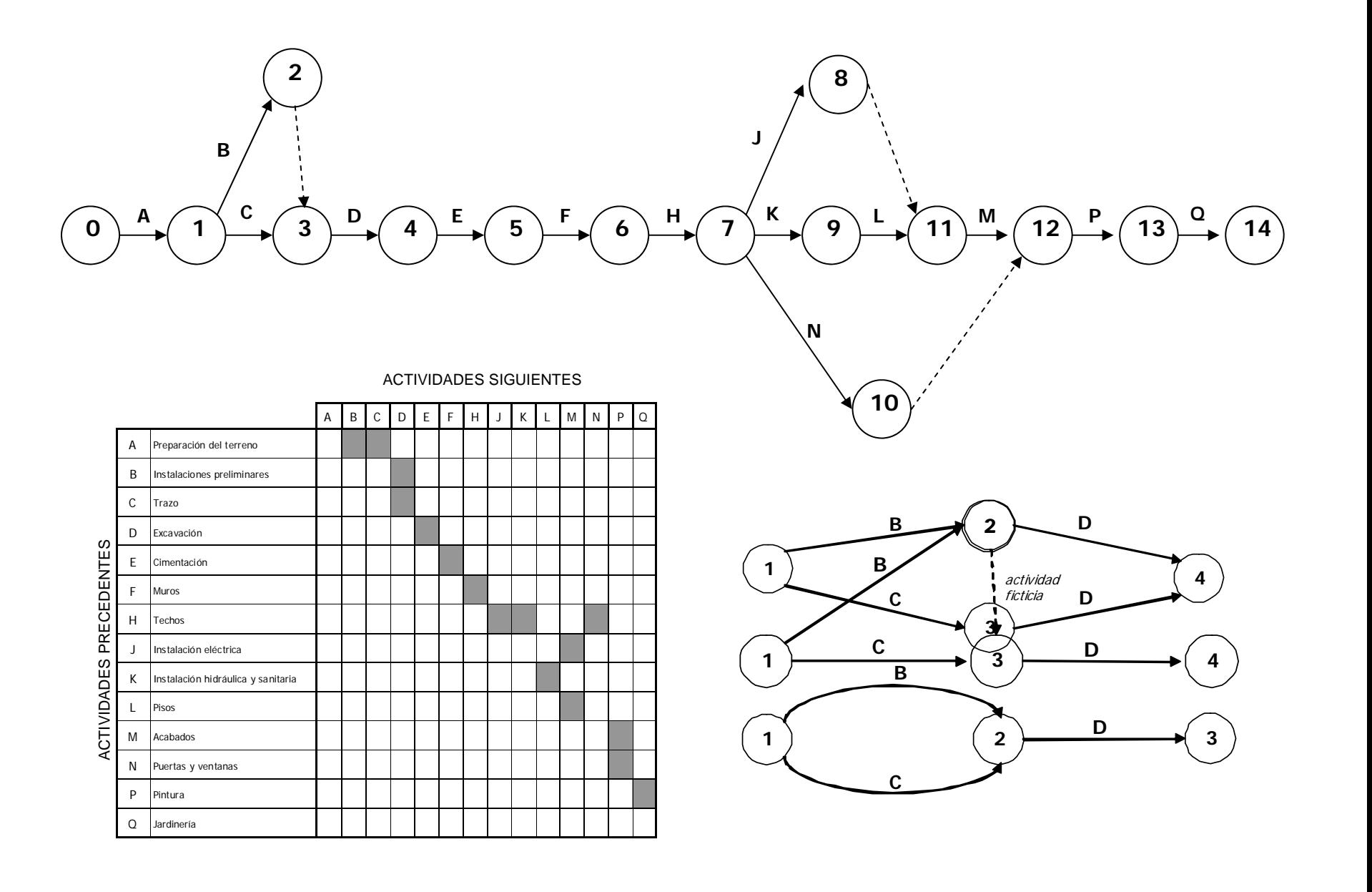

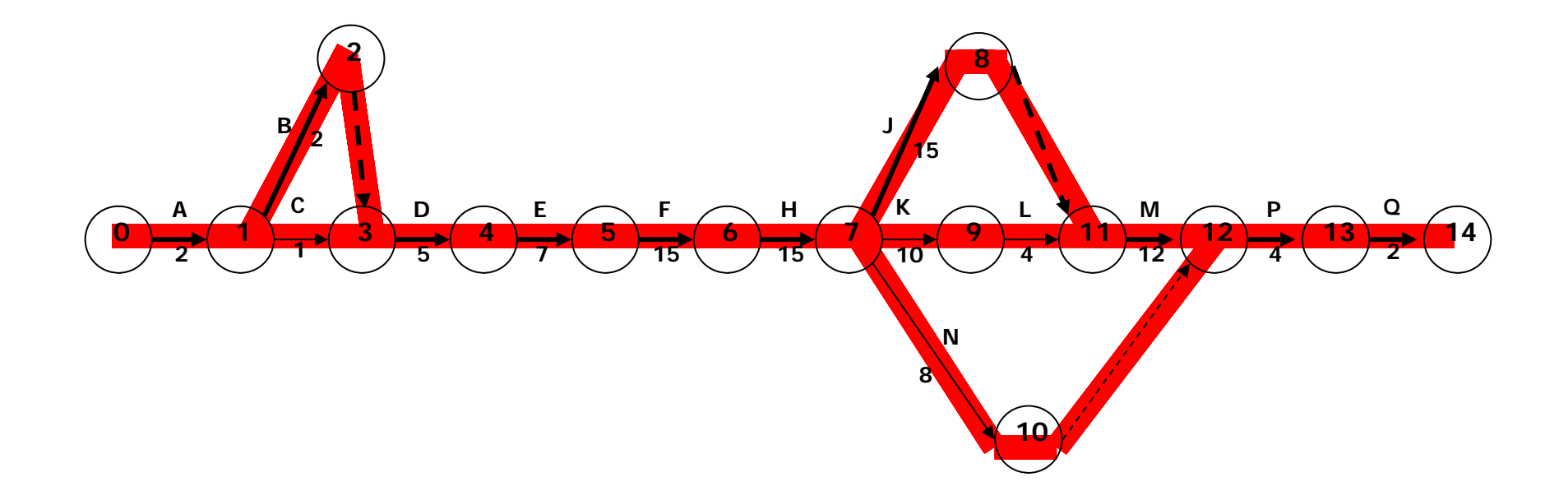

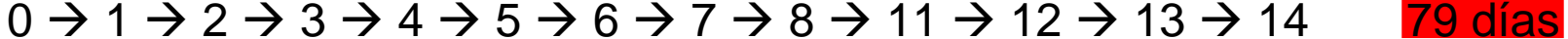

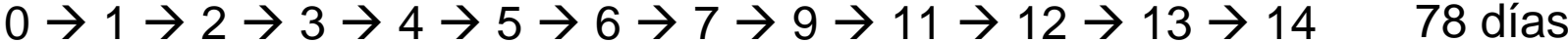

- 56 días0 → 1 → 2 → 3 → 4 → 5 → 6 → 7 → 10 → 12 → 13 → 14
- 78 días 0 → 1 → 3 → 4 → 5 → 6 → 7 → 8 → 11 → 12 → 13 → 14
- 77 días0 Æ 1 Æ 3 Æ 4 Æ 5 Æ 6 Æ 7 Æ 9 Æ 11 Æ 12 Æ 13 Æ 14

55 días0 → 1 → 3 → 4 → 5 → 6 → 7 → 10 → 12 → 13 → 14

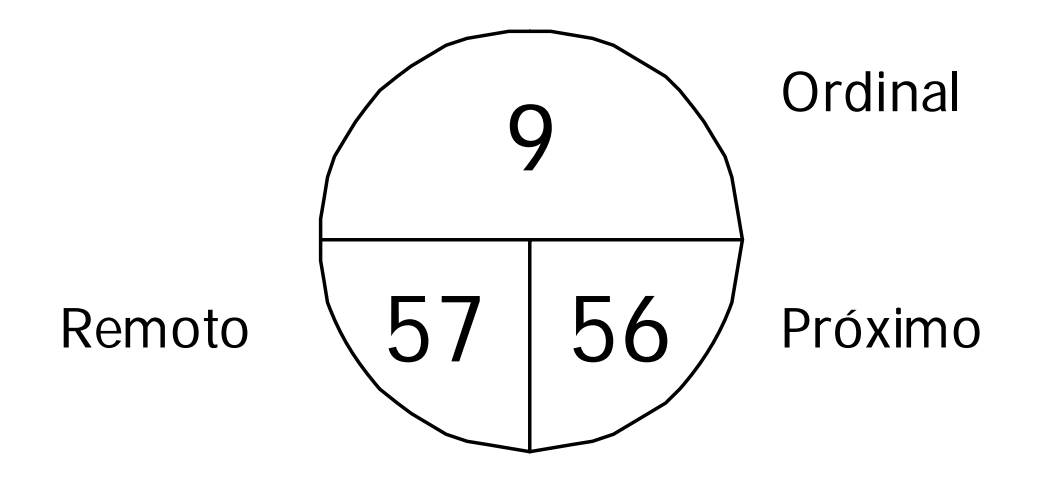

Representación gráfica de los hitos

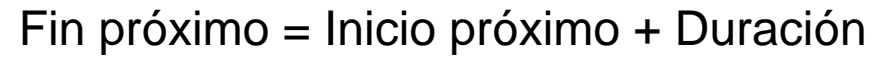

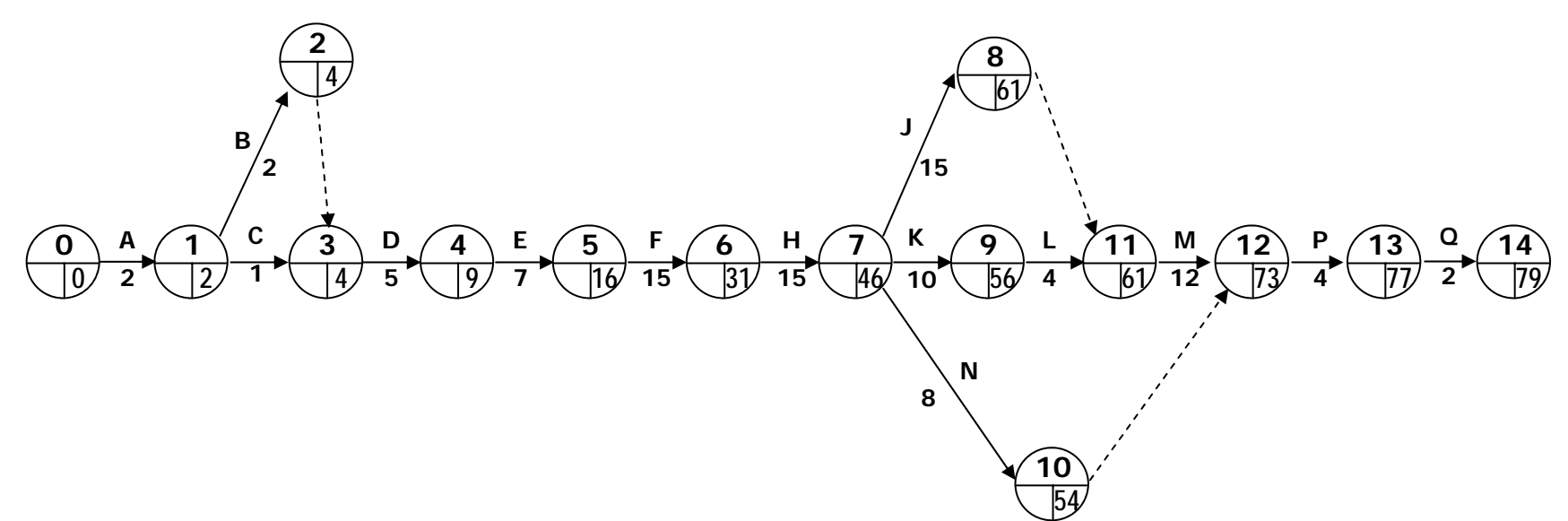

Inicio próximo = Mayor fin próximo de las actividades precedentes

**Docrioo pró xire o é Puï<del>ra</del> Malayar ((Fin próximino** ú Filicaticia m3 e 112 à <del>Slio</del>n qap Cáxanorto Vidlà) d **fFriiciticipa ó2×í3n odéR4", <del>e</del>nManyoues (5641, i76661) o=p763** ximo de la "D" será 4.

Inicio remoto = Fin remoto - Duración

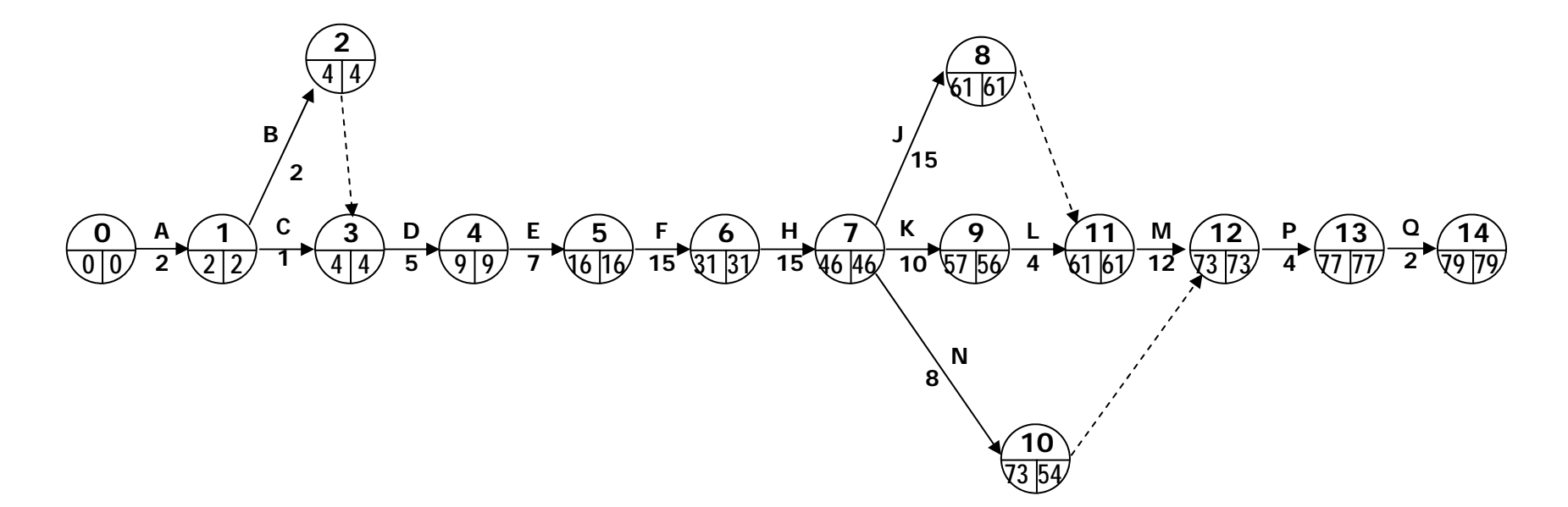

Fin remoto = Menor inicio remoto de las actividades subsecuentes

FiffirreneatoftH"A=AMeleap(I(tinaicio erematoto"B'ln laioi cerenototo"C'linicio remoto "N") Fih leffolo<sup>to</sup> i"<sup>A"</sup> MerbP(4<del>6;</del> ?) = 46

Para encontrar la ruta crítica hemos de calcular el tiempo de sobra que tienen las tareas para realizarse sin alterar la duración total del proyecto. Este lapso es conocido como holgura total y se obtiene al restar la duración de la tarea de la diferencia entre su fin remoto y su inicio próximo.

Holgura total = Fin remoto - Inicio próximo - Duración

Las actividades con holgura libre igual a cero forman la o las rutas críticas. Cualquier retraso en su ejecución acarrea un retraso en la fecha de conclusión del proyecto.

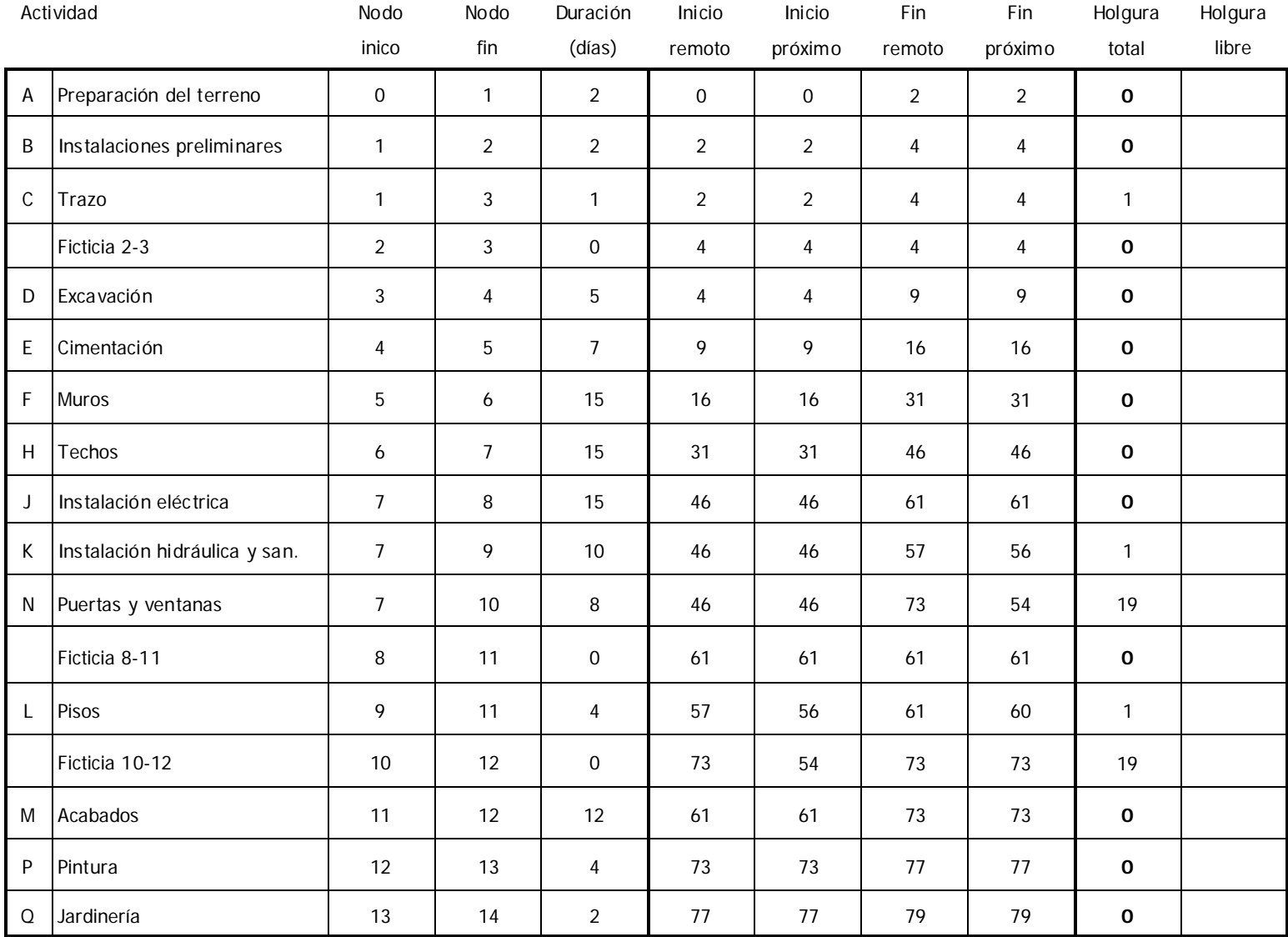

La holgura libre nos señala el tiempo que una actividad puede retrasarse sin que esto ocasione una postergación del tiempo próximo de inicio de la actividad siguiente. Para obtenerla se realiza el siguiente cálculo:

Holgura libre = Fin próximo - Inicio próximo – Duración

La holgura libre puede ser igual o menor que la holgura total, pero en ningún caso mayor.

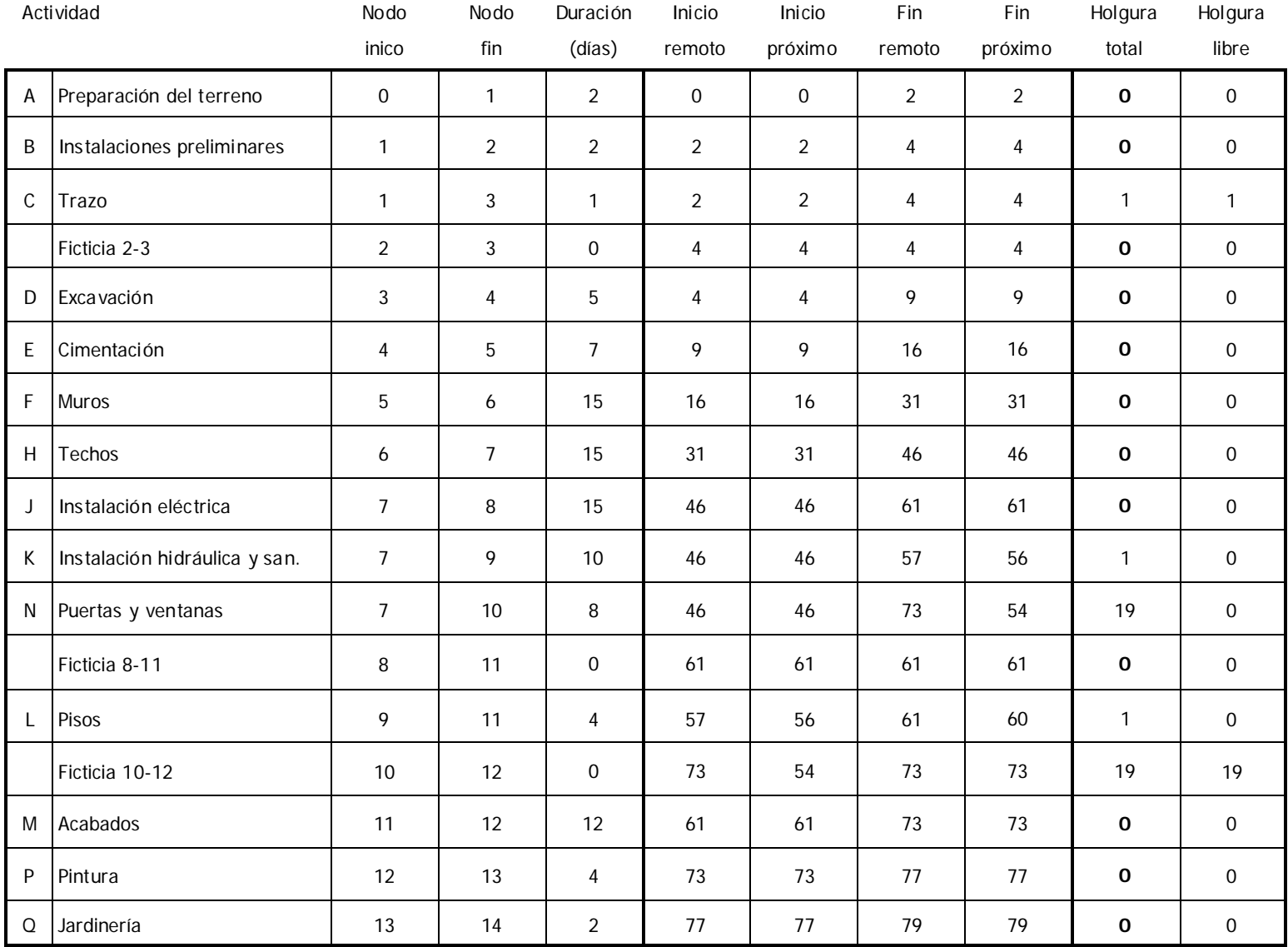

#### **Críticas:**

- A Preparación del terreno
- B Instalaciones preliminares
- D Excavación
- E Cimentación
- F Muros
- H Techos
- J Instalación eléctrica
- M Acabados
- P Pintura
- Q Jardinería

### **Semicríticas sin holgura libre**

- K Instalación hidráulica y sanitaria
- L Pisos

#### **Semicríticas con holgura libre** C Trazo

**No críticas**N Puertas y ventanas

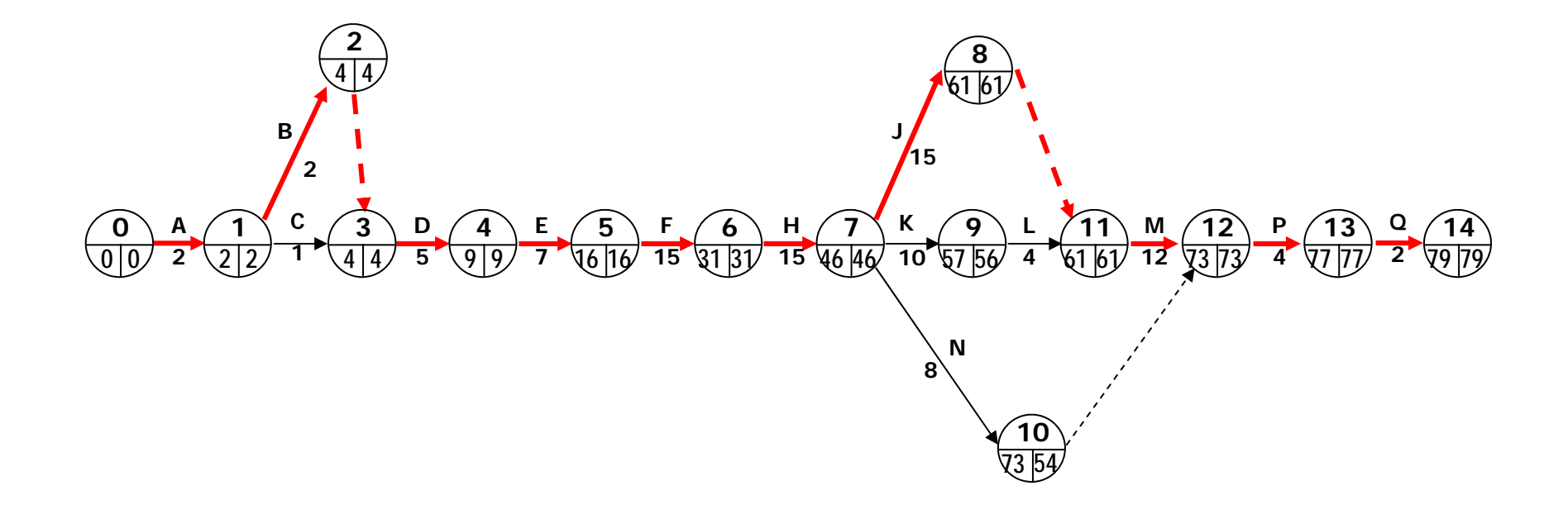